## Murillo Rezende Santos

## Atividade Elétrica dos Músculos Orbiculares Antes e Após a Instalação de Próteses Oculares

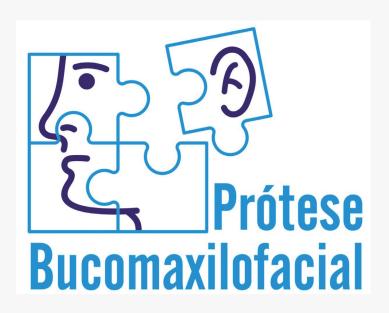

Araçatuba - SP 2013

## Murillo Rezende Santos

## Atividade Elétrica dos Músculos Orbiculares Antes e Após a Instalação de Próteses Oculares

Dissertação apresentada à Faculdade de Odontologia do Câmpus de Araçatuba – Unesp, para a obtenção do Grau de "Mestre em Odontologia" – Área de Concentração Prótese Dentária

Orientador: Profa. Ass. Daniela Micheline dos Santos Coorientador: Prof. Adj. Marcelo Coelho Goiato

Araçatuba - SP 2013

## Catalogação na Publicação (CIP)

## Serviço Técnico de Biblioteca e Documentação – FOA / UNESP

Santos, Murillo Rezende.

S237a At

Atividade elétrica dos músculos orbiculares antes e após a instalação de próteses oculares / Murillo Rezende Santos. -

Araçatuba : [s.n.], 2013

150 f.: il.; tab. + 1 CD-ROM

Dissertação (Mestrado) — Universidade Estadual Paulista, Faculdade de Odontologia de Araçatuba

Orientadora: Profa. Dra. Daniela Micheline dos Santos Coorientador: Prof. Adj. Marcelo Coelho Goiato

1. Enucleação ocular 2. Olho artificial 3. Eletromiografia I. T

Black D3 CDD 617.69

## Dados Curriculares

## **Murillo Rezende Santos**

Nascimento - 19/09/1985 - Marília - SP

Filiação Edevaldo Donizete dos Santos

Wilma Regina Rezende dos Santos

2005/2010 Curso de Graduação em Odontologia

Faculdade de Odontologia de Araçatuba – Universidade Estadual

Paulista "Júlio de Mesquita Filho"

Araçatuba, São Paulo, Brasil.

2011/2013 Curso de Pós-Graduação em Odontologia, área de concentração em

Prótese Dentária, nível Mestrado.

Faculdade de Odontologia de Araçatuba – Universidade Estadual

Paulista "Júlio de Mesquita Filho"

Araçatuba, São Paulo, Brasil.

# DEDICATÓRIA

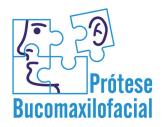

| À minha namorada Flávia,                                                              |
|---------------------------------------------------------------------------------------|
| "Quando sonhamos sozinhos, é só um sonho. Quando sonhamos juntos é o                  |
| começo de uma nova realidade." Se estou realizando esse momento da minha vida, e      |
| graças a você. Muito obrigado pelo apoio incondicional, críticas quando necessárias e |
| por estar ao meu lado nos momentos tristes e alegres. Sem você não sou nada. Te amo!  |
|                                                                                       |
|                                                                                       |
|                                                                                       |
|                                                                                       |
| "Ser profundamente amado por alguém nos dá força;                                     |
| amar alguém profundamente nos dá coragem.'                                            |
| Lao-Tse                                                                               |
|                                                                                       |
|                                                                                       |

# Aos meus pais, Edevaldo e Wilma, Esse trabalho não teria a mesma importância se não fosse para dedicá-lo a vocês. Sou muito grato por ter pais tão maravilhosos. Pelas pessoas que são, por tudo que me ensinaram durante a vida. Por enfatizarem a importância de estudar e buscar objetivos, sempre com honestidade e integridade. Vocês são grandes exemplos para mim! "Os pais compreendem até o que os filhos não dizem."

# AGRADECIMENTOS ESPECIAIS

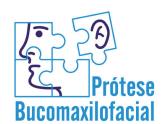

#### À Deus

Agradeço a Deus por todos os momentos maravilhosos que tenho tido em minha vida. Por todos os momentos felizes e porque não os tristes? Muitas coisas aprendi com eles, muitos valores guardei e muitas vitórias conquistei. E hoje, continuo seguindo meu caminho em busca de uma vida próspera nunca me esquecendo de ter fé em nosso senhor.

## À minhas irmãs, Lilian e Letícia,

Tudo que sinto por vocês é imensurável. Vocês sempre serão algo extremamente valioso pra mim, e, se por algum momento, faço vocês perderem a paciência comigo é porque amo vocês. Lembrem-se, sempre brincamos com as pessoas que amamos.

Aos meus avôs Wilson, Judith, Antonio (in memorian) e Luzia (in memorian),

Se hoje tenho oportunidades para me tornar alguém na vida é graças a vocês. Sempre me serviram como espelho e nunca esquecerei os ensinamentos, sentimentos e alegrias que passaram para mim. Se algum dia me tornar metade da pessoa que vocês foram serei eternamente grato.

## À minha orientadora Daniela Micheline dos Santos,

Muito obrigado, pela oportunidade de ter realizado esse sonho. Seu empenho e dedicação para a realização desse projeto foi fundamental.

## Ao meu co-orientador Marcelo Coelho Goiato,

Sempre serei grato por todas as oportunidades e conselhos dados a mim. O senhor foi de fundamental importância para a concretização de um sonho e sempre serei grato por toda a paciência e ensinamentos conquistados nesses anos.

# AGRADECIMENTOS

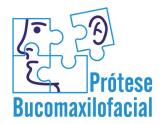

À Faculdade de Odontologia de Araçatuba - UNESP, na pessoa da Diretora Ana Maria Pires Soubhia que foi a pessoa que me acolheu na graduação e pela oportunidade de realização do curso de mestrado.

À coordenadora do Curso de **Pós- Graduação da Faculdade de Odontologia de Araçatuba – UNESP, Professora Maria José Hitmomi Nagata**, por incentivar os alunos e se dedicar ao máximo para que a nossa instituição seja um centro reconhecido e bem conceituado no que diz respeito à pesquisa.

Aos funcionários da **Seção de Pós-Graduação da Faculdade de Odontologia de Araçatuba – UNESP; Valéria, Cristiane** e **Lilian**, por toda atenção, orientação e cordialidade, sempre dispostos a ajudar. Muito obrigado por tudo!

À secretária do departamento, **Magda**, pela competência, grande ajuda e amizade e a todos funcionários desta faculdade pela educação e respeito que tiveram comigo durante esses anos todos.

Aos pacientes que voluntariamente participaram deste estudo o meu MUITO OBRIGADO!"

À Fundação de Amparo à Pesquisa do Estado de São Paulo (FAPESP)
pela concessão de Auxílio Pesquisa e Bolsa de Mestrado durante a realização deste trabalho.

Aos técnicos **Ana Marcelina** e **Jânder**, do Departamento de Materiais Odontológicos e Prótese da Faculdade de Odontologia de Araçatuba – UNESP, por se mostrarem sempre prestativos e colaborarem para o sucesso do nosso trabalho clínico.

Aos professores **Alvaro Bosco**, **Sandra Rahal** e **Maria Cristina Resende** pelas oportunidades que foram dadas a mim e por confiarem sempre na minha pessoa e no meu trabalho.

Ao **Professor Eduardo Piza Pelizzer**, por toda ajuda dada desde sua disciplina no Programa de Pós Graduação e no Exame de Qualificação Geral.

Aos meus amigos de graduação, em especial a Luciene Pereira de Castro e Adriano Tamae. Obrigado pelo apoio que me deram nas horas em que ele era fundamental para que eu tomasse decisões importantes, por me aceitarem do meu jeito, e por confiarem em mim.

Aos meus colegas de república, Bruno Alvares, Miguel Xavier, Alexandre Guimarães, Adriano Tamae, Felipe Augusto, Gabriel Gaban, Leonardo Viana, Luiz Hernrique Bonfietti, Marcio Ferro, Fabiano Lopes e Lucas Lourenço. Obrigado pelos maravilhosos momentos que convivemos, pelas risadas, brigas, conversas, piadas e alegrias. Com vocês convivi maravilhosos momentos. Muito obrigado também por aguentarem quando estava na fase "malzão". Sinceramente, não sei como conseguiram.

Ao meu grande amigo **Ricardo Oliveira de Moraes**. Você sempre foi uma pessoa incrível e sua amizade foi e sempre será de fundamental importância na minha vida. Apesar da distancia que temos hoje, jamais esquecerei de seus conselhos e, sempre que precisar, estarei pronto pra lhe ajudar.

Aos meus amigos da república Bola 8, **Guilherme**, **Adriano**, **Samuel**, **Rafael** e **Felipe**. Muito obrigado pelos momentos de descontração, risadas e principalmente pela imensa ajuda quando precisei.

Aos meus amigos **Douglas**, **Mayara**, **Valentim**, **Daniel** e **Rosse Mary**. Jamais esquecerei a convivência com vocês, os conselhos e carinho que demonstraram comigo. Aos meus grandes amigos **Aldiéris** e **Marcela**. Voces foram pessoas extremamente especiais que passaram na minha vida e a admiração que tenho é enorme. Tenho certeza que sempre terão enorme sucesso em qualquer lugar que estiverem.

Agradeço a **Amália Moreno** e **Lisiane Bannwart** pela fundamental ajuda que deram para a realização desse projeto. Obrigado.

Aos meus amigos da turma XI, onde conquistei grandes amigos que sempre guardarei em minhas lembranças. Cada um teve participação especial em minha vida, portanto, sou muito grato a todos por nossa amizade. Contem sempre comigo!

Ao meu time de Futebol Americano Araçatuba Touros, e em especial ao meu Coach Juan e meus amigos Gustavo Minari, Leonardo Gargantini e Igor Campos Santana. Muito obrigado pela amizade e convivência. Mil desculpas por minhas frequentes ausências. Foi com vocês que aprendi a ter paciência e analisar a situação antes de realizar qualquer atitude. Muito obrigado.

À toda minha família por sempre acreditarem no meu potencial e nunca deixarem de acreditar em mim. Impossível não amar vocês.

À família de minha namorada. Vocês são pessoas incríveis. Adoro conviver e estar perto de vocês. Impossível não se sentir em casa e à vontade quando estão próximos. O amor que sinto por vocês cresce a cada dia. Obrigado por tudo.

# RESUMO

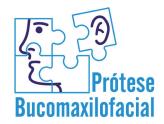

SANTOS, M.R. Atividade elétrica dos músculos orbiculares antes e após a instalação de próteses oculares [Dissertação]. Araçatuba: Faculdade de Odontologia da Universidade Estadual Paulista; 2013.

## **RESUMO**

A perda do bulbo ocular compromete não só a estética, mas também a tonicidade muscular da região facial do paciente, uma vez que com a ausência do globo ocular os músculos orbiculares dos olhos podem sofrer atrofia. Desse modo, o objetivo do presente estudo foi verificar a atividade elétrica dos músculos orbiculares, antes e após a instalação de próteses oculares em pacientes que foram submetidos à enucleação unilateral do bulbo ocular. Foram selecionados, por meio de anamnese e exame clínico, 12 pacientes voluntários com indicação de prótese. O sinal eletromiográfico foi realizado com o auxílio do eletromiógrafo, em quatro situações clínicas: Repouso (R), Abertura e Fechamento Normal das Pálpebras (AFN), Abertura e Fechamento Rápido das Pálpebras (AFR) e Apertamento (A). Esses registros foram realizados antes da instalação da prótese ocular, e após 7, 30 e 60 dias da instalação e uso da mesma. Os mesmos ensaios foram realizados no músculo orbicular do olho sadio do paciente, resultados que serviram como controle do estudo. Os dados obtidos foram submetidos à análise estatística pelo programa SPSS (p<0.05) e o t-teste foi utilizado para comparar os músculos superior e inferior por período de tratamento (inicial, 7, 14, 30 e 60 dias), para as quatro condições clínicas. Nas quatro condições clínicas avaliadas foi verificado diferença estatisticamente significativa em relação ao período inicial e após 7 dias da instalação da prótese. O fascículo superior do músculo orbicular do olho apresentou maiores valores de atividade elétrica em relação ao fascículo inferior em todas as situações clínicas avaliadas. Os menores valores de atividade elétrica foram observados durante o período inicial para a condição de repouso (OS 8.418 / OI 5.933) e os maiores após 60 dias na condição de apertamento (OS 131.504 / OI 117.123). O tratamento reabilitador com próteses oculares para pacientes com anoftalmia unilateral promoveu aumento da atividade elétrica do músculo orbicular do olho, restabelecendo a tonicidade muscular e a normalidade funcional motora ao indivíduo.

PALAVRAS-CHAVE: Enucleação ocular, olho artificial, eletromiografia.

## ABSTRACT

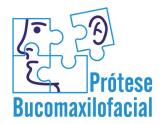

SANTOS, M.R. Electrical activity of orbicular muscles after ocular prosthesis insertion. [Dissertation]. Araçatuba: UNESP - São Paulo State University; 2013.

## **ABSTRACT**

The eye loss besides affecting patient's aesthetics, it compromises the muscle tone of the facial region owing to the atrophy of orbicular muscles. Thus, although the use of ocular prosthesis does not return patient's vision, it fills the anophtalmic cavity restoring the cosmetic and muscle tone. The aim of this present study was to evaluate the electrical activity of orbicular muscles before and after ocular prosthesis insertion of patients who underwent unilateral enucleation of eyeball. The electrical activity of the orbicular muscles was assessed through the Myosystem BR1 electromyograph in four clinical situations: (1) rest, (2) normal opening and closing of the eyelid, (3) fast opening and closing of the eyelids, and (4) clenching. The electrodes were placed in the fascicles of upper (UO) and lower (LO) orbicular muscles. Electromyographic examinations were performed before and after 7, 14, 30 and 60 days of prosthesis insertion. T-test (p<.05) was used to compare the upper and lower orbicular muscles for each period of evaluation in all clinical conditions. A total of 12 patients of both genders were treated and they aged from 42 to 80 years. Several factors were the cause of anophthalmia and the trauma during job accident was the main reason. A statistical significant difference in the electromyographic data was observed for all four clinical conditions when comparing the baseline with the 7-day prosthesis insertion periods. The UO exhibited higher values of electrical activity than LO for all clinical situations. The lowest electrical activity was noted for the baseline period during the rest condition (UO 8.418 /LO 5.933), while the greatest one after 60 days of prosthesis insertion during clenching (UO 131.504 / LO 117.123). After ocular prosthesis insertion, a significant increase in the electrical activity values of the orbicular muscles was observed.

**KEYWORDS**: Eye, enucleation; eye, artificial; electromyography.

# LISTA DE TABELAS

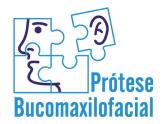

### **T**ABELAS

| <b>Tabela 1.</b> Valores das médias, desvio padrão e significância estatística (p< 0,05)   |    |
|--------------------------------------------------------------------------------------------|----|
| dos dados eletromiográficos não normalizados ( $\mu V$ ) ao longo do tempo (Inicial, 7, 14 | ٠, |
| 30 e 60 dias) durante a condição de Repouso, Abertura e Fechamento Normal das              |    |
| Pálpebras e Abertura e Fechamento Rápido das Pálpebras (piscar) para os                    |    |
| músculos orbicular superior (OS) e orbicular inferior (OI) comparado                       |    |
| com os valores eletromiográficos do olho são - controle                                    | 36 |
|                                                                                            |    |
| <b>Tabela 2.</b> Valores das médias, desvio padrão e significância estatística (p< 0,05)   |    |
| dos dados eletromiográficos (μV) ao longo do tempo (Inicial, 7, 14, 30 e 60 dias)          |    |
| durante a condição de Repouso, Abertura e Fechamento Normal das Pálpebras,                 |    |
| Abertura e Fechamento Normal das Pálpebras (Piscar) e Apertamento para os                  |    |
| músculos orbicular superior(OS) e orbicular inferior(OI). *Diferença                       |    |
| estatisticamente significante pelo teste t para p<0,05                                     | 37 |
|                                                                                            |    |

# LISTA DE FIGURAS

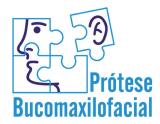

| <b>Figura 1.</b> Médias eletromiográficas ao longo do tempo (Inicial, 7, 14, 30 e 60 dias) para os músculos orbicular superior e inferior para a condição clínica de Repouso (Medidas Repetidas para p<0,05)                                           | 38        |
|----------------------------------------------------------------------------------------------------|-----------|
| <b>Figura 2.</b> Médias eletromiográficas ao longo do tempo (Inicial, 7, 14, 30 e 60 dias) o fascículo orbicular superior e inferior do músculo orbicular do olho na condição clínica de Repouso (Teste t para p<0,05)                                 | 38        |
| <b>Figura 3.</b> Médias eletromiográficas ao longo do tempo (Inicial, 7, 14, 30 e 60 dias) para os músculos orbicular superior e inferior para a condição clínica de Abertura e Fechamento Normal das Pálpebras (Medidas Repetidas para p<0,05)        | 39        |
| <b>Figura 4.</b> Médias eletromiográficas ao longo do tempo (Inicial, 7, 14, 30 e 60 dias) o fascículo orbicular superior e inferior do músculo orbicular do olho na condição clín de Abertura e Fechamento Normal das Pálpebras (Teste t para p<0,05) | ica<br>39 |
| <b>Figura 5.</b> Médias eletromiográficas ao longo do tempo (Inicial, 7, 14, 30 e 60 dias) para os músculos orbicular superior e inferior para a condição clínica de Abertura e Fechamento Rápido das Pálpebras (Medidas Repetidas para p<0,05)        | 40        |
| <b>Figura 6.</b> Médias eletromiográficas ao longo do tempo (Inicial, 7, 14, 30 e 60 dias) o fascículo orbicular superior e inferior do músculo orbicular do olho na condição clín de Abertura e Fechamento Rápido das Pálpebras (Teste t para p<0,05) | ica<br>40 |
| <b>Figura 7.</b> Médias eletromiográficas ao longo do tempo (Inicial, 7, 14, 30 e 60 dias) para os músculos orbicular superior e inferior para a condição clínica de Apertament das Pálpebras (Medidas Repetidas para p<0,05)                          | o<br>41   |
| <b>Figura 8.</b> Médias eletromiográficas ao longo do tempo (Inicial, 7, 14, 30 e 60 dias) o fascículo orbicular superior e inferior do músculo orbicular do olho na condição clínica de Apertamento (Teste t para p<0,05)                             | 41        |
| <b>Figura 9:</b> Eletromiógrafo Myosystem BR1 conectado ao computador ( <i>Notebook</i> ), com os eletrodos bipolares de superfície                                                                                                    | 86        |
| Figura 10. Cavidade anoftálmica do paciente                                                                                                    | 86        |
| Figura 11. Moldagem da cavidade anoftálmica.                                                                                                    | 86        |
| Figura 12. Prensagem da resina acrílica para obtenção da esclera artificial                                                                                                    | 87        |
| Figura 13. Prova da esclera artificial, demarcação da pupila e confecção do platô.                                                                                                    | 87        |
| Figura 14. Materiais utilizados na confecção da íris artificial                                                                                                    | 88        |
| Figura 15. Caracterização da esclera artificial                                                                                                    | 88        |
| Figura 16. Prótese ocular finalizada.                                                                                                    | 89        |
| Figura 17. Paciente com e sem a prótese ocular.                                                                                                    | 89        |
|                                                                                                    |           |

# LISTA DE ABREVIATURAS

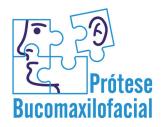

μm = micrômetro

Hz = hertz

KHz = quilohertz

EMG = eletromiografia

# SUMÁRIO

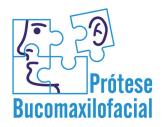

| 1. Artigo: Atividade eletrica dos musculos orbiculares antes e apos a instalação |    |
|----------------------------------------------------------------------------------|----|
| de próteses oculares                                                             | 28 |
| 1.1 Resumo                                                                       | 28 |
| 1.2 Introdução                                                                   | 29 |
| 1.3 Materiais e Métodos                                                          | 30 |
| 1.4 Resultados                                                                   | 35 |
| 1.5 Discussão                                                                    | 41 |
| 1.6 Conclusão                                                                    | 46 |
| 1.7 Referências                                                                  | 47 |
| Anexo 1 – Certificado do Certificado do Comitê de Ética em                       |    |
| Pesquisa (CEP).                                                                  | 50 |
| Anexo 2 - Normas para publicação do periódico Ophthalmology                      | 51 |
| Anexo 3 – Imagens da metodologia experimental que não fazem parte                |    |
| do artigo a ser enviado para publicação                                          | 86 |
| Anexo 4 – General Linear Model                                                   | 90 |

| A | R. | ΓΤ | G | O |
|---|----|----|---|---|
| • | 1  | _  |   |   |

**A**TIVIDADE ELÉTRICA DOS MÚSCULOS ORBICULARES ANTES E APÓS A INSTALAÇÃO DE PRÓTESES OCULARES

1 ARTIGO: ATIVIDADE ELÉTRICA DOS MÚSCULOS ORBICULARES ANTES E APÓS A INSTALAÇÃO DE

PRÓTESES OCULARES<sup>1</sup>

1.1 Resumo

objetivo: O objetivo do presente estudo foi verificar a atividade elétrica dos

músculos orbiculares, antes e após a instalação de próteses oculares em pacientes

que foram submetidos à enucleação unilateral do bulbo ocular.

Tipo de estudo: Série de casos

Participantes: Foram selecionados, por meio de anamnese e exame clínico, 12

pacientes voluntários com indicação de prótese.

Métodos: O sinal eletromiográfico foi realizado com o auxílio do eletromiógrafo,

em quatro situações clínicas: Repouso (R), Abertura e Fechamento Normal

das Pálpebras (AFN), Abertura e Fechamento Rápido das Pálpebras (AFR) e

Apertamento (A). Esses registros foram realizados antes da instalação da prótese

ocular, e após 7, 30 e 60 dias da instalação e uso da mesma. Os mesmos ensaios

foram realizados no músculo orbicular do olho sadio do paciente, resultados que

serviram como controle do estudo. Os dados obtidos foram submetidos à análise

estatística pelo programa SPSS (p<0.05) e o t-teste foi utilizado para comparar os

músculos superior e inferior por período de tratamento (inicial, 7, 14, 30 e 60 dias),

para as quatro condições clínicas.

Principais aspectos avaliados: Atividade elétrica dos músculos orbiculares,

antes e após a instalação de próteses oculares, sinal eletromiográfico, quatro

situações clínicas: Repouso (R), Abertura e Fechamento Normal das Pálpebras

(AFN), Abertura e Fechamento Rápido das Pálpebras (AFR) e Apertamento (A).

<sup>1</sup>Este artigo será formatado de acordo com as normas do periódico *Ophthalmology*.

28

**Resultados:** Nas quatro condições clínicas avaliadas foi verificado diferença estatisticamente significativa em relação ao período inicial e após 7 dias da instalação da prótese. O fascículo superior do músculo orbicular do olho apresentou maiores valores de atividade elétrica em relação ao fascículo inferior em todas as situações clínicas avaliadas. Os menores valores de atividade elétrica foram observados durante o período inicial para a condição de repouso (OS 8.418 / OI 5.933) e os maiores após 60 dias na condição de apertamento (OS 131.504 / OI 117.123).

**Conclusão:**O tratamento reabilitador com próteses oculares para pacientes com anoftalmia unilateral promoveu aumento da atividade elétrica do músculo orbicular do olho, restabelecendo a tonicidade muscular e a normalidade funcional motora ao indivíduo..

#### 1.2 Introdução

Os defeitos orbitais são embaraçosos para o portador, pois acomete a face, essencial para o relacionamento humano. A perda do bulbo ocular pode ter origem congênita, patológica ou traumática,<sup>1-4</sup> afetando tecidos moles da cavidade orbitária ou envolvendo tecidos ósseos e musculares ao redor.<sup>5,6</sup>

Três são as cirurgias óculo-órbito-palpebrais relacionadas com a remoção do bulbo ocular: evisceração, remoção parcial do bulbo ocular, com a conservação da esclera; enucleação, remoção total do bulbo, permanecendo somente a cápsula e os músculos oculomotores; e exenteração, que remove todo o conteúdo da cavidade orbital e tecido circunjacente.<sup>7</sup>

Para reabilitar pacientes com essas deformidades tem-se a prótese ocular, sendo uma das várias modalidades da prótese maxilofacial que,<sup>8-10</sup> apesar de não devolver ao seu portador a função primordial, ou seja, a visão mantém preenchida a cavidade anoftálmica, restaurando a direção lacrimal e prevenindo acúmulo desse fluido na cavidade.<sup>11,12</sup> Além disso, a aparência estética do paciente também é

melhorada, contribuindo com o seu desenvolvimento psíquico social, melhorando a sua qualidade de vida. 13-15

Além de comprometer a estética, a ausência do globo ocular, pode alterar a tonicidade muscular da região facial, uma vez que os músculos orbiculares dos olhos podem sofrer atrofia. 16,17

A musculatura cutânea palpebral é de suma importância na estética e na expressão facial, além de servir como proteção para as cavidades. É uma musculatura superficial, na qual vêm sendo realizados estudos eletromiográficos, o que tem contribuído muito para a elucidação da eficiência dessa musculatura. 18,19

Desse modo, o objetivo deste estudo foi avaliar a atividade elétrica dos músculos orbiculares, antes e após a instalação de próteses oculares em pacientes que com enucleação unilateral do bulbo ocular. Como hipótese do estudo, acreditamos que o tratamento reabilitador com próteses oculares possa devolver parcialmente a tonicidade dos músculos orbiculares, recuperando grande parte dos movimentos, porém com menor intensidade se comparado ao lado saudável.

#### 1.3 MATERIAIS E MÉTODOS

#### SELEÇÃO DOS VOLUNTÁRIOS

Para realização deste estudo, foram selecionados por meio de anamnese e exame clínico, 12 voluntários com enucleação unilateral do globo ocular com indicação de prótese, com faixa etária entre 50 a 65 anos de idade. Foram excluídos do estudo pacientes portadores de prótese ocular antiga, com cavidades anoftálmicas muito atrésicas, com necessidade prévia de próteses expansoras; com falta de habilidade cognitiva para realizar os testes. Os voluntários selecionados receberam informações sobre o tratamento a ser instituído, conforme recomendações do Comitê de Ética em Pesquisa Humana.

### EXAME ELETROMIOGRÁFICO

O exame foi realizado com o auxílio do eletromiógrafo Myosystem BR1 (DataHominis Tecnologia Ltda, Uberlândia, Minas Gerais, Brasil).

Os sinais eletromiográficos foram condicionados por meio de amplificadores de instrumentação programáveis via software e filtros analógicos passa-faixa com frequência de 10 Hz (passa alta) e 1000 Hz (passa baixa). Os sinais foram digitalizados com freqüência de amostragem de 2 kHz, com 12 bits de resolução e amostragem simultânea dos sinais. Para coleta, o ganho do equipamento foi ajustado para 2000 vezes. Para visualização e processamento do sinal eletromiográfico, foi utilizado o Software Myosystem I versão 2.12.

Para o registro eletromiográfico, foram utilizados eletrodos bipolares de superfície (DataHominis Tecnologia Ltda, Uberlândia, Minas Gerais, Brasil). Previamente à colocação dos eletrodos, a pele foi limpa e seca, com a finalidade de eliminar resíduos de gordura ou poluição que, eventualmente, poderiam estar presentes. Os eletrodos de superfície foram posicionados na porção superior e inferior do músculo orbicular dos dois olhos (enucleado e sadio), seguindo os critérios de posicionamento de eletrodos descritos por Cram e Engstrom. 20 O eletrodo de referência (terra) foi posicionado no punho direito do voluntário. Durante todo o exame, os voluntários permaneceram adequadamente sentados, com postura ereta, com as plantas dos pés apoiadas no solo e os braços apoiados sobre os membros inferiores. Os voluntários desta pesquisa foram adequadamente instruídos sobre os procedimentos a serem realizados em cada tomada de registro eletromiográfico.

O sinal eletromiográfico foi captado em quatro situações clínicas: Repouso (R), Abertura e Fechamento Normal das Pálpebras (AFN), Abertura e Fechamento Rápido das Pálpebras – Piscar dos Olhos (AFR) e Apertamento (A). Cada situação foi registrada durante 10 segundos.

Foram realizados exames eletromiográficos antes da instalação da prótese ocular e após 7, 14, 30 e 60 dias da instalação e uso da mesma. O registro eletromiográfico do músculo orbicular do olho sadio do paciente foi utilizado como controle.

#### CONFECÇÃO DAS PRÓTESES OCULARES

Após verificar a permissão prévia do Oftalmologista para confecção de prótese ocular foi realizado anamnese e exame da cavidade anoftálmica e região palpebral do paciente. Este foi detalhadamente informado sobre os procedimentos realizados, e também sobre o prognóstico do tratamento.

As próteses oculares em resina acrílica foram confeccionadas individualmente para cada paciente. Após a lubrificação da cavidade ocular com soro fisiológico realizou-se a moldagem da cavidade anoftálmica. Durante este procedimento, o paciente foi posicionado na cadeira odontológica, sentado, com o tronco e cabeça em relação axial normal, estando a cadeira operatória colocada a uma inclinação maior que noventa graus (90°).

A técnica de moldagem foi realizada por meio de moldeira individual de resina acrílica, acoplada a uma seringa plástica descartável sem agulha, com graduação de 10 mL (Descarpack, São Paulo, Brasil) utilizando-se para impressão hidrocolóide irreversível (Hidrogum, Zhermack, Rovigo, Itália). O material de moldagem contido na seringa, juntamente com a moldeira individual, foi inserido em toda a cavidade anoftálmica, até a obtenção de um contorno palpebral superior e inferior semelhantes ao olho sadio. Nesse momento, solicita-se ao paciente movimentar a musculatura orbicular de um lado para o outro, abrindo e fechando os olhos. Após a presa final do material, executa-se a retirada do molde, afastando e pressionando a pálpebra superior no sentido da abertura, ao mesmo tempo em que se abaixa a pálpebra inferior.

O molde destacado da seringa foi incluído em mufla (Artigos Odontológicos Clássico Ltda., São Paulo, Brasil), utilizando-se, para inclusão, gesso pedra (Tipo IV, Durone, São Paulo, Brasil) e silicone laboratorial extra-duro (Zetalabor, Zhermack, Rovigo, Itália).

Após a polimerização do silicone e a cristalização do gesso, a mufla foi aberta e o molde removido. Em seguida, a resina acrílica termopolimerizável para esclera (Artigos Odontológicos Clássico Ltda., São Paulo, Brasil) foi proporcionada e manipulada de acordo com as instruções do fabricante, sendo inserida na mufla, a qual foi mantida em repouso em prensa hidráulica de bancada (Midas Dental Products Ltda., São Paulo, São Paulo, Brasil) por 2 minutos. A polimerização da resina foi realizada em forno microondas (Maxi, Brastemp, São Paulo, São Paulo, Brasil) por 10 minutos. Após a polimerização, a mufla foi novamente aberta e a esclera artificial desincluída.

A esclera artificial foi submetida ao acabamento com pontas abrasivas (Edenta AG, Hauptstrasse, Suíça), e ao polimento em torno de bancada (Nevoni, São Paulo, São Paulo, Brasil) com pedra pomes (Labordent, São Paulo, São Paulo, Brasil).

Brasil) e branco-de-espanha (Labordent, São Paulo, São Paulo, Brasil).

Após o polimento, foi realizada a prova estética da esclera, verificando-se também a sua adaptação. Ainda com a esclera artificial na cavidade anoftálmica, determina-se o centro pupilar, com auxílio de uma caneta de retroprojetor, tomando como parâmetro o olho contralateral do paciente.

A esclera artificial foi removida da cavidade e o ponto demarcado aprofundado cerca de 5 mm, com auxílio de uma broca esférica, montada em peça de mão. Sobre este ponto, localizado na superfície convexa da esclera, foi realizado desgaste da resina obtendo-se assim um platô.

A íris artificial foi confeccionada sobre disco de cartolina preta, pintado com tinta a óleo (Gato Preto, Sorocaba, São Paulo, Brasil) na cor do olho sadio do

paciente, sendo esta etapa a mais delicada na confecção da prótese ocular.<sup>21,22</sup> A secagem da pintura foi realizada por exposição direta a uma fonte de luz infravermelha (Empalux Ltda., Curitiba, Paraná, Brasil) em um período de 4 horas.

Em seguida, a íris artificial foi colada com cola branca (Cascolar, Alba Química Ind. Com. Ltda., São Paulo, Brasil) sobre o platô confeccionado no centro da esclera, coincidindo o centro pupilar demarcado na resina com a pupila pintada sobre o disco. Sobre a pintura, foi prensada resina acrílica incolor (Artigos Odontológicos Clássico Ltda., São Paulo, Brasil), proporcionada e manipulada de acordo com as instruções do fabricante, sendo sua polimerização também realizada em forno microondas por 10 minutos.

Após este processo, a prótese ocular foi desincluída e submetida ao acabamento e polimento, como já mencionado, para posteriormente ser intalada.

#### ANÁLISE DOS DADOS OBTIDOS

Os dados obtidos foram submetidos à análise estatística no programa Statistical Package for Social Sciences (SPSS) versão 19.0, com nível de significância menor que 0,05 (p<0,05). A comparação das médias eletromiográficas obtidas foi executada por meio da análise estatística de médias repetidas, com dois fatores, comparando o fator tempo (Inicial, 7, 14, 30 e 60 dias) e local (músculo orbicular do olho superior e inferior). Não foi necessário utilizar a normalização de dados, pois além de ser um tratamento proposto, compara o indivíduo com ele mesmo. Também foi executado o Teste t para comparar os fascículos musculares superior e inferior do olho por período de tratamento (Inicial, 7, 14, 30 e 60 dias).

#### 1.4 RESULTADOS

Nas quatro condições clínicas avaliadas (R, AFN, AFR, A) pode-se observar diferença estatisticamente significante ao longo do tempo (p<0,05). Durante as condições clínicas de Repouso (R), Abertura e Fechamento Normal das Pálpebras (AFN) e Piscar dos Olhos (AFR), a porção superior do músculo orbicular do olho apresentou maior atividade que a porção inferior ao longo do tempo avaliado (Inicial, 7, 14, 30 e 60 dias), com dados significantes (p<0,05) (tabelas 1 e 2; figuras 1, 2, 3, 4, 5, 6 e 7). Entretanto, na condição clínica de Apertamento (A), apesar da porção superior do músculo orbicular do olho apresentar maior atividade que a porção inferior, não foi observado diferença estatisticamente significante (p<0,05) (tabela 2; figura 8).

**Tabela 1.** Valores das médias, desvio padrão e significância estatística (p< 0,05) dos dados eletromiográficos não normalizados (μV) ao longo do tempo (Inicial, 7, 14, 30 e 60 dias) durante a condição de Repouso, Abertura e Fechamento Normal das Pálpebras e Abertura e Fechamento Rápido das Pálpebras (piscar) para os músculos orbicular superior (OS) e orbicular inferior (OI) comparado com os valores eletromiográficos do olho são - controle.

|          |                   |                     |                     | TEMPO                             |                      |                  |      |                      |
|----------|-------------------|---------------------|---------------------|-----------------------------------|----------------------|------------------|------|----------------------|
| Condição | Condição Músculos | Inicial             | 7                   | 14                                | 30                   | 09               | Sig. | Sig. Controle        |
|          | so                | 8,418 ± (0,545)     | 10,033 ± (0,640)    | 10,621 ± (0,556)                  | 10,817 ± (0,538)     | 10,891 ± (0,550) | *    | 10,867 ± (0,539)     |
| ¥        | ō                 | $5,933 \pm (0,545)$ | $7,815 \pm (0,640)$ | $8,160 \pm (0,556)$               | 8,194 ± (0,538)      | 8,218 ± (0,550)  | *    | $8,550 \pm (0,539)$  |
| į        | so                | 9,273 ± (0,571)     | 12,183 ± (0,620)    | 12,687 ± (0,567)                  | 12,893 ± (0,557)     | 12,886 ± (0,580) | *    | 12,616± (0,410)      |
| A<br>N   | ō                 | 7,894 ± (0,571)     | 10,389 ± (0,620)    | 10,767 ± (0,567)                  | $10,828 \pm (0,557)$ | 10,939 ± (0,580) | *    | $10,940 \pm (0,410)$ |
| £        | so                | 13,318 ± (0,849)    | 22,738 ± (1,057)    | 24,928 ± (1,060)                  | 25,768 ± (1,173)     | 25,815 ± (1,234) | *    | 25,177 ± (1,234)     |
| Y<br>Y   | ō                 | 10,876 ± (0,849)    | 15,840 ± (1,057)    | 17,986 ± (1,060)                  | 18,494 ± (1,173)     | 18,779 ± (1,234) | *    | 18,477 ± (1,234)     |
| <        | so                | 76,678± (5,207)     | 118,970± (4,375)    | 127,778± (6,297)                  | 130,049± (6,335)     | 131,504± (5,845) | *    | 135,514± (6,109)     |
| ∢        | ō                 | 65,853± (5,207)     | 108,803± (4,375)    | 108,803± (4,375) 113,956± (6,297) | 116,662± (6,335)     | 117,123± (5,845) | *    | 124,730± (6,109)     |

Significante para p<.05

**Tabela 2.** Valores das médias, desvio padrão e significância estatística (p< 0,05) dos dados eletromiográficos ( $\mu$ V) ao longo do tempo (Inicial, 7, 14, 30 e 60 dias) durante a condição de Repouso, Abertura e Fechamento Normal das Pálpebras, Abertura e Fechamento Normal das Pálpebras (Piscar) e Apertamento para os músculos orbicular superior(OS) e orbicular inferior(OI). \*Diferença estatisticamente significante pelo teste t para p<0,05.

|                       | MÚSCULOS |                       |                       |      |  |  |
|-----------------------|----------|-----------------------|-----------------------|------|--|--|
| Condições<br>Clínicas | Tempo    | os                    | OI                    | Sig. |  |  |
|                       | Inicial  | $8,418 \pm (0,545)$   | $5,933 \pm (0,545)$   | *    |  |  |
|                       | 7        | $10,033 \pm (0,640)$  | $7,815 \pm (0,640)$   | *    |  |  |
| R                     | 14       | $10,621 \pm (0,556)$  | $8,160 \pm (0,556)$   | *    |  |  |
|                       | 30       | $10,816 \pm (0,538)$  | $8,193\pm(0,538)$     | *    |  |  |
|                       | 60       | $10,890 \pm (0,550)$  | $8,218 \pm (0,550)$   | *    |  |  |
|                       | Inicial  | $9,273 \pm (0,571)$   | $7,893 \pm (0,571)$   |      |  |  |
|                       | 7        | $12,182\pm(0,620)$    | $10,389 \pm (0,620)$  | *    |  |  |
| AFN                   | 14       | $12,686 \pm (0,567)$  | $10.767 \pm (0,567)$  | *    |  |  |
|                       | 30       | $12,893 \pm (0,557)$  | $10.827 \pm (0,557)$  | *    |  |  |
|                       | 60       | $12,886 \pm (0,550)$  | $10.939 \pm (0,550)$  | *    |  |  |
|                       | Inicial  | $13,318 \pm (0,849)$  | $10,875\pm(0,849)$    | *    |  |  |
|                       | 7        | $22,738 \pm (1,057)$  | $15,839 \pm (1,057)$  | *    |  |  |
| AFR                   | 14       | $24,927 \pm (1,060)$  | $17,985 \pm (1,060)$  | *    |  |  |
|                       | 30       | 25,767± (1,173)       | 18,494± (1,173)       | *    |  |  |
|                       | 60       | 25,814± (1,234)       | 18,494± (1,234)       | *    |  |  |
|                       | Inicial  | $76.678 \pm (5.207)$  | 65,853± (5.207)       |      |  |  |
|                       | 7        | $118.970 \pm (4.375)$ | $108,802 \pm (4.375)$ |      |  |  |
| A                     | 14       | 127.778± (6.297)      | $113,955 \pm (6.297)$ |      |  |  |
|                       | 30       | 130.049± (6.335)      | $116,661 \pm (6.335)$ |      |  |  |
|                       | 60       | 131.504± (5.845)      | $117,123 \pm (5.845)$ |      |  |  |

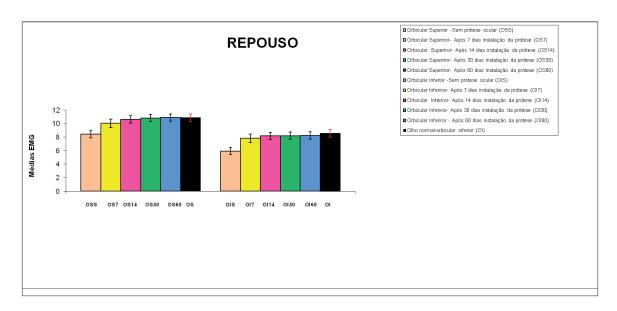

**Figura 1.** Médias eletromiográficas ao longo do tempo (Inicial, 7, 14, 30 e 60 dias) para os músculos orbicular superior e inferior para a condição clínica de Repouso (Medidas Repetidas para p<0,05).

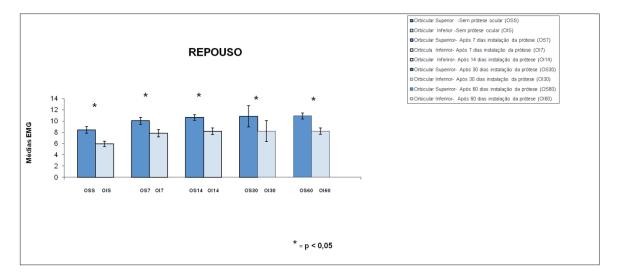

**Figura 2.** Médias eletromiográficas ao longo do tempo (Inicial, 7, 14, 30 e 60 dias) o fascículo orbicular superior e inferior do músculo orbicular do olho na condição clínica de Repouso (Teste t para p<0,05).

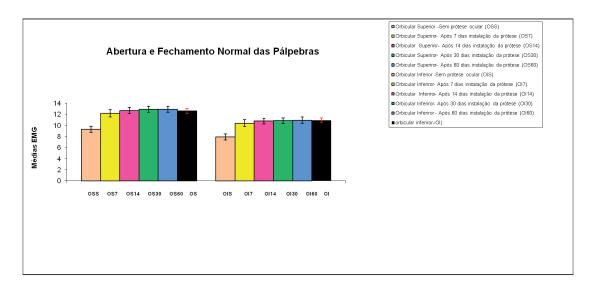

**Figura 3.** Médias eletromiográficas ao longo do tempo (Inicial, 7, 14, 30 e 60 dias) para os músculos orbicular superior e inferior para a condição clínica de Abertura e Fechamento Normal das Pálpebras (Medidas Repetidas para p<0,05).

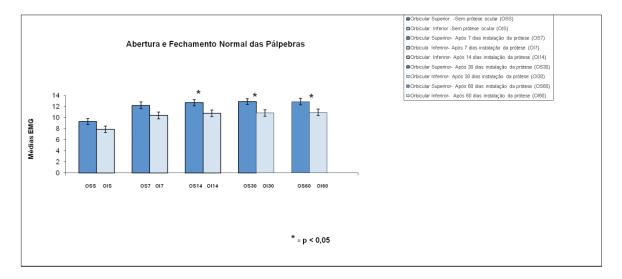

**Figura 4.** Médias eletromiográficas ao longo do tempo (Inicial, 7, 14, 30 e 60 dias) o fascículo orbicular superior e inferior do músculo orbicular do olho na condição clínica de Abertura e Fechamento Normal das Pálpebras (Teste t para p<0,05).

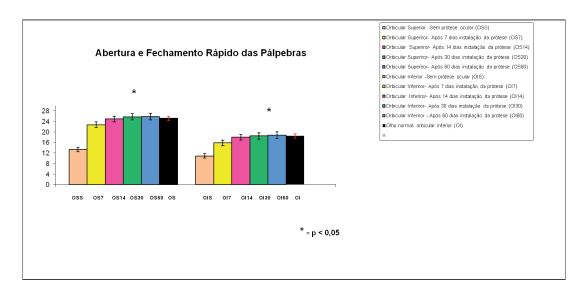

**Figura 5.** Médias eletromiográficas ao longo do tempo (Inicial, 7, 14, 30 e 60 dias) para os músculos orbicular superior e inferior para a condição clínica de Abertura e Fechamento Rápido das Pálpebras (Medidas Repetidas para p<0,05).

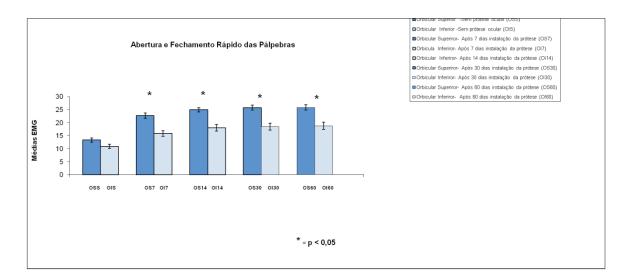

**Figura 6.** Médias eletromiográficas ao longo do tempo (Inicial, 7, 14, 30 e 60 dias) o fascículo orbicular superior e inferior do músculo orbicular do olho na condição clínica de Abertura e Fechamento Rápido das Pálpebras (Teste t para p<0,05).

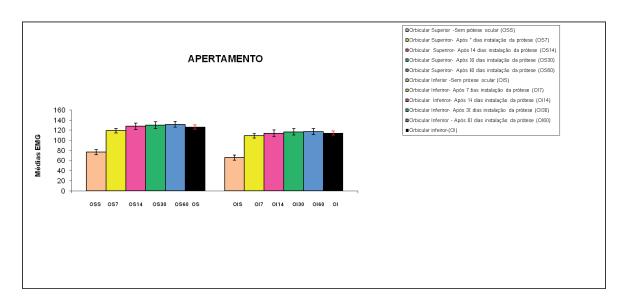

**Figura 7.** Médias eletromiográficas ao longo do tempo (Inicial, 7, 14, 30 e 60 dias) para os músculos orbicular superior e inferior para a condição clínica de Apertamento das Pálpebras (Medidas Repetidas para p<0,05).

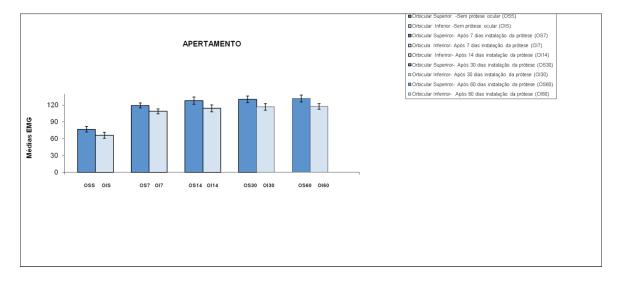

**Figura 8.** Médias eletromiográficas ao longo do tempo (Inicial, 7, 14, 30 e 60 dias) o fascículo orbicular superior e inferior do músculo orbicular do olho na condição clínica de Apertamento (Teste t para p<0,05).

# 1.5 Discussão

A hipótese proposta no início do estudo foi comprovada, pois o tratamento reabilitador com próteses oculares estimulou a atividade eletromiográfica dos músculos orbiculares, devolvendo parte da tonicidade muscular. O aumento da atividade elétrica dos músculos ocorreu com apenas uma semana de uso da prótese pelo paciente e em todas as condições clínicas analisadas (R, AFN, AFR, A). Após 14 dias de instalação da prótese a atividade dos músculos orbicular do olho superior e inferior foi estatisticamente significante ao olho contra lateral, nesse caso, atuando como controle, o que evidencia equilíbrio funcional entre os lados e a importância do uso da prótese ocular para devolver a normalidade funcional motora ao indivíduo (tabela 1, figuras 1, 3, 5 e 7).

Infelizmente a literatura é escassa em relação a estudos que abordam este tema. Somente um estudo foi encontrado, no qual os autores relatam que não ocorreu diferença, estatisticamente significativa, nos valores de atividade elétrica antes e após a instalação de próteses oculares. No entanto, a seleção dos pacientes e os métodos empregados na realização deste estudo foram diferentes, o que não nos permite realizar comparações.

O aumento da atividade elétrica encontrado no nosso estudo pode ser decorrente do aumento da força muscular. Sabe-se que quando o músculo permanece inativo por longos períodos, a velocidade de degradação das proteínas contráteis, bem como a redução do número de miofibrilas, é maior que a velocidade com que são repostas, ocorrendo assim atrofia celular. 23 Desse modo, a instalação de próteses oculares, pode ter estimulado a produção de miofibrilas ocasionando melhora da tonicidade do músculo orbicular do olho.

Outro fato que pode estar relacionado ao aumento da atividade elétrica é o tipo de prótese confeccionada. Para todos os pacientes foram confeccionadas próteses individuais, obtidas por meio da moldagem da cavidade anoftálmica. Este

procedimento possibilita o íntimo contato entre a prótese e os tecidos, facilitando a correta adaptação da mesma na cavidade e músculos, conferindo mobilidade à prótese, fazendo com que o paciente movimente mais a musculatura, resultando no aumento da atividade elétrica. 5,9,12,22,24

Os resultados obtidos durante a condição clínica de Repouso (R) demonstraram atividade eletromiográfica em todos os períodos analisados. Esses dados são compatíveis com o estudo de Patel e Shahani, <sup>25</sup> no qual observaram que não existe nenhuma posição de repouso, também chamada de descanso dos músculos, e que sempre os músculos estão em atividade. No entanto, é esperado baixo nível de atividade elétrica dos músculos durante o Repouso (R) em comparação as outras condições clínicas avaliadas (tabelas 1; figura 1). Nesta condição clínica (R), qualquer alteração no equilíbrio facial, por exemplo, a instalação de uma prótese ocular, pode causar mudanças na tensão muscular, o que foi verificado no presente estudo (tabelas 1; figura 1).

Os mecanismos de movimento esfinctérico ou dilatador, controlando o grau de abertura ou fechamento das pálpebras também é realizado pelo músculo orbicular do olho<sup>26</sup> e, na condição clínica de Abertura e Fechamento Normal (AFN) das pálpebras, possui a primordial função de proteção dos olhos. Nesta condição clínica (AFN), pode-se verificar que o uso da prótese ocular promoveu estímulo funcional entre 7 e 14 dias, equilíbrio que se manteve ao longo do tempo analisado (60 dias), com valores semelhantes aos do olho sadio do paciente (controle) (tabelas 1; figura 3).

O mesmo ocorreu para a condição clínica de Abertura e Fechamento Rápido (AFR) das pálpebras (tabelas 1; figura 5), conhecido como piscar dos olhos, que além de ser um importante fator de proteção também tem por função distribuir a lágrima por meio da córnea, o que mantém a superfície lisa, promovendo a retirada de corpos estranhos. <sup>23</sup> No entanto, os valores eletromiográficos obtidos na análise inicial desta condição clínica são bem menores se comparados com os valores

dos outros períodos avaliados, talvez porque o paciente, antes da reabilitação, não consiga executar o movimento de piscar com segurança, não apresentando habilidade funcional adequada. E, a partir do momento que se instala a prótese ocular, a mesma fornece apoio necessário para o indivíduo executar o movimento de piscar, possibilitando segurança na execução do ato. Nota-se que os resultados se aproximam mais dos valores do olho sadio (controle) após 30 dias de uso da prótese ocular, talvez pelo fato desse movimento exigir controle e precisão, demandando maior tempo para o paciente reaprender a executar o movimento.

Na condição clínica de Apertamento (A), pode-se observar aumento entre os valores numéricos de atividade elétrica do músculo orbicular do olho ao longo do tempo (tabelas 1; figuras 7). Clinicamente este resultado também é muito importante, pois deixa evidenciado que a falta do bulbo ocular pode promover alterações no padrão de ativação da musculatura periorbital, tornando-a hipofuncionada, mas logo após a instalação da prótese ocular, entre 7 a 14 dias, o organismo se restabelece e as fibras voltam a se ativar de maneira semelhante ao olho normal.

Os valores de atividade elétrica durante o Apertamento (A) foram muito maiores em comparação as demais condições clínicas analisadas. Esse fato pode estar relacionado ao músculo orbicular do olho ser um importante músculo esfincteriano, possuindo fibras dispostas em círculos concêntricos ao redor da margem orbital e nas pálpebras, integrando o grupo muscular cutâneo da cabeça, responsável pelos movimentos faciais e da expressão facial.<sup>27</sup> Posiciona-se ao redor do olho, excedendo grandemente os limites da órbita.<sup>28</sup> Sabe-se que o fechamento forte das pálpebras é executado com a colaboração da parte orbital, levando a pele da fronte, têmpora e bochecha em direção ao ângulo médio das pálpebras.<sup>29</sup> Desse modo, acreditamos que durante a análise de Apertamento (A) o músculo orbicular do olho foi auxiliado por outros músculos da face, o que deixou os valores de atividade elétrica mais elevados.

A porção superior do músculo orbicular do olho apresentou maior atividade que a porção inferior, em todas as condições clínicas analisadas, sendo os valores estatisticamente significativos, para as condições de R, AFN, AFR (tabela 2, figuras 2, 4, 6 e 8). Isso pode estar relacionado com a presença de outros músculos na porção superior, como o elevador da pálpebra superior, que é preservado na cavidade anoftálmica, após a enucleação do bulbo ocular, 16,17,23,26-29 auxiliando nos movimentos da futura prótese.

A maior dificuldade encontrada na execução do presente estudo foi o posicionamento dos eletrodos no músculo, exigindo do operador bastante técnica e cuidado para posicioná-los de modo adequado, para analisar exatamente a porção superior e inferior do músculo e não a lateral.

A maior parte dos pacientes relatou que após a instalação da prótese ocorreu maior lacrimejamento do globo ocular, dado clínico de suma importância para o nosso estudo. Na literatura, diversos autores afirmam que a prótese ocular tem o objetivo de restabelecer a estética facial enquanto mantém a forma anatômica da cavidade, inibindo o colapso palpebral, direcionando a drenagem lacrimal, prevenindo o acúmulo de fluido na cavidade, mantendo o tônus muscular, protegendo a cavidade contra agressões por irritações com poeiras, corpos estranhos e objetos. 1,4,5,9,15,18,21,22,24 Desse modo, a instalação da prótese pode ter feito com que os ductos lacrimais, que anteriormente poderiam estar obstruídos devido à atresia dos músculos, fossem reativados.

Outro dado clínico importante a ser discutido é o tempo de adaptação da prótese ocular pelo paciente, que parece ocorrer entre 7 a 14 dias, já que após este tempo os valores de atividade elétrica em todas as condições clínicas analisadas mantiveram-se constantes e próximos aos valores do grupo controle.

Com intuito de elucidar ainda mais o comportamento da prótese ocular em relação à musculatura periorbital, estudos longitudinais devem ser

realizadosfuturamente avaliando também outros fatores como a presença ou não de implantes orbitários ou mesmo as diferentes técnicas empregadas para obtenção da prótese.

# 1.6 Conclusão

O tratamento reabilitador com próteses oculares para pacientes com anoftalmia unilateral promoveu aumento da atividade elétrica do músculo orbicular do olho, restabelecendo a tonicidade muscular e a normalidade funcional motora ao indivíduo.

#### 1.7 REFERÊNCIAS

- Canadas MD, Garcia LF, Consani S, Pires-de-Souza FC. Color stability, surface roughness, and surface porosity of acrylic resins for eye sclera polymerized by different heat sources. J Prosthodont 2010;19:52-7.2.
- 2. Lemon JC, Kiat-Amnuay S, Gettleman L, et al. Facial prosthetic rehabilitation: preprosthetic surgical techniques and biomaterials. Curr Opin Otolaryngol Head Neck Surg 2005;13:255-62.
- 3. Donovan TE, Hurst RG, Campagni WV. Physical properties of acrylic resin polymerized by four different techniques. J Prosthet Dent 1985;54:522-24.
- 4. Goiato MC, Moreno A, dos Santos DM, et al. Effect of polymerization and accelerated aging on iris color stability of ocular prosthesis. Cont Lens Anterior Eye 2010;33:215-8.
- 5. Goiato MC, Nicolau EI, Mazaro JV, et al. Mobility, aesthetic, implants, and satisfaction of the ocular prostheses wearers. J Craniofac Surg 2010;21:160-4.
- 6. Markt JC, Lemon JC. Extraoral maxillofacial prosthetic rehabilitation at the M.D. Anderson Cancer Center: a survey of patient attitudes and opinions. J Prosthet Dent 2001;85:608-13.
- 7. Sene AG. Estudo comparativo da microbiota da cavidade anoftálmica antes e após a aplicação de laser de baixa potência [dissertação de mestrado]. UNESP 2003.
- 8. Huber H, Studer SP. Materials and techniques in maxillofacial prosthodontic rehabilitation. Oral Maxillofac Surg Clin North Am 2002;14:73-93.
- 9. Goiato MC, Haddad MF, Dos Santos DM, et al. Orbital implants insertion to improve ocular prostheses motility. J Craniofac Surg 2010;21:870-5.
- Hatamleh MM, Haylock C, Watson J, et al. Maxillofacial prosthetic rehabilitation in the UK: a survey of maxillofacial prosthetists' and technologists' attitudes and opinions. Int J Oral Maxillofac Surg 2010;39:1186-92.
- 11. Goiato MC, dos Santos DM, Souza JF, et al. Chromatic stability of acrylic resins of artificial eyes submitted to accelerated aging and polishing. J Appl Oral Sci 2010;18:641-5.
- 12. Goiato MC, Mancuso DN, Sundefeld MLMM, et al. Aesthetic and functional ocular rehabilitation. Oral Oncology Extra 2005;41:162-4.
- 13. Song JS, Oh J, Baek SH. A survey of satisfaction in anophthalmic patients wearing ocular prosthesis. Graefe's Arch Clin Exp Ophthalmol 2006;244:330-5.
- 14. Goiato MC, Pesqueira AA, Silva C, et al. Patient satisfaction with maxillofacial prosthesis. J Plast Reconstr Aesthet Surg 2009;62:175-80.
- 15. Fernandes AU, Goiato MC, dos Santos DM. Effect of weathering and thickness on the opacity of acrylic resin and ocular button for artificial eyes. J Craniofac Surg 2010;21:64-7.
- 16. Gardner DW, Osburn AW. Anatomia do corpo humano. Atheneu Editora; 1980:174-75.
- 17. Figun ME, Garino RR. Anatomia odontológica funcional e aplicada. Trad. Dr. Didio Liberato; Bruno Konig Jr.; Ii-Sei Watanabe; Ivone C. Benedetti. Panamericana, 1994:61-7.

- Regalo SC, Vitti M, Semprini M, et al. EMG activity of the orbicularis oculi muscle in normal and in individuals indicated to receive eye prosthesis, before and after its placement. Electromyogr Clin Neurophysiol 2002;42:17-23.
- 19. Basmajian JV, De Luca CJ. Muscles alive: their function revealed by electromyography. Baltimore: Williams and Wilkins; 1985.
- 20. Cram JR, Kasman GS, Haltz J. Introduction to surface electromyography. Gaithersburg: Aspen Publeshers; 1998.
- 21. Goiato MC, Fernandes AÚ, dos Santos DM, et al. Alteration of blue pigment in artificial iris in ocular prosthesis: effect of paint, drying method and artificial aging. Cont Lens Anterior Eye 2011;34:22-5.
- 22. Raizada K, Rani D. Ocular prosthesis. Cont Lens Anterior Eye. 2007;30:152–62.
- 23. Guyton AC, Hall JE. Tratado de Fisiologia Médica. Guanabara Koogan, 2006.
- 24. Goiato MC, Dos Santos DM, Moreno A, et al. An Alternate Impression Technique for Ocular Prostheses. J Prosthodont 2012;25. doi: 10.1111/j.1532-849X.2012.00945.x.
- 25. Patel RC, Shahani M. Electromyography of extraocular muscles (EOM). Indian J Ophthalmol 1973;21:2-4.
- 26. Gardner DW, Osburn AW. Anatomia do Corpo Humano. Atheneu Editora, 1980:174-75.
- 27. Martone AL. Anatomy of facial expression and its prosthodontics significance. J Prost Dent, 1962;12:1020-42.
- 28. Madeira MC. Anatomia da Face: bases anátomo-funcionais para a prática odontológica. Ed. Savier, 1995:57-67.
- 29. Gardner E, Gray DI, O'Rahilly R. Anatomia: estudo regional do corpo humano. Guanabara Koogan; 1982:618-49.

# ANEXOS

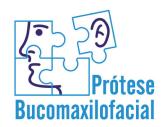

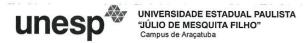

COMITÈ DE ÉTICA EM PESQUISA

# CERTIFICADO

Certificamos que o Projeto "Atividade elétrica dos músculos orbiculares antes e após a instalação de próteses oculares", sob a responsabilidade da Pesquisadora DANIELA MICHELINE DOS SANTOS, está de acordo com os Princípios Éticos em Pesquisa e foi aprovado em 12/08/2011, de acordo com o Processo FOA-01053/2011.

Araçatuba, 23 de agosto de 2011.

ALBERTO CARLOS BOTAZZO DELBEM

Coordenador do CEP

ACBD/wbm.

Faculdade de Odontologia e Curso de Medicina Veterinária Rua José Bonifácio, 1193 CEP 16015-050 Araçatuba – SP Tel (18) 3636-3234 E-mail: cep@foa.unesp.br

# ANEXO 2 - NORMAS PARA PUBLICAÇÃO DO PERIÓDICO OPHTHALMOLOGY

# **OPHTHALMOLOGY**

**GUIDE FOR AUTHORS** 

# A. INTRODUCTION - BRIEF OVERVIEW

# **B. DETAILED SPECIFICS**

ABBREVIATIONS/ACRONYMS

**ABSTRACT** 

AAO MEETING PAPERS AND POSTERS

**ACKNOWLEDGEMENTS** 

**AUTHORSHIP** 

**CANCER CLASSIFICATIONS** 

**CLINICAL TRIAL REGISTRATION** 

CONFLICT OF INTEREST (financial disclosure)

COPYRIGHT ASSIGNMENT FORM

**CORRESPONDENCE and REPLIES** 

**COVER FIGURES** 

**DEVELOPING A MANUSCRIPT** 

DRUG/ EQUIPMENT NAMES

**EDITORIALS** 

**ENGLISH EDITING ASSISTANCE** 

**EVIDENCE BASED** 

STUDIES (additional guidelines)

**FIGURES** 

FINANCIAL SUPPORT (funding)

FORMAT FOR MANUSCRIPTS TEXT

IN PRESS/ONLINE RELEASE

**INSTITUTIONAL REVIEW BOARD** 

**LEGENDS** 

LITERATURE REVIEW

MANUSCRIPT TEXT FORMAT

ONLINE ONLY PUBLICATIONS

ONLINE SUPPLEMENTAL MATERIALS

PERMISSION TO USE COPYRIGHTED MATERIALS

**PRÉCIS** 

PRIOR AND REPETITIVE PUBLICATION

**PRECEDENCE** 

REFERENCE FORMAT (with examples)

**REJECTION OF MANUSCRIPTS** 

REPRINTS
REVIEW AND PUBLICATION PROCESS
REVISION SUBMISSION
STATISTICS
STUDY DESIGN
TABLES
TRANSLATIONAL SCIENCE REVIEW
TYPES OF SUBMISSIONS
USER NAME AND PASSWORDS
VIDEO CLIPS

# C. DOWNLOADABLE FORMS

#### **Authors**

Authorship Criteria Statement Copyright Assignment Form ICMJE Conflict of Interest Form (COI form)

#### Reviewers

CME Credit Request for Manuscript Review

#### Other

Consort Agreement is mandatory for a Randomized Controlled Trial Cover Art Copyright Form

# A. INTRODUCTION - BRIEF OVERVIEW

To submit a manuscript go to http://www.ees.elsevier.com/ophtha and log in as an author. This site is also available through the http://www.ophsource.org/periodicals/ophtha or AAO http://www.aao.org/ websites.

If you have submitted to, or reviewed for Ophthalmology since August 2004, a username and password have been provided to you. The username and password are the same regardless of whether you are signing in as an author or a reviewer. If you believe you are in the system already or if you cannot remember your username and password please refer to the Username and Passwords section in this guide for various ways to verify whether or not your information is already in the system.

If you are unable to access the system, please contact the Editorial Office by email at aaojournal@jhmi.edu or by phone at 443-848-8496. Please do not register a second time if you believe your information should already be in the system.

It is the corresponding author's responsibility to keep **all** contact information (address, institution, phone number and email address) current. All manuscript communications are done by email, only to the corresponding author.

Prior to actually submitting on line, have the following files on your computer ready for uploading: copyright form(s), conflict of interest form(s), manuscript (including title page, abstract and references), and précis. As appropriate for your submission, tables should be in a separate file and not in the text; a separate file for each figure submitted and another separate file containing all the figure legends. If submitting a revision you will also need to have a point by point response file containing a word file

with your answers or noted changes to the issues raised by the editor, reviewers and/or the editorial office. If possible we request that you upload two separate files of the manuscript – one showing all track changes and the other a clean version. PLEASE NOTE: In order to keep PDFs that go to reviewers and editors at a reasonable size, copyright(s) and ICMJE conflicts of interest forms will show only as a link in the PDF that you approve.

Once you upload the files, the system will automatically put them in the correct order. The system will then prompt you to go to "Submission Waiting for Author's Approval" on your author main menu. If necessary, you can exit the system at this time and come back and approve at a later time. You will find it in your author queue either under pending approval or incomplete items depending on how long it has sat in the system awaiting approval. You will need to view your submission and either approve it or make corrections and repeat the process until you can approve it. Incorrect file formats or missing required pieces of the submission will prevent your PDF from building or your being able to approve it. If you note an error in your text or any other changes are required to the content of your uploaded files, you must make changes to the files on your hard drive and upload them again and remove the incorrect file. Changes can not be made to files that are uploaded. At the last step when you are ready to approve your submission and "Submit to Journal Office" you must also read and agree to the Ethics in Publishing Statement. A link is provided to the statement and you agree to it by checking off the box on the far right of the submission approval page.

Once you "Submit to Journal Office" you will get an acknowledgement from the Editorial Office. Then a second email will advise you of the manuscript number which should be referred to in all communications regarding your submission.

Please note that you can stop and return to entering a submission at another time. After logging in again, you will find the work done previously under "incomplete submissions" on your main author menu.

# **B. DETAILED SPECIFICS**

#### ABBREVIATIONS/ACRONYMS

Please be sure all abbreviations/acronyms are spelled out at first use in the abstract and again at first use in text. An abbreviation/acronym should appear first in parentheses immediately after the term or phrase to which it refers. Every abbreviation used in any table or figure should be defined in each corresponding legend.

The following abbreviations have been deemed as accepted and understood abbreviations without any further clarification needed. With these acronyms, no definitions are required at any point in the text (not even first use) and they are also acceptable in titles:

AIDS acquired immune deficiency syndrome

cDNA copy deoxyribonucleic acid
CNS central nervous system
DNA deoxyribonucleic acid
HLA human leukocyte antigen

IM intramuscular(ly)

LASIK laser in situ keratomileusis mRNA messenger ribonucleic acid

RNA ribonucleic acid

#### **ABSTRACT**

Abstracts are required for Manuscripts, AAO Meeting Papers, Evidence Based Studies and Translational Science Reviews. Abstracts serve many purposes; one is to draw readers to your manuscript. Another is to allow a summary of your manuscript to be reproduced in a stand-alone format. Manuscripts without the required structured abstract will not be reviewed until the required abstract is received. Please spend extra time to develop a simple, clear and concise abstract. All abbreviations in abstracts must be defined at first use except for those found in Abbreviations.

**Abstracts for Manuscripts and AAO Meeting Papers** should not exceed 350 words and should be submitted on a separate page in the text. Deletion of any required section of the abstract must be justified in the "Enter Comments" section of the submission process. The following seven sections must appear in your abstract, the author may select the more appropriate heading for each section:

- 1. Objective or Purpose: concisely states the study goal.
- 2. <u>Design</u>: identifies the study design using a phrase such as cross-sectional study, clinical trial, evidence based study, etc. Study design types are available in the Study Design Schemes section of this guide. Please select a study design from the choices listed there. Worksheet #1 (modified CONSORT agreement) for randomized controlled trials has been required since 1996 and is available online.
- 3. <u>Participants and/or Controls</u>: states the number of persons or eyes studied and the number of controls if a separate control group is included. If a single case is being described, the study design section should indicate it as a Case Report, modified by "interventional" or "observational", as appropriate. The Participant section may be deleted for a single case report.
- 4. <u>Intervention or Methods or Testing:</u> describes the principal treatment(s), procedure(s), test(s), or observation(s) performed.
- 5. <u>Main Outcome Measures</u>: defines the main parameter(s) being measured (e.g., IOP, vision, ERG, inflammation, etc.)
- 6. Results: briefly summarizes the principal measurements (data) obtained.
- 7. Conclusions: states the conclusion(s) derived from the data analysis.

**Abstracts for Evidence-based Studies** must be limited to 250 words and include the following five sections:

Topic: identify the specific clinical problem and therapy to be evaluated.

- 1. Clinical relevance: characterize the magnitude/importance of the problem/disorder and define the current standard of care.
- 2. Methods/literature reviewed: describe the sources of peer-reviewed materials utilized and dates of publication.
- 3. Results: summarize the materials identified and obvious contrasts with prior and current standards of care.
- 4. Conclusion: summarize the strength of evidence for the recommended therapy or test.

Abstracts for Translational Science Reviews are unstructured and not to exceed 250 words.

# **AAO MEETING PAPERS AND POSTERS:**

The Academy's journal, *Ophthalmology*, is eager to receive manuscripts based on Annual Meeting presentations. Although speakers are no longer required to submit a manuscript to the Journal; the Academy and the Journal retain an indefinite legal right of first refusal for the primary manuscript based on any paper or poster presentation (this does not include items presented at subspecialty days). You are encouraged to submit a manuscript to the Journal before, during or after the Annual Meeting. *Be sure to note* on the cover page of the manuscript that it is an Annual Meeting paper

or poster. Since the Journal holds a right of first refusal, these manuscripts can only be submitted elsewhere if the Journal declines to accept them or a waiver is granted from the Editor-in-Chief. Documentation that the manuscript has been declined will be in the form of a "rejection" letter or e-mail from the Journal office granting the waiver. For ANY manuscript based on a paper or poster presentation from an Academy Meeting, be sure to select "AAO Meeting Paper" for the document type; DO NOT USE "Manuscript" in these instances.

#### **ACKNOWLEDGMENTS**

The journal requires acknowledgment to anyone who makes substantial contributions to a manuscript but does not qualify as an author. Please refer to the Authorship section of this guide, specifically Guest/Ghost Authors. The Journal does not allow ghost authors.

The Journal will also acknowledge those who reviewed, discussed, edited scientific content, referred patients, translated references, provided extensive statistical assistance, or provided essential tissue, equipment, or other materials without which the study could not have been completed. (See: Lichter PR. The author wishes to thank [editorial]. Ophthalmology 1988;95:293-4). In such cases written permission from the person being acknowledged is required.

The Journal does not print acknowledgments for those who participated in studies (patients) or those who edited for grammar or formatting, or typed a manuscript, or gave "helpful," or "moral" support or similar collegial aid to the authors. The Journal does not publish acknowledgments of individuals who, by virtue of doing their job, contributed to the implementation of the study, e.g., secretaries, clinic coordinators, technicians, ophthalmic photographers, or technologists.

# **AUTHORSHIP**

#### Authorship Criteria

The Journal adheres to the Uniform Requirements set by the International Committee of Medical Journal Editors (http://www.icmje.org/) for authorship. Each author must meet criteria for authorship. To qualify for authorship, authors must make substantial contributions to the intellectual content of the paper in each of the three categories:

Category 1: conception and design, data acquisition or data analysis and interpretation.

Category 2: drafting the manuscript and or critical revision of the manuscript.

Category 3: statistical analysis, obtaining funding, administrative, technical or material support, or supervision

The Editor prefers not to police this; we tend to rely on the corresponding author to confirm if someone meets criteria. Please understand though that this editor does not accept "the paper is fine with me – no changes" as adequate "critical review of the manuscript and provision of intellectual content." Our reviewers tend to offer from a few paragraphs to a few pages of input; a thoughtful and engaged coauthor might be expected to provide at a minimum a similar amount.

Every author must fill out an Authorship Criteria Statement and forward it to the Corresponding Author. These forms should not be uploaded unless requested by Editors. Upon request, these forms can be scanned and emailed to mailto:aaojournal@jhmi.edu or uploaded with a revision. Be sure to include the manuscript number in the email. The Editor may require that the number of authors be reduced if authorship criteria are not met. Of course, each author must still submit the copyright and conflict of interest forms. These should be submitted online with the manuscript.

#### Guest/Ghost Authors

Based on the definition of ghost authorship as the failure to designate an individual who has made a substantial contribution to the research or writing of a manuscript (see the paper in JAMA. 2008; 299

(15):1800-12), **THE JOURNAL DOES NOT ALLOW GHOST AUTHORSHIP**. If it comes to light that substantial contribution has not been disclosed, the Editor shall advise the corresponding author and withdraw the submission from the system.

Based on the definition of guest authorship as the designation and acknowledgment of an individual who has contributed significantly but does not meet authorship criteria, any guest authors must a) provide written permission to the corresponding author which is to be uploaded with the submission b) be listed by the corresponding author in the acknowledgments section (after text and before references in manuscript file) for their contribution (e.g., James Smith for statistical analysis.) If the guest author is being acknowledged for writing assistance it should specifically address if the guest author prepared a manuscript draft for the named authors to edit or if the named authors prepared the manuscript and received writing and formatting assistance from guest author. If not self employed, the guest author should disclose the name of their employer and the funding source.

# **Corresponding Author**

The Corresponding Author is the person responsible for a submission and all communication with the Journal regarding that submission. The Corresponding Author must advise the editors and editorial office, via questions within the submission process, of the following:

- Receipt of the authorship criteria forms from all authors and confirm that all authors qualify. The authorship criteria forms should not be uploaded with the submission but should be available if requested
- - Responsible to disclose and acknowledge any guest author based on the definition of "guest authorship" as an individual who does not meet authorship criteria but has made a substantial contribution to the research or writing of a manuscript.
- Responsible to make sure there are no "ghost writers" defined as an individual who has made a substantial contribution but does not qualify as an author and has not been disclosed to the Editor.
- Acknowledge receipt of and upload ICMJE conflict of interest and copyright forms from all authors; conflict of interest forms are to be sent and requisite disclosures should be reported on the manuscript's cover page
- Advise editors whether the submission was funded by the US National Institutes of Health (NIH). Articles accepted for publication in *Ophthalmology* from authors who have indicated that the underlying research reported in their articles was supported by an NIH grant will be sent by Elsevier to Pub Med Central for public access 12 months after final publication. The version of the article provide by Elsevier is the final accepted version after peer-review but without copyediting.
- Confirmation that Institutional Review Board issues have been addressed in Methods section of manuscript
- Confirmation of awareness that the Journal sometimes, only after acceptance of a submission and on a confidential basis and with no rights prior to embargo date, share some information with

AAO public relations and EyeNet for press release and write up purposes.

#### Study Group/Writing Committee Authorship

If study group/writing committee authorship is used and the corresponding author is the Study Chair, please state this on the cover page. However, if he/she is not the chair, please enclose with the submission a statement from the Study Chair that the group authorship as stated on the cover page and/or members of responsible writing committee are both correct.

The Journal is very aware of the need for transparency of authorship to editors, reviewers and readers. Why is transparency needed? There are many reasons. Here are examples. Intellectual property (IP) may be debated; authors of manuscripts might cite this as part of claiming IP. Non-

authors have less of a claim in this regard. Although we hope not, your paper may contain libelous material; someone might sue the authors. If there is a group, they might sue each group member. I would not be surprised to learn from your attorney that in fact the attorney believes his or her client did not really author the work – "so and so, the members of the writing team, really wrote it …" Our readers want to know who stands behind the claims, who did the work and who wrote the paper? Promotions committees in some instances value first, second, last and group authorship differently. They need and ask for transparency on this issue.

Study groups are important, usually accomplish much more, and often produce more important work than independent investigators. Study groups are to be applauded – the group is stronger than the whole; however, understand that this editor does not accept "the paper is fine with me – no changes" as adequate "critical review of the manuscript and provision of intellectual content." Our reviewers tend to offer from a few paragraphs to a few pages of input; a coauthor might be expected to provide, at a minimum, a similar amount.

Members of the group can be listed in initial group papers in print and in subsequent papers, either by reference to an earlier manuscript, or at times for length and format reasons, in on line supplemental material. Members are appropriately acknowledged by the byline "...for the XYZ Study Group" or "... on behalf of the XYZ Group." If you believe group members are more appropriately acknowledged by including them as authors, then each and every one must meet authorship criteria, we may ask for each authorship criteria form, and each author's conflicts of interest (COI) or financial interests must be disclosed according to our standard COI policies. We may ask for documentation of intellectual input and evidence of satisfaction of the various authorship criteria.

Keep in mind that transparency also requires the disclosure (in acknowledgment section) of any persons who contributed significantly but did not meet authorship criteria (guest authors). Also remember that NO GHOST AUTHORS ARE PERMITTED. With transparency and space limitations in mind, the following are the policies for Ophthalmology regarding study group/writing committee authorship:

- 1) If an <u>individual</u> is authoring for a group (e.g., a chairman) it should be listed as *Henry A. Fiddle, MD for the Laser ROP Study Group*
- 2) <u>Small study groups</u> (≤ 10 members) can author as the group or they can list writing committee members names "and the XYZ Study Group" as long as all the members actually qualify as authors, otherwise only those that do qualify should be listed and the remainder can be acknowledged if they had significant, but not qualifying for authorship, input. Anyone listed as an author must complete the authorship criteria form and conflict of interest form and submit them to their corresponding author.

Debra L Hanson, MS; Susan y. Chu, PhD; Karen M. Farizo, MD; John W. Ward, MD; and the Adult and Adolescent Spectrum of HIV Disease Project Group

3) Large study groups (>10 members) should not author a paper as an entity. In large groups it is not likely that every single member of the group or network contributed as required by authorship criteria mentioned above. Large study groups should either list the writing committee members as authors and then "for the XYZ Study Group" or list "Writing committee for the XYZ Study Group\*" as the author and the names of the writing committee members will be listed at the end of the article with the asterisk. Either way, members of the writing committee must qualify as authors and complete the authorship criteria forms and conflict of interest forms and submit them to their corresponding author.

Debra L Hanson, MS; Susan y. Chu, PhD; Karen M. Farizo, MD; John W. Ward, MD for the Adult and Adolescent Spectrum of HIV Disease Project Group

OR The Writing Group for the DISC Collaborative Research Group\* OR The DISC Collaborative Research Group Writing Committee\*

The first preference is to list the names of the members of the Writing committee and then say for the XYZ group. Alternatively, you can just mention the writing group as a whole with asterisk which further in the text lists names of the writing committee members. Full study group membership can be listed as online appendix.

**ANY** digression from these authorship guidelines must be addressed, <u>prior to submission</u>, via email to aaojournal@jhmi.edu and the Managing Editor and/or Editor-in-Chief will discuss with the Corresponding Author on a case by case basis.

#### Entering Authors into the Submission System

Enter the name, degree(s) and affiliated institution for the first 8 authors. No more than 8 authors can be entered in but you should list all authors on the title page of the manuscript. Please provide no more than 2 degrees for each author. Be sure to indicate which author is the corresponding author by checking the appropriate box. All correspondence regarding a submission must come from and will be sent to the corresponding author only. The order of the authors can be changed by double clicking on the arrow which points in the direction you want that name moved. It will only move one space each time you click on it. Please do not have staff members list themselves as authors for the purpose of uploading files.

#### NOTE:

Once a manuscript has been submitted, the order of authorship (including adding or removing authors) CAN NOT be changed without a written request to the Editorial Office from the corresponding author. This request must include a statement that all authors are in agreement with the change along with a new copyright form, both signed by all authors. Specifically, if an author is removed, a letter from that author agreeing to his/her removal is required. The new copyright form must show the title and authors' names in the order they should appear in print on the top of the form and include original signatures from each; signature order does not matter. If the authors are not able to agree among themselves on authorship changes, please withdraw the paper. The Editor and Editorial Office do not choose to arbitrate such debates. **Authorship changes can not be submitted with proof changes.** The publisher is not authorized to make such changes and it will delay the publication of your manuscript

#### **CANCER CLASSIFICATIONS**

We encourage authors to use the American Joint Commission on Cancer TNM Classification scheme when describing patients with ophthalmic malignancies (American Joint commission on Cancer. AJCC Cancer Staging Manual. 7th ed. New York, NY: Springer; 2009.) This classification scheme can also be found at http://www.cancerstaging.org/mission/whatis.html

# **CLINICAL TRIAL REGISTRATION**

As of July 1, 2006, the Journal requires reporting of clinical trial registration in all submitted trial-related manuscripts. Please state in the methods section of the manuscript that this was done and where the registration information is publicly available.

The Editor expects that phase 3 trials will be registered and many phase 2 trials are appropriate to register. Most phase 1 trials need not be registered.

Satisfactory public databases include the NIH's at <a href="http://www.clinicaltrials.gov">http://www.clinicaltrials.gov</a> and the site from the International Standard Randomized Controlled Trials at <a href="http://www.controlled-trials.com">http://www.controlled-trials.com</a>.

For additional information, please consult:

Registration of Clinical Trials, Leonard A. Levin; Justin L. Gottlieb; Roy W. Beck; Daniel M. Albert; Thomas J. Liesegang; Creig S. Hoyt; Andrew Dick; Robert Bhisitkul; Andrew P. Schachat, Arch Ophthalmo 2005;123:1263-4

The International Committee of Medical Journal Editors (ICJME) has information at http://clinicaltrials.gov/ct2/manage-recs/resources#InternationalCommittee

Our policies are intended to be similar to those of The Journal of the American Medical Association (JAMA) and The New England Journal of Medicine (NEJM). The JAMA policy can be viewed at http://jama.ama-assn.org/misc/authors.dtl. The NEJM summarizes their policy in two editorials: Clinical Trial Registration: A Statement from the International Committee of Medical Journal Editors N Engl J Med 2004;351:1250-1 and Is this Clinical.

# **CONFLICT OF INTEREST (COI)**

Every author must complete a copy of the ICMJE Potential Conflict of Interest Form and submit it to the corresponding author noting if any commercial connection between that individual author and the topic may be suspected. Each author is expected to disclose any type of financial interest that is related to the manuscript. Mutual funds need not be mentioned. Such disclosure will not affect the review of the manuscript.

For further insight, please refer to Liesegang TJ, Schachat AP. Enhanced Reporting of Potential Conflicts of Interest: Rationale and New Form (Editorial). Am J Ophthalmol 2011:151(3): 391-393.

As of January 2012, all submissions must have the ICMJE Conflict of Interest Form completed and uploaded for each author preferably as part of the initial submission process, but absolutely no later than first revision. The form posted on the ICMJE Web site (http://www.icmje.org/coi\_disclosure.pdf) and enclosed in our guide as a downloadable form includes instructions to help authors provide the correct information. For nonnative English speakers, there is a glossary of the terms used in the form. Guidelines for translation of the form's instructions into multiple languages is planned, recognizing that some nuances may not be understood or well known in some cultures.<sup>1</sup>

Authors can download the form from either previously mentioned location, add the requested information, and save the completed form on their computer. The completed form can then be sent to the corresponding author to be uploaded during the submission process. Over time, more journals may request the identical document, which will simply need to be updated by the authors in relation to the current manuscript prior to uploading. The corresponding author will list any disclosures on the cover page of the submission as well as financial support for the work, if any.

Every published manuscript will have a blanket statement, inserted by the publisher, within the abstract box; either "None of the authors have any conflicts of interest to disclose." OR "Authors with financial interests or relationships to disclose are listed after the references." Corresponding authors will be asked to confirm or update conflict of interest statements as part of the final steps of manuscript acceptance with the journal office, prior to transmittal to the publisher.

Ophthalmology will be vigilant in the quest to ensure that the public continues to trust that the medical literature and our authors are not inappropriately influenced by their financial relationships with industry or other prejudices. If allegations arise, the journals must and will react.<sup>2</sup>

- 1. Drazen JM, de Leeuw PW, Laine C, et al. Toward More Uniform Conflict Disclosures. The Updated ICMJE Conflict of Interest Reporting Form. N Engl J Med 2010;363(2):188-9.
- 2. DeAngelis CD, Fontanarosa PB. Resolving unreported conflicts of interest. JAMA. 2009;302(2):198-9

#### COPYRIGHT ASSIGNMENT FORM

Start circulating copyright forms among authors early so they are completed in time for submission. As of January 2012, copyright(s) must be uploaded into the system preferably at first submission but no later than first revision.

The method of submitting your copyright form(s) is to upload it with your manuscript. We suggest the corresponding author collect all signed copyrights and submit them with the initial manuscript submission or, if absolutely necessary, when submitting a first revision to the editorial office. We ask that the corresponding author coordinate this effort to be sure each form is done correctly prior to submission to the editorial office. Type in the agreed upon title and author order on the top of the copyright form(s), print out the form. Every copyright submitted for a given manuscript must have identical and complete information at the top of the form where the title and author lines are. You can then circulate for signature one or more copies of this form for all authors to sign. Once original signatures are obtained from all authors, scan the form(s) (preferably to PDF format) and upload them at submission time

The copyright form signed by each author states that you either own the copyright, or have written permission to use all the material in your article. If you are submitting any material to which you do not own copyright, please secure permission to use the copyrighted materials.

NOTE: Once a manuscript has been submitted, the order of authorship (including adding or removing authors) CAN NOT be changed without a written request to the Editorial Office from the corresponding author. This request must include a statement signed by all authors that they are in agreement with the change along with a new copyright form, both signed by all authors. Specifically, if an author is removed, a letter from that author agreeing to his/her removal is required. The new copyright form must show the title and authors' names in the order they should appear in print on the top of the form and include original signatures from each; signature order does not matter. If the original authors are not able to agree among themselves on authorship changes, please withdraw the paper. The Editor and Editorial Office do not choose to arbitrate such debates. AUTHORSHIP CHANGES CAN NOT BE SUBMITTED WITH PROOF CHANGES. The publisher can not approve such changes and it will delay the publication of your manuscript.

# CORRESPONDENCE AND REPLIES (PREVIOUSLY LETTER TO THE EDITOR)

General: Correspondence (previously Letter to the Editor) should be concise comments focusing on an article published in the Journal within the last six months. The text should offer alternative perspective, elucidate a flaw in methodology or a perceived misinterpretation of data, addressing no more than two major points. The correspondence should start with "Dear Editor" and the article being commented on should be referenced in the first paragraph and be the first listed reference. Gratuitous comments such as "... I commend the author for their fine study" or overly critical remarks are not necessary or appropriate. Letters should end with the name, degree and location (city, state or city, country) for each author. For example Andrew P. Schachat, MD, Cleveland, Ohio.

<u>Format</u>: Correspondence should be limited to 700 words, double-spaced and no more than five references. Please note that letters do not have tables or figures published but they are put up as online only supplemental material. The figures or tables will not appear in the printed version but will be archived with the online version on the publisher's website <a href="www.ophsource.com/periodicals/ophtha">www.ophsource.com/periodicals/ophtha</a> and accessible through Medline and other online databases. Therefore, in the appropriate location where you mention your table, graph, figure or chart please insert "(available at <a href="http://aaojournal.org">http://aaojournal.org</a>)." Although figures (photos, charts, graphs, tables) are not included in publication, the online version needs to conform to the same requirements regarding legends and identifying all abbreviations in each figure.

<u>Submission:</u> The text of the correspondence, a signed copyright(s) and ICMJE conflict of interest form(s) need to be submitted. These should be uploaded into the system with your initial submission but are required no later than first revision. You can add information you wish the editor to know in the "enter comments" section of the submission process. The title should be limited to 80 characters.

<u>Process</u>: Upon receipt, such correspondence is reviewed by the Editor in Chief, and, in some instances, by outside reviewers. If the letter is to be accepted for publication, it is forwarded to the corresponding author of the article which it addresses for the opportunity to respond. If the invitation is accepted, both letter and reply are edited and reference checked and published together. If the invitation to reply is declined the original correspondence will be processed and published by itself. The titles of all letters are limited to 80 characters. If needed, the Editor will create titles to fit this limit.

When the journal office receives Correspondence addressing an article, the corresponding author of the article being discussed will receive an email entitled "Invitation to Reply to CORRESPONDENCE". It is imperative that you log onto the system as an author and accept this invite immediately and then upload and submit your reply letter within 21 days to the Editorial Office.

Occasionally, you may be told by the Editorial Office that a manuscript is rejected but the option to reformat and resubmit it as a report is suggested. This can only be done at the Editor's discretion. If you decide to reformat your paper as a report, you should send it as a new, separate submission. In these scenarios only, WHEN UPLOADING, SELECT THE "MANUSCRIPT TO REPORT" AS THE TYPE OF SUBMISSION. Also be sure in the "Additional Comments" section to advise us of the manuscript number of this original paper you are reformatting so we can make reference to it if necessary. Guidelines for reports are detailed in the Reports section of this guide.

# **COVER FIGURES**

*Ophthalmology* publishes color photographs and images on the cover of the printed journal. The Cover Page Editor for the journal is James D. Brandt, M.D. of the University of California, Davis.

Our cover pages are usually generated from figures in articles appearing in a given issue, but our criteria are that images considered for the cover be visually striking and technically excellent (and fit on the cover layout). In case there are no appropriate images among the articles slated to appear in a given issue, we then turn to photographs submitted by ophthalmic photographers and clinicians for consideration. These pictures don't need to be something rare — our goal is to find technically excellent and striking images that make the reader look at the cover and say 'wow'. So a gorgeous image of a common ophthalmic finding is just as welcome as a photo of something rare. Square or portrait (vertical) format images work best, as they can be laid out with space for the text box announcing issue highlights along with room for the mailing label along the bottom. Composites of several photographs (e.g., a sequence over time or a comparison of color photography with angiography, pathology, etc.) also work well and provide flexibility in layout.

To submit an image for consideration as a future cover, Dr. Brandt is happy to take a look at images sent to him by e-mail (jdbrandt@ucdavis.edu); please use the subject header "Cover Image for Ophthalmology" so that your e-mail is appropriately flagged. Send Dr. Brandt a JPEG version of your image along with a brief description of the case (a one sentence description is all that is run with the photo in the Table of Contents) and the names and institution of the clinician(s) and photographer(s) responsible for the image (limit of two each). If it is determined that the photograph is appropriate, he will work with you to generate appropriate file(s) for publication (see technical considerations below).

If your image is selected for use as a potential cover image, *Ophthalmology* will need a completed copyright transfer form (see downloadable forms.) Once the form is received, the Editorial Office will put the image in queue for a future issue. Cover images submitted by photographers and clinicians in this manner are used for covers only two to four times a year, so even if we determine that your image is appropriate for a future cover, it may take a year or more before it would appear in print.

# **TECHNICAL CONSIDERATIONS**

The four color printing process used in producing the journal cover requires the highest resolution files to achieve the best quality. Should your image be chosen for the cover, the file(s) should be available as minimally compressed JPEG or ideally uncompressed (e.g., TIFF or PSD) high resolution files of at least 8"x8" at 300 dpi. Screen grabs from video (even high definition video) do not upscale adequately for print and look quite blurred in print; similarly, output from most diagnostic instruments do not upscale well and can look very pixelated with 'jaggies' on a cover. The only exception to this is when images from video or diagnostic instruments are reproduced as part of a composite – smaller images can reproduce well, and Dr. Brandt will work with you to see if adequate quality can be achieved in this manner.

Please do not perform any post-processing of the digital image other than light dusting and spot removal. sRGB colorspace is fine; do not convert to CMYK, as this will be done by the publisher during pre-press processing. The high resolution files for final publication are usually too big to send by e-mail. You can use a free web-based large file transfer service (e.g., www.yousendit.com) or mail a CD to Dr. Brandt.

#### **COPYRIGHT CONSIDERATIONS**

Copyright for the image(s) must be transferred to the American Academy of Ophthalmology. The copyright transfer form must be signed by all the listed authors. Please note that if the image has already appeared as part of an article in another journal or in a textbook, you probably do <u>not</u> have the right to transfer the copyright to the AAO. If the image has appeared as part of photography contest (and especially if it won a prize), please check the conditions of your contest participation – you may have signed away the right to submit the image to *Ophthalmology*.

The copyright transfer form should be scanned and sent to Dr. Brandt as an e-mail attachment.

# **DEVELOPING A MANUSCRIPT**

Authors are well advised to plan for eventual publication early in the conduct of their research, including the choice of journal and the order of authorship. The most current Guide/Instructions for Authors for the intended journal should be obtained and read carefully in preparation for eventual manuscript submission. The order of authorship, assuming more than one individual is involved, should be established by mutual consent early in the manuscript preparation process to avoid subsequent conflicts. In rare instances, authors ask for changes in authorship after submission and do not agree themselves what they want. In such cases, the Editor will withdraw the manuscript from consideration and allow the authors to resubmit once they agree, with new and correct copyright transfer forms. For *Ophthalmology*, a listing as an author implies a substantial intellectual contribution to the conduct of research and preparation of the manuscript (see previous sections regarding authorship, group authorship, and acknowledgments).

Clinical or basic science investigations must be designed (planned) properly and executed rigorously to permit meaningful analysis of resulting data. Appropriate study design experts, biostatisticians, or other advisors as indicated should be incorporated in both the initial planning and/or the authorship for all research publications. As part of the Structured Abstract, authors are required to describe the design of their study. The specific designation of a "study design" serves several purposes. It forces authors to give careful thought to what they have actually done, it provides an important shortcut for editors and reviewers to use in categorizing the submission, and it provides the busy reader with a useful capsule of the type of study that was performed. Please review separate Study Design Schemes section in this guide.

It is strongly recommended that you plan the research, obtain appropriate IRB and or regulatory approval, do the research and then write the manuscript. In other words, prospective research is favored.

#### Literature Review

A thorough review of available literature with appropriate data bases (Index Medicus, PubMed, MEDLINE, Cochrane Central Register (Cochrane Library), EMBASE, LILACS, etc.) is mandatory during the planning phases of a research project to avoid unnecessary duplication of effort and errors in acknowledging credit due others. When you allude to your interpretation of the previous literature, e.g., "we report the first case of ..." in the methods section or discussion section be sure to explain the depth and breadth of your search strategy – where you searched, on what search terms, when the search was undertaken, and whether any more than a basic computer search was conducted. Non-English literature should be included with help from library resources as necessary. *Ophthalmology* requests that authors include only essential references that relate directly to the work being reported and that they verify their accuracy. Refer to references for formatting of various types of references.

To expedite processing, if you are asked to revise your manuscript, you will also be asked to provide a photocopy of the title page (that include publication information—journal name, vol. year, page numbers) of any work cited that was published prior to 1970 in the United States. You will also be asked to submit the title page for all work cited that was published outside of the United States regardless of year. Also include for any books referenced, the book's copyright page and the first page of any chapters referenced. Although not required upon first submission, it is strongly suggested that you make copies of these items during the researching of your manuscript so they are readily available if needed.

#### Organizing Research Data

The Study Design should be defined clearly before data collection is carried out with pre-designed forms/methodology to enable proper preservation and eventual analysis of data collected, regardless of whether data collection is retrospective or prospective.

**Epidemiological and Statistical Considerations** 

Generally, statistical tests should be applied appropriately with consideration for potentially confounding variables. P-value and/or confidence intervals should be provided as appropriate.

Two key questions should be answered prior to submission of the manuscript:

- 1. Is the information adequate to permit interpretation of the results?
- 2. Are the conclusions justified?

Cautionary notes about terminology:

- 1. Ensure proper use of "procedures" vs. "eyes" vs. "patients" vs. "subjects".
- 2. Clarify whether or not the "last" follow-up information or a summary of "interval" information is presented. Interval follow up is preferred.

(DiLoreto DA Jr, Bressler NM, Bressler SB, Schachat AP. Use of best and final visual acuity outcomes in ophthalmological research. Arch Ophthalmol. 2003;121:1586-90.)

- 3. Univariate and multivariate analyses are frequently misused in current literature. Their appropriateness should be verified by expert consultation as necessary.
- 4. P-values are frequently misused.
- 5. "Incidence" describes new cases over some interval of time
- 6. "Prevalence" describes cases at one defined interval in time.

- 7. Remember to distinguish accurately between "standards" and "standardized" and "computed" and "computerized"
- 8. The terms "safety" and "efficacy" are hackneyed and often misused. Please review a pertinent editorial on this:

Schachat AP, Chambers WA, Liesegang TJ, Albert DA. Safe and Effective. Ophthalmology.2003;110-2073-4.

# **DRUG/EQUIPMENT NAMES**

#### **DRUG NAMES**

Do not use drug trade names in titles. In the abstract use the generic name, but include the trade name once, in parentheses, after the first use of the generic name. In the text, use the generic name, but include the trade name once, in parentheses, after the first use of the generic name.

Device/Equipment NThe device name is permitted in the title, abstract and text. However after the device has been identified at first use in the abstract and text, thereafter refer to it generically. In the case of equipment, include the manufacturer's name, city, state and/or country parenthetically at the first use in the text.

# **EDITORIALS**

General: A two-page editorial is usually published in each issue of Ophthalmology. Editorials are generally solicited by the Editor- in-Chief, although unsolicited submissions will also be considered. Editorials may deal with clinical or non-clinical topics in summary form and must not exceed 1400 words, including references. Often editorials are linked with a particular manuscript awaiting publication and, therefore, adherence to deadlines is critical and mandatory. Although discouraged, if a figure is absolutely necessary, decrease the word count by approximately 200.

Submission: The text of the editorial, a signed copyright(s) and ICMJE conflict of interest form(s) need to be submitted – you can add anything you wish the editor to know in the "enter comments" section of the submission process. Figures are generally not included or encouraged in these types of submissions. If figures are used please submit following the same criteria for manuscripts outlined above. Most likely they will be online only supplemental materials. Copyright form(s) and ICMJE conflict of interest form(s) should be uploaded with initial submission but must be uploaded no later than first revision.

Process: Editorials undergo peer review regardless of whether they are solicited or unsolicited submissions. Once received, an Editorial is assigned a number of which the author is advised. The paper will go through the usual review process, often with some specific insight or guidelines offered to reviewers by the Editor. The author is then advised of any changes which need to be made and references are checked. Upon return of the revised paper, the editor gives his approval and it goes to the publisher.

#### **ENGLISH EDITING ASSISTANCE**

Members of the (United States) Council of Biology Editors (and others) have expressed interest in helping authors of manuscripts submitted to Ophthalmology with English editing. Authors may contact these individuals or services directly by mail, phone, fax, or e-mail. All financial arrangements are strictly between the two parties. Ophthalmology neither endorses nor recommends any specific individual or service. The Journal office may return a submission and recommend professional editing prior to review. Professional editing, while often recommended by the editors or reviewers, does not ensure acceptance or publication of a manuscript.

| Diana Bosse Mathis 5559 Raleigh Street Pittsburgh, PA 15217-1534, USA Telephone: 412-521-6346 Fax: 412-422-5082 E-mail: dbmathis@fyi.net; diana.mathis@verizon.net | Karin Mesches, PhD SciTechEdit International 7012 East Mountain Brush Circle Highlands Ranch, CO 80130 Fax: 303-773-6660 E-mail: editor@scitechedit.com Web Page: http://www.scitechedit.com    |  |
|----------------------------------------------------------------------------------------------------|----------------------------------------------------------------------------------------------------|--|
| Lynda Charters Medical International 7 Hilltop Lane Framingham, MA 01701 Telepbone: 508-788-0726 Fax: 508-788-0742 E-mail: medintl@aol.com                         | Gary D. Novack, PhD PharmaLogic Development, Inc. 17 Bridgegate Drive San Rafael, CA 94903 Phone: 415-472-2181 Fax: 415-472-2183 http://www.pharmalogic.com E-mail: gary_novack@pharmalogic.com |  |
| Ann Dawson<br>15101 Magnolia Boulevard, E24<br>Sherman Oaks, CA 91403, USA<br>Telephone: 818-986-1715<br>Fax: 818-986-5507                                         | Rhana Pike, ELS Sydney, Australia Telephone: 61-2-9569-7831 Fax: 61-2-9569-1641 e-mail: rhana@australianeditor.com.                                                                             |  |

# **EVIDENCE BASED STUDIES - ADDITIONAL GUIDELINES**

The journal is eager to receive evidence-based studies. These papers incorporate a systematic review of the literature and summarize clinical recommendations using the structured format outlined below. Authors interested in submitting these manuscripts are encouraged to correspond with the Editor-in-Chief in advance to be sure that the topic is of interest. The main text of these articles will conclude with summary recommendations for testing or therapy of the clinical problem discussed. Each recommendation will include author-designated and peer reviewed ratings displayed in superscripts (see definitions below) indicating the importance of recommendations to clinical outcome (A, B, C) and the overall strength of evidence of supporting literature (I, II, III). The strength of evidence ratings will be based on author judgment as to the quality and validity of the existing fund of peer-reviewed or other published literature. Authors and co-author methodologists with special expertise in the topic may be recruited by the Journal Editor to write these summary updates.

Authors will be expected to conduct thorough literature searches (systematic reviews) of national and international peer-reviewed publications utilizing available databases and other sources as necessary. In many topic areas no recent high-quality studies may be available, in which case the discussion should emphasize to clinicians what studies are needed and the inadequacy of the evidence that justifies current management.

Completed articles will be reviewed using the usual Journal peer-review process, including authorassigned ratings for the importance of clinical recommendations and the strength of supporting evidence. Publication may be scheduled, after revisions as indicated through peer-review, and articles will be placed in regular forthcoming issues at the discretion of the Editor-in-Chief.

# **Definitions of Superscript Ratings:**

Superscript ratings for clinical recommendations:

"A" indicates that the recommendation is considered very important or crucial to a good clinical outcome

"B" that the recommendation is considered moderately important to clinical outcome

"C" that the recommendation may be relevant but cannot be definitely related to clinical outcome.

Superscript ratings for peer reviewed or other cited evidence:

"I" indicates strong evidence in support of the statement. In general, the study or studies cited used designs which allowed the issue to be addressed, were performed in the population of interest, were executed in a manner to produce reliable and accurate data, and were analyzed using appropriate statistical methods. The study or studies produced either statistically significant differences between control and experimental groups or showed no statistically significant differences, despite a design, which had high statistical power to detect differences and/or narrow confidence limits on the parameters of interest.

Strong evidence includes well-done randomized controlled clinical trials designed to address the issue in question, especially regarding the efficacy of treatment or the superiority of one treatment over another. Well-done meta-analyses (retrospective reviews of previously published randomized controlled trials) may also constitute level "I" supporting evidence.

"II" indicates there is substantial evidence in support of the statement but the evidence lacks some qualities, thereby preventing its justifying the statement without qualification. Deficiencies might include unavailability of well-done randomized trials, or studies lacking other elements of high-quality evidence such as adequate control groups, sufficiently long follow up, good compliance with therapy, or acceptable loss to follow up.

Nonrandomized comparative trials involving sufficient subjects to demonstrate statistically significant differences between study and control groups might provide strong evidence for the efficacy of a therapy. Noncomparative case series or case reports might be justifiably included as strong evidence for linking complications or adverse events to a specific therapy without stating the probability of their occurrence.

Observational studies, including control groups such as Cohort studies and Case-control studies, might provide strong evidence for or against therapy in terms of longitudinal data about disease natural history, outcome of therapy, adverse events, or specific anatomical or functional outcomes. Well-done cross-sectional studies might provide strong evidence for the importance of the clinical problem. Well-done systematic literature reviews or meta-analyses might also provide moderately strong evidence for or against a test or therapy.

Even an otherwise well-done randomized controlled trial dealing with the issue of interest might have been performed using too select a population and may not be clearly applicable to a broader population of interest, or it might have produced only marginally statistically significant differences between control and experimental groups. A large consecutive case series might also fit into this category if it compares outcome only to a historical control group from the same clinical setting.

"III" indicates a weak body of evidence insufficient to provide support for or against the efficacy of a test or therapy and would generally apply to panel consensus or individual opinions, small noncomparative case series, and individual case reports. Non-comparative studies (without controls), cohort studies with variable follow up across the patient population studied, retrospective chart reviews with missing data, or even randomized controlled trials evaluating highly subjective outcome data would be examples of weak forms of evidence.

Authors of evidence-based manuscripts should follow the guidelines outlined in the Instructions for authors unless specifically stated below:

Title Page - The title should clearly describe the main topic and indicate the manuscript is an evidence-based summary. (Example: Management of nonsymptomatic retinal tears and lattice degeneration: an evidence-based summary.) The title should include the phrase: evidence-based review or evidence-based update.

Précis - The précis should indicate what new insight the article offers or what principal controversy persists.

Structured Abstract Abstracts for evidence-based manuscripts must be limited to 250 words and include the following five sections:

- 1. Topic: identify the specific clinical problem and therapy to be evaluated.
- 2. Clinical relevance: characterize the magnitude/importance of the problem/disorder and define the current standard of care.
- 3. Methods/literature reviewed: describe the sources of peer-reviewed materials utilized and dates of publication.
- 4. Results: summarize the materials identified and obvious contrasts with prior and current standards of care.
- 5. Conclusion: summarize the strength of evidence for the recommended therapy or test.

Text - The text should utilize standard Journal formatting as described in *Ophthalmology's Instructions* for Authors and be divided into five distinct sections:

- 1. The introduction/background (unlabeled) should clarify the magnitude of the clinical problem, (prevalence or incidence) and provide perspectives on the importance of its management to patient well-being and quality of life.
- 2. The Sources and Methods of Literature Search (titled) should identify the databases and/or specific journals searched and the dates of publication. The methodology of the literature search, including criteria utilized for selection and inclusion, should be listed insufficient detail to permit duplication of the effort. If only poor quality supporting evidence exists, author comments should emphasize this in the discussion, in addition to assigning appropriate overall ratings for the strength of supporting literature.

Suggested sources for literature searches include, for example, PubMed (http://www.pubmed.com) and Medical Matrix (http://www.medmatrix.org).

The Cochrane Library is an additional excellent source of high quality reviews of general medical information, systematic reviews, and meta-analyses, including some eye topics (http://www.cochranelibrary.com).

- 3. Summary of Evidence (titled) should summarize the findings in text or tables.
- 4. The Clinical Recommendation(s) (titled) should be listed in order of importance, and each separate recommendation accompanied by bracketed superscripts "A,""B," or "C," indicating the author's impression as to its importance to clinical outcome. Superscripts "I,""II," or "III" will also be used to indicate the author's judgment about the overall (average) veracity of supporting literature. When appropriate, recommendations should include typical clinical scenarios. (Example of clinical recommendation and author-designated superscripts: A symptomatic superior horseshoe retinal tear with a cuff of surrounding subretinal fluid should be promptly encircled by several rows of laser burns. [A, I]). Please indicate appropriate crosschecking with AAO products (PPPs, Pro-Vision Series, Focal Points, Basic and Clinical Science Course Books) to avoid or acknowledge inconsistencies in clinical recommendations.
- 5. References should be limited to the highest quality studies available, regardless of the study type. For reference formatting examples, please go to References and Reference Style Guide

**FIGURES** (illustrations, graphs, photos for all submission item types)

Whether submitting individual images or a composite, please note the artwork guidelines that follow. Figures will be included in the final PDF but the figure file names will not be visible to reviewers. Figures, that are not a composite, should be loaded to individual files and clearly identified. For all

figures the figure number must be entered in the file description field before the figure is uploaded. This can be done on the "attach files page" by choosing "figure" in the pull down menu. Below it there is the "Description" box; enter the figure number to the right of the word "Figure" before opening and attaching each figure file. Do not enter legends here, just the figure number. For linear art created by MSOffice or similar type software, the figure number should also be typed on the figure page.

The Journal may provide one page of color illustrations per calendar year for each first author without charge, at the discretion of the Editor-in-Chief. The criterion generally used is whether the color illustration best conveys the information being illustrated. Additional color pages may be published at the author's expense. Formatting requirements may lead to illustration placement on more than one page, although we try to avoid this as much as possible. The cost varies from \$650 to \$1200 per additional page and you will be advised of the cost when you receive your proofs.

If a manuscript has been reviewed and accepted with color photos, it must be published with color photos. The author is responsible for page charges for color photos that occupy more than one page, and cannot opt to have them printed in black and white without the permission of the journal office. Please check with the Journal office or the publisher for information.

Clinical photographs (including those generated electronically from machines such as MRIs, fluorescein angiography, visual fields, etc.) must be masked to prevent identification of the patient. Clinical photographs that permit identification of an individual (those exposing anything more than just the eyes) must be accompanied by a signed statement by the patient or guardian granting permission for publication of the pictures for educational purposes. All graphics, including composites (such as clinical photographs, fluorescein angiography, CT, MRI, x-ray, photomicrographs, etc.) should be submitted at the actual size that they would be presented in the journal, 100 % of their print dimensions so that no scaling is necessary, but remember that very few pictures are full page pictures. The width should be no more than 7 inches.

The publisher will not re-draw or rework your photographs or illustrations. Submit all figures in the order they appear in the legends. If there are six or more color pictures, a composite maybe preferred so they fit on a standard journal page and potentially decrease your color figure costs. However, be sure to do this only if the quality of what you are attempting to portray with the figures is not compromised. The completed composite must meet the guidelines for artwork submission. Composites must also be labeled using typed text in a corner of the each image. Composite are encouraged for multipanel figures (e.g., Fig 1A, 1B, 1C, 1D, 1E).

|                                 | BLACK &<br>WHITE<br>LINE ART* | COLOR<br>LINE ART*      | LINE ART/PHO-<br>TO<br>COMBINATION  | BLACK & WHITE<br>PHOTO | COLOR<br>PHOTO |
|---------------------------------|-------------------------------|-------------------------|-------------------------------------|------------------------|----------------|
| TIFF                            | YES                           | YES                     | YES                                 | YES                    | YES            |
| WORD<br>FILE                    | YES                           | YES                     | NO                                  | NO                     | NO             |
| PDF FILE                        | YES                           | YES                     | NO                                  | NO                     | NO             |
| COLOR<br>MODE IN<br>PHOTOSHOP   | BITMAP                        | RGB                     |                                     | GRAYSCALE              | RGB            |
| RESOLUTION<br>(PIXELS/<br>INCH) | 150                           | 300**                   | 600<br>(will be large file<br>size) | 300                    | 300            |
| TYPICAL FILE<br>SIZE            | Less than 2MB                 | No larger than<br>10 MB | Can be as large<br>as 60 MB         | More than<br>10 MB     | 5 to 15<br>MB  |

<sup>\*</sup> Line art can be submitted in the original file format that it was created (e.g., Word, Excel, PowerPoint, etc.)

<sup>\*\*</sup> If very little or no text - otherwise, print to a PDF

#### **GENERAL**

- The physical dimensions of any artwork must fit within the dimensions of the pages within the Journal. (i.e., width no more than 7 inches)
- Be consistent in the font type and size used in the artwork.
- Artwork must use recommended naming conventions. Some examples include fig1.tif (figure 1 in TIFF format). Always ensure that the file extension is present to ensure quick and easy format identification.

We have upgraded our electronic submission system. You may now choose to load each figure file individually or to take all the individual figures files and zip them into a single zip file, which will reduce the size of your upload (and hence the time) it takes to upload your files and complete your submission. This does not mean you can load everything in one file – each piece needs to be in a separate file and those individual files can then be zipped and uploaded. The system will unzip them for you.

If you choose to upload a ZIP file, compress the files needed for your submission or revision using a ZIP program, such as WinZip or Stufflt (free trials of these are available online). Use the Browse button to find the zipped file and then click on the Attach button to upload it. As it loads, it will unzip automatically within the system. Then using the drop down menus and description fields to the left of the file names, select the appropriate items and type in the correct descriptions, E.G. Figure, then Figures 1A through E.

# **FINANCIAL SUPPORT**

Identify all funding sources, public and private. On the title page please state "Financial Support: None" or provide the agency name and city, company name and city, fellowship name, and grant number. If there is financial support, please provide also one of the two following statements: "The sponsor or funding organization had no role in the design or conduct of this research."

OR "The sponsor or funding organization participated in (list those that are appropriate: the design of the study, conducting the study, data collection, data management, data analysis, interpretation of the data, preparation, review or approval) of the manuscript."

# FORMAT FOR MANUSCRIPT TEXT

Double space the entire manuscript after the title page. Line numbering will be automatically inserted into your manuscript text file by the system when it builds the PDF. The average published manuscript in Ophthalmology, including references, is up to printed 6 pages in length. This corresponds, depending on font size and printing, to between 16-20 pages of double-spaced draft.

#### 1. TITLE PAGE

The title page should include the following information.

a) Title: The title should be meaningful and as brief as possible. No longer than 135 characters. Declarative titles should not be used. Do not use abbreviation in titles other than those approved in Abbreviations. Please do not include any lecture titles or award titles in the manuscript title. Recognition of such can be made with an asterisk at the end of the title and the award/lecture noted in the footnotes. b) Authors: Provide first name, middle initial, last name and no more than two advanced degrees or professional certifications. The Journal does not print society affiliations. Also indicate each author's affiliation during the course of the study in footnotes on the title page using superscript numbers, not symbols (e.g., Ronald Smith<sup>1</sup>). Specifically identify the corresponding author.

Please carefully review the very extensive "Authorship" section of this guide. It carefully addresses authorship criteria, group/writing committee authorship, guest authors, ghost authors, corresponding authors and related responsibilities, numbers of authors, and entering authors into the system.

- c) Meeting Presentation: If the material is under consideration for presentation or has been previously presented, supply the name, place, and date of the meeting. (e.g., the American Academy of Ophthalmology Annual Meeting, November, 2003). This is especially important for AAO Meeting papers as we have first right of refusal on these papers.
- d) Financial Support: Identify all sources, public and private. On the title page please state "Financial Support: None" or Provide the agency name and city, company name and city, fellowship name, and grant number. If there is financial support, please provide also one of the two following statements: "The sponsor or funding organization had no role in the design or conduct of this research."

#### OR

"The sponsor or funding organization participated in (list those that are appropriate: the design of the study, conducting the study, data collection, data management, data analysis, interpretation of the data, preparation, review or approval of) the manuscript."

- e) Conflict of Interest: A blanket statement that "no conflicting relationship exists for any author" is requested on the title page, if appropriate. Otherwise, the corresponding author should summarize the disclosures sent to him by each author and upload the ICMJE form of each author as well. (See detailed conflict of interest section above.) Either way ICMJE conflict of interest forms must be uploaded from every author.
- f) Running head: The running head, also known as the short title, which appears on the top of each right hand published page of your manuscript, should be no longer than 60 characters.
- g) Address for reprints

# 2. Abstract - see separate "Abstract" section

# **3. T**EXT

- a. Introduction: Without a heading, the introduction should refer only to the most pertinent past publications and should not be an extensive review of the literature.
- b. Intervention or Methods or Testing: This section should be written with sufficient detail to permit others to duplicate the work. Also required are the following, as appropriate within the methods section:

# **FOR HUMAN SUBJECTS:**

- Informed Consent Manuscripts reporting the results of experimental investigation on human subjects must include a statement to the effect that informed consent was obtained.
- HIPAA For studies conducted in the United States a statement that the work is HIPAA-compliant is required (See Ophthalmology 2003; 110:1074-5.)
- IRB/Ethics Committee Human subjects/materials/medical records If the study being reported involved human subjects, human derived materials, or human medical records, please include one of the two following statements in the Materials/ Patients and Methods section:

Institutional Review Board (IRB)/Ethics Committee approval was obtained OR

IRB/Ethics Committee ruled that approval was not required for this study.

- Declaration of Helsinki A statement is required that described research adhered to the tenets of the Declaration of Helsinki
- Clinical Trial Registration A statement should be provided in the methods section of the manuscript that this was done and where the registration information is publicly available. (see Clinical Trial Registration for more detailed information)
- We encourage authors to use the American Joint Commission on Cancer TNM Classification scheme when describing patients with ophthalmic malignancies (American Joint commission on Cancer. AJCC Cancer Staging Manual. 7<sup>th</sup> ed. New York, NY: Springer; 2009.) This classification scheme can also be found at http://www.cancerstaging.org/mission/whatis.html

# FOR ANIMAL SUBJECTS:

If animals were used in a study, the notice of approval by the appropriate Institutional Animal Care and Use Committee should be included in the methods section of the manuscript.

- c. Results: Results must be concise.
- d. Discussion: The discussion should be restricted to the significant findings presented. Digressions and theorizing are not appropriate. NOTE: Discussion is the final section of a manuscript. Please do not insert a conclusion section; only the abstract has a conclusion section.

#### IN PRESS/ONLINE RELEASE

As of September 1, 2007, manuscripts are automatically available on line as "in press" articles after completing the proofing process. This early online release is not a draft version since it is produced after all editorial and author corrections are made; however there is a disclaimer in case a critical error is found. No routine editing will occur once this is online. The "in press" version is not meant to be a last editing opportunity for authors, however if a major, critical error is found we may be able to make corrections prior to publication or an erratum will be published in a future issue. This "in press" version is removed as soon as the monthly issue is available online.

It is the corresponding author's responsibility that all editing be done at the time the original proofs are received from the publisher and that the publisher is notified immediately if the authors do not wish to have the "in press" article released online. All notifications regarding proof approvals, proof corrections or requests that an article not be released "in press" prior to publication must come from the corresponding author to <a href="Ltraynor@elsevier.com">Ltraynor@elsevier.com</a>.

# INSTITUTIONAL REVIEW BOARD/ETHICS COMMITTEE APPROVAL (IRB)

If the study being reported involved human subjects, human derived materials, or human medical records, please include one of the two following statements in the Materials/ Patients and Methods section: Institutional Review Board (IRB)/Ethics Committee approval was obtained OR IRB/Ethics Committee ruled that approval was not required for this study.

# **LEGENDS**

Figure legends (photos, drawings, graphs) should follow figures. Figures must be numbered consecutively as they appear in text. Histological figures, stains and magnifications should be noted in the legends. Any figure that has been published elsewhere should have an acknowledgment to the

original source; a copy of the release to publish the figure, signed by the copyright holder, must also be submitted. Legends must identify all symbols, abbreviations, acronyms or letters that appear on the prints. Table legends should be within the table. All abbreviations in each table must be defined even when repetitive to each other.

# LITERATURE REVIEWS

Literature reviews have great teaching value, but the focus of Ophthalmology is on "new" material. Reviewing the past literature tends not to add "new" information to the current literature. But, if you incorporate new knowledge into the review by aggregating past information to create new knowledge, such reviews are considered. For example, a metanalysis combines old data in a way that teaches new knowledge. Better literature reviews tend to be highly structured with inclusion and exclusion criteria for which papers will be included and they involve more than, e.g., "we searched PubMed on 'cataract'." There is excellent information on metanalyses and structured and methodical literature reviews available at the Cochrane Collaboration website (cochrane.org). In addition, the Journal will consider and may accept so called "evidence-based" reviews. There are detailed instructions in this Guide for "evidence based studies – additional guidelines."

#### ONLINE ONLY PUBLICATIONS

Some manuscripts are not accepted due to lack of space rather than lack of science and in some cases an author may be given an option of having their entire manuscript printed "online only." If the Editor deems it appropriate, you will be given the option of having your manuscript published online only. There will be no printed version of this manuscript BUT it will appear in the table of contents under a new section called "Online Only Publications" and it shall be citable just like any other online resource. We are told that Pub Med and other similar databases will pick it up as an online citation. Submission guidelines are the same as they would be for acceptance in the print edition. Color figures in an online only publication will be at no cost to the author.

# **ONLINE SUPPLEMENTAL MATERIALS**

Space in Ophthalmology is highly competitive and sometimes good manuscripts or data cannot be published due to space limitations. For articles that ARE ACCEPTED for publication in the journal but whose authors have agreed to cut back on the amount of material provided due to space considerations, we now offer online only supplements to printed articles. Such supplements will generally include tables, charts, figures, etc. that would further enhance a published article but for which there is insufficient room in a given issue to print it. The availability of this additional information will be noted in the Table of Contents by an icon. The information will not appear in the printed version but will be archived with the online version on the publisher's website http://www.ophsource.com/periodicals/ophtha and accessible through Medline and other online databases. In the printed manuscript, on the cover page and in the appropriate, corresponding section of your text, there will be a notation that "Supplemental materials are provided at the end of the online version of this manuscript".

If you opt for an online supplement, add a reference to it in parenthesis after the mention of the information to appear online: For example, "...as shown in Table N (available at http://aaojournal. org)." Online tables or figures should be numbered consecutively as they appear in the text, in the same sequence as printed figures or tables. Also, add a statement to the title page that should read similar to: "This article contains additional online-only material. The following should appear online-only: Figures X, Y, Z and Table N." The materials will not appear in the printed version but will be archived with the online version on the publisher's website http://www.ophsource.com/periodicals/ophtha and accessible through Medline and other online databases.

In some cases, when the Editor decides there are too many figures, tables or other supplemental information (e.g. study group listings) to publish in print, an author may be given the option of providing a PDF of the item(s) for online only release versus removing them completely from the submission.. These are not proofed or edited in any way by the publisher thus eliminating cost and not counting to a limited budget of online only supplemental pages. These figures need to have their legends included in the figure file along with the figure number.

All supplemental materials must follow the same rules and regulations as if they were to appear in print. For example, tables must be able to stand alone with all abbreviations, references, etc. identified. Table legends would include definitions for the abbreviations, if any. Color figures that might appear online only are at no cost to the author.

#### PERMISSION TO USE COPYRIGHTED MATERIALS

Permission requests **should** be submitted to: Elsevier Health Sciences Rights Department, 625 Walnut Street, 3<sup>rd</sup> Floor, Philadelphia, PA 19106-3399. Tel:215.238.7869 or, 800.523.4069, ext. 7869 Fax:215.238.2239 Email: permissions@elsevier.com. However, it's preferable to submit any requests via the online form at http://www.elsevier.com/authors/obtain-permission as it ensures that Global Permissions receives the most complete information regarding your request.

You may contact the Permissions Helpdesk (permissionshelpdesk@elsevier.com) with any questions prior to submitting your request.

Authorization to photocopy items for internal or personal use or the internal or personal use of specific clients is granted by the American Academy of Ophthalmology, Inc. [This applies to libraries and others registered with the Copyright Clearance Center (CCC) transactional reporting service provided that the base fee of \$20 is paid directly to CCC, 222 Rosewood Drive, Danvers, MA. 01923.] All other copyright inquiries should be addressed as shown above.

# PERMISSION TO USE MATERIALS TO WHICH OTHERS HOLD COPYRIGHT IN YOUR SUBMISSION TO OPHTHALMOLOGY

The copyright form that you sign and submit with your manuscript states that you either own the copyright, or have written permission to use, all the material in your article. If you are submitting any material to which you do not own copyright, please secure permission from the copyright holder to publish or reprint this material. Examples of such materials could be a clinical image/chart that was published in another ophthalmological journal or in a book or a photo of an ophthalmic device that you obtained from a pharmaceutical company. In most cases, permission can be easily obtained by e-mailing the publisher or company and explaining specifically what you want to use, where (print and online versions of Ophthalmology) and why (in my article entitled XXXXX.) Most copyright holders will reply with a "permission granted" letter which you should upload along with your submission. Give yourself ample time to request and receive permission, usually 3-6 weeks

#### **PRÉCIS**

All manuscripts must include a précis of 35 words or less summarizing the main finding/outcome of the study. The précis should not duplicate the abstract conclusion. Please respect the 35-word limit as formatting requirements lead to strict application of the word limit. If the paper is published, the précis will appear under the title in the Table of Contents. The précis is submitted as a separate file and should not be included the manuscript file. Try not to use abbreviations/acronyms in the précis so that the words are not used up in defining them; remember the précis has a 35 word limit.

#### PRIOR AND REPETITIVE PUBLICATION:

The Journal will not consider manuscripts that have appeared, in part or in total, in other publications, except in special circumstances approved by the Editor-in-Chief. Likewise, updates of previously published studies that add little data to an existing publication will not be considered. Overlap between patient groups described in serial manuscripts must be acknowledged, and references to previous publications that include the same patients must be provided. Authors uncertain as to whether or not specific data represent prior or repetitive publication should alert the Editor-in-Chief in the author/additional comments section of the submission process and reference copies of the publications in question.

#### **PRECEDENCE**

Authors who claim precedence for an idea, observation, or therapy are well advised to review existing literature thoroughly and also to include an appropriate disclaimer on the cover page of the manuscript -- "We were unable to find any previous report of this in the literature" or "As far as we are aware, this has not been previously reported." Some widely read journals might not currently be included in databases, such as that of the National Library of Medicine.

#### **REFERENCES**

Our manuscripts are not intended to be review articles nor do we expect encyclopedic referencing. In keeping with our overall preference for clarity, simplicity and brevity, please limit the number of references. Most papers can be adequately referenced with up to 20 to 30 citations. Some need 40 or 50; please justify in the submission process if you find it necessary to offer more than 50. This limitation does not apply to Evidence Based Study submissions.

If you use automated reference numbering software or bibliography software, **turn it off before submitting the manuscript.** 

- 1. References section should follow text and begin on a separate page.
- 2. Unpublished data, submitted articles, abstracts oral or poster presentations should be noted in parentheses within the text
- 3. They should be double-spaced and numbered consecutively in order of appearanceIn text, designate references by superscript numbers following all punctuation (except semicolons).
- 4. If there are 4 or fewer authors, all authors should be listed. If there are more
- 5. than 4 authors, list the first three and then "et al".
- 6. Journal abbreviations should conform to those used by the National Library of Medicine (http://www.nlm.nih.gov/tsd/serials/lji.html). If in doubt as to the correct abbreviation, cite the complete journal name.
- 7. Include subtitles (Title: subtitle.)
- 8. Use volume numbers. Do not use issue numbers or months unless pagination is not consecutive throughout a year. Add (suppl) if supplement.
- 9. Delete digits when in the same range: 231-7 or 1800-27 (NOT 231-237; 1800-1827)
- 10. Do not add a discussion to a reference. If the author provides a page range that includes discussion break it out as 23-5, discussion 26-8.
- 11. Suffixes such as Jr, Sr, and III follow authors initials: Wilson JA Jr, or Boxer Wachler M III.
- 12. No periods between journal title and year published.
- 13. No period in use with initials anywhere.
- 14. No spaces after colons and semi-colons in date;vol:pages.
- 15. Use italics for gene, genotype, and locus symbols and animal genetic terms

- 16. Each reference should end with a period.
- 17. Software references depend on the context in which they are mentioned, please refer to the Reference Format Examples below for more detailed information.

List only references that you have read and that are pertinent to the manuscript. For reference formatting examples, please go to the Reference Format Examples below.

Cite only published studies as references. Any references (including books or articles) that have been accepted for publication, but not yet published, should have the term "in press" in the reference in place of volume and page numbers. These should be updated prior to publication, if possible.

References used in tables and figures should be numbered sequentially, in order of their first mention, and listed in the main reference list at the end of the manuscript. In other words, number the references in a table or figure at first mention of the table/figure just as if they were the next reference in the text and list them in the main reference list. If a reference to be used in a table or figure was used previously in the text, use the previously assigned number in the table/figure.

This includes online only tables and figures. Since these tables and figures are accessible at the end of the manuscript to which it relates, the manuscript's main reference list is immediately available.

A signed permission letter must accompany reference to a "personal communication." The comment should be cited within parentheses in the text. (Smith R, personal communication, 1992).

To expedite processing, if asked to revise your manuscript, you will also be asked to provide a photocopy of the title page (that include publication information—journal name, vol. year, page numbers) of any work cited that was published prior to 1970 in the United States. The same will be requested for all work cited that was published outside of the United States regardless of year. Also include for any books referenced, the book's copyright page and the first page of any chapters referenced. Although not required upon first submission, it is strongly suggested that you make copies of these items during the researching of the manuscript so they are readily available if needed.

#### **REFERENCE FORMAT EXAMPLES:**

#### ABSTRACTS AND UNPUBLISHED DATA, LECTURES, POSTERS, ETC.

Published abstracts and unpublished data must be cited within parenthesis in the text

Abstract: (Invest Ophthalmol Vis Sci 28 [Suppl]:54,1989) Data: (Jones, unpublished data)

Unpublished presentations, posters, and lectures should be cited within parenthesis in the text. Cite in text: (Smith AB. Quality of life after LASIK. Paper presented at: AAO Annual Meeting, November 15, 2002; New Orleans). Once published, they should be treated as a regular reference for a book, journal etc. as shown below.

#### **JOURNAL ARTICLES**

#### JOURNAL:

Davis JT, Allen HD, Powers JD, et al. Population requirements for capitation planning in pediatric cardiac surgery. Arch Pediatr Adolesc Med 1996;150:257-9.

#### WITH NO VOLUME #:

Taulbee P. Maryland Quality Project puts new focus on processes of care. Rep Med Guideline Outcomes Res. June 1994;10-1.

#### SUPPLEMENTS:

Davis JT, Allen HD, Powers JD, et al. Population requirements for capitation planning in pediatric cardiac surgery. Arch Pediatr Adolesc Med 1996;150(suppl):257-9.

#### IN PRESS (ACCEPTED BY A JOURNAL):

Davis JT, Allen HD, Powers JD, et al. Population requirements for capitation planning in pediatric cardiac surgery. Arch Pediatr Adolesc Med. In press.

#### A DISCUSSION:

Allo MD. In discussion of: McKindley DS, Antibiotic pharmacokinectics following fluid resuscitation from traumatic shock. Arch Surg 1994;272:1825-31.

#### **FOREIGN TITLES:**

Please provide English titles whenever possible. When a translation is not printed from the published article but supplied by MS author: Kolmos HJ. Antibiotika i almen praksis [Antibiotics in general practice]. Ugeskr Laeger. 1996;158:258-60.

# WHEN A TRANSLATION IS PRINTED ON THE PUBLISHED ARTICLE OR IN PUBMED:

Kolmos HJ. Antibiotics in general practice [in German]. Ugeskr Laeger. 1996;158:258-60.

#### JOURNAL AVAILABLE ONLY ONLINE:

Hussain N, Clive J, Bhandari V. Current incidence of retinopathy of prematurity, 1989-1997. Pediatrics [serial online] 1999;104:e26. Available at http://www.pediatrics.org/cgi/content/full/104/3/e26. Accessed July 12, 2002.

#### LETTER:

Davis JT, Allen HD, Powers JD, et al. Population requirements for capitation planning in pediatric cardiac surgery [letter]. Arch Pediatr Adolesc Med 1996;150:257-9.

#### STUDY GROUPS:

Please cite authorship as seen on published article, not on PubMed.

Cite study group as author if no individuals are named, or after individual named authors, following et al if necessary. When authors listed:

Crist WM, Garnsey L, Beltangady MS, the Intergroup Rhabdomyosarcoma Committee. Prognosis in children with rhabdomyosarcoma: a report of the intergroup rhabdomyosarcoma studies I and II. J Clin Oncol 1990;8:443-52.

#### NO AUTHORS LISTED OTHER THAN THE STUDY GROUP:

Fluorouracil Filtering Surgery Study Group. Fluorouracil filtering surgery study: one-year follow-up. Am J Ophthalmol 1990;109:613-6.

#### **BOOKS**

#### **BOOK:**

Miller NR. Walsh and Hoyts Clinical Neuro-Ophthalmology. Baltimore, MD: Williams & Wilkins; 1991:xx-xx. (include specific inclusive pagination for material being referenced)

#### **ARTICLE OR CHAPTER IN BOOK:**

Hollis S, Rozakis GW. Complications, special cases and management. In: Rozakis GW, ed. Refractive Lamellar Keratoplasty. Thorofare, NJ: SLACK Inc.; 1994:111-22.

#### **EDITED BOOK:**

Letheridge S, Cannon CR, eds. Bilingual Education: Teaching English as a Second Language. Vol. 1. 3rd ed. New York: Praeger; 1980:xx-xx.

#### ARTICLE IN EDITED BOOK, REPRINT FROM ANOTHER SOURCE:

Sluzki CE, Beavin J. Symmetry and complementarity. In: Watzlawick P, Weakland JH, eds. The Interactional View. New York: Norton; 1977:711-30. Reprint from: Acta Psiguiatr Psicol Am Lat 1965;11:321-30.

#### PROCEEDINGS PUBLISHED AS A BOOK:

Chaddock TE. Gastric emptying of a nutritionally balanced liquid diet. In: Daniel EE, ed. Proceedings of the Fourth International Symposium on Gastrointestinal Motility. Ames, IA: Mitchell Press; 1974:83-92

#### BOOK WITHOUT AUTHORS OR EDITORS:

College Bound Seniors. Princeton, NJ: College Board Publications; 1979:xx-xx.

#### SEVERAL VOLUMES IN A MULTI-VOLUME EDITED WORK:

Wilson JG, Fraser FC, eds. Handbook of Teratology. Vol. 1-4. New York: Plenum Press; 1977-88.

#### ENGLISH TRANSLATION OF A BOOK:

Luria AR. The Mind of a Mnemonist [Solotarof L, trans]. New York: Avon Books; 1969:xx-xx. [original work published 1965].

#### **URL (ELECTRONIC CITATION)**

Whenever possible, if resources are available online (that are identical to the referenced printed version) we provide the URL for the resource in the reference. We ask that you provide a date of online access informing readers that as of that given date the link was still live.

This date can be either the date you accessed it for your research or the date you verified it was still a live link.

Health Care Financing Administration. 1996 statistics at a glance. Available at: http://www.hcfa.gov/stats/stathili.htm. Accessed December 2, 1996.

#### **SOFTWARE**

If context is to mention-of-use of software only (mentioned in passing) then cite manufacturer and manufacturer location parenthetically in text after first mention of software, e.g. Epi Info (Centers for Disease Control, Atlanta, GA).

If software is the subject of the report, cite in main reference list: Epi Info [computer program]. Version 6.0. Atlanta, GA: Centers for Disease Control and Prevention; 1994.

#### CITING SOFTWARE MANUAL

Software Manual cite in references: Dean AG, Jean JA. Epi Info, Version 6: A Word-processing Database. Atlanta, GA: Centers for Disease Control and Prevention; 1994:xx-xx.

#### **GOVERNMENT DOCUMENTS**

Klein R, Klein BE. Beaver Dam Eye Study. Manual of Operations (Revised). Report for 16 Jun 87 - 31 May 92. Springfield, VA: US Dept of Commerce; 1991:xx-xx. NTIS Publication PB91-149823.

#### **REJECTION OF MANUSCRIPTS**

#### By Other Journals

Rejection by another journal will not compromise a review by Ophthalmology. Authors are requested to inform the Editor-in-Chief of rejection by another journal in the additional comments section of the submission process and to include copies of the previous review commentary and author responses.

#### APPEALS REGARDING MANUSCRIPTS REJECTED BY OPHTHALMOLOGY

Any appeals regarding rejected manuscripts must be made by the corresponding author to the Editorial Office by email prior to resubmitting the manuscript. DO NOT RESUBMIT UNTIL YOUR ORIGINAL MANUSCRIPT IS RELEASED BACK TO YOU (this is known as "Initiating Rebuttal"). THIS ASSURES THAT YOUR MANUSCRIPT IS PROCESSED UNDER THE SAME MANUSCRIPT NUMBER, KEEPING THE HISTORY TOGETHER.

Occasionally, you may be told by the Editorial Office that a manuscript is rejected but the option to reformat and resubmit it as a report is suggested. This can only be done at the Editor's discretion. If you decide to reformat your paper as a report, you should send it as a new, separate submission. In these scenarios only, WHEN UPLOADING, SELECT THE "MANUSCRIPT TO REPORT" AS THE TYPE OF SUBMISSION. Also be sure in the "Additional Comments" section to advise us of the manuscript number of this original paper you are reformatting so we can make reference to it if necessary. Guidelines for Reports are fully explained in Reports section below.

#### **REPRINTS**

A reprint order form will either be e-mailed or accompany your copyedited manuscript and page proofs. You must return this form to the publisher with your corrected page proofs, whether or not you order reprints. The cost of reprints increases significantly if they are ordered after the initial print run. Reprints, except special orders of 100 or more, are available only from authors.

#### **REVIEW AND PUBLICATION PROCESS**

It is the corresponding author's responsibility periodically to check on the status of their manuscript. An email with a decision will be sent and instruct the corresponding author to go to the online submission site if a revision is warranted.

Each manuscript submission will be acknowledged in the order received in the Editorial Office. The acknowledgment letter will note the number assigned to the manuscript. All subsequent inquiries about the manuscript must indicate the manuscript number. Usually two and sometimes several reviewers will participate in the review of a manuscript. The Journal does not reveal the identity of its reviewers but does send pertinent comments back to the corresponding author. Re-review

may be required after revision if, in the judgment of the Editor-in-Chief, sufficient modification of the manuscript or data justifies another review cycle or if one (or both) of the reviewers requested to see the revision. Point by point response is required to the reviewers' comments. It is hoped that authors will upload two versions of the revised manuscript – one clean copy and one showing track changes.

Once a paper is accepted based on scientific content, a "Preliminary Acceptance" letter is generated. This means that the Editors have accepted your paper for publication and it will now process through final format and reference checking. Once returned from the reference checker, another email will advise that either there are some final reference, editorial or format issues for you to address or that the manuscript is complete, accepted and has been forwarded on to the publisher.

If the submission is accepted, the corresponding author will receive typeset page proofs online. Each corresponding author is expected to **proofread all pages carefully** and answer all queries posed by the copy editor. Page proofs should be reviewed by more than one person. All page proofs must be returned to the publisher within 72 hours of receipt to avoid delay in publication. The publisher does not send reminders; responding to the publisher with responses to author queries and requested changes is the corresponding author's responsibility. The Journal reserves final editorial approval for style, format, and grammar.

Any appeals regarding rejection of a manuscript must be made by the corresponding author to the Editorial Office by email prior to resubmitting the manuscript. DO NOT RESUBMIT UNTIL THE ORIGINAL MANUSCRIPT IS RELEASED BACK TO YOU. This is known as initiating rebuttal and is also done via email to the corresponding author. THIS ASSURES THAT THE MANUSCRIPT IS PROCESSED UNDER THE SAME MANUSCRIPT NUMBER, KEEPING THE HISTORY TOGETHER.

#### **REVISION SUBMISSION**

If asked to revise your manuscript, an email that contains the revise decision as well as the reviewers and/or editor comments will be received by the corresponding author. Log into http://ees.elsevier.com/ophtha/ with your username and password and click on author button. The manuscript will be in the author menu under "submissions needing revision". Separate files can be accessed by clicking on the "download files" button. It is much easier to work from the "downloadable files" than to work from "view submission".

To submit a revised manuscript, first make changes to the text, figures, etc. in the files that you downloaded onto your computer from the website. These will have the content of what was sent to the journal office as original submission. "View files" is the best access to individual files versus "View submission" which only generates a PDF view.

In the "revise" notification email there may be mention of our having added to the submission a PDF file with editors track changes or comments. This can be found by logging in as author, locate the specific submission and under action items you will see "manage review attachments." This link will give you access to the mentioned editor track changes. Sometimes this is a full text document and sometimes only the pages that got comments, depending on the editor.

Review the PDF and, as appropriate, make changes to the appropriate files based on these comments as well as editors, reviewers or journal office comments. Save two versions of the manuscript file—one showing track changes and the other a clean one with all changes accepted. When all files are revised as needed, go to http://ees.elsevier.com/ophtha/, log in as an author. Under "Revisions" select "submissions needing revision" and click on "submit revision".

Step by step instructions will guide you through uploading the revised files in place of the old ones. Briefly, in the attach files section there is a listing with check boxes on the right side for files for a resubmission. Unclick any of those which will be replaced with the revised version recently made on your computer. Leave the boxes checked for those files where no changes from the original submission are needed. For example, a précis often does not change during a revision so that would

remain checked and the computer will use the file from the original submission and automatically put the file into the revised version. However, the manuscript file has changed and by un-checking the box the space is being emptied allowing the revised version to be inserted at the next step.

Click "next" to move forward unchanged files and get to the step that will allow you to load your revised files. The attach files screen will give you the opportunity to upload the files to which changes were made. The files that remained checked will be forwarded from the original submission and be included in the revised PDF.

The point by point response (which should list each comment followed by a response for each reviewer or editor) should be uploaded as the Point by Point Response. The response should explain where changes were made in the text or figures and why, or a defense of your disagreement with the reviewer and be a Word file

A final opportunity is provided to review the completed revised version, with all its files, before clicking the final button "submit to journal office." Be sure to read and acknowledge the Ethics in Publishing before your final submit.

IF FOR ANY REASON YOU DECIDE NOT TO REVISE YOUR MANUSCRIPT AND NOT TO FURTHER PURSUE PUBLICATION IN OPHTHALMOLOGY, BE SURE THE CORRESPONDING AUTHOR LOGS INTO THE SYSTEM AND SELECTS THE "DECLINE TO REVISE" BUTTON.

#### **REMEMBER:**

- 1) Please include a point-by-point response to each of the comments from the reviewer(s) editor(s) and/or editorial office. One technique that has proved useful both for authors and the editorial office is to create a three-columned table, in a Word file, to summarize your revisions. In the first column, list the reviewer's suggestion, question, or comment. In the second column, outline your response to that item. If you disagree with the reviewer, please explain your reasoning. In the third column, specify where in the manuscript you have made any changes. Please ensure that revisions in the text are also changed in any relevant tables or figures. Finally, please load two versions of your revised manuscript one showing "Track Changes" and one that is "clean as well as uploading. If not done with initial submission copyrights and ICMJE conflict of interest forms from all authors must be included at revision. Do not just resubmit files that were changed but an entire submission. If the only file you had to change was your manuscript file do upload that new version but when transmitting to the editorial office include all the other files that make up your complete submission from the previous version. This is explained at the first step within the submission system.
- 2) <u>References</u> At first revision (and if you don't see a file called "manuscript after reference check) we ask that you take this opportunity to review the reference format style guide and be sure your references are in the correct format for Ophthalmology.

To expedite processing, if asked to revise your manuscript, be sure to provide a photocopy of the title page (that include publication information-journal name, vol. year, page numbers) of any work cited that was published prior to 1970 in the United States. Also submit the title page for all work cited that was published outside of the United States regardless of year and include for any books referenced, the books copyright page and the first page of any chapters referenced. These can be loaded in a copyright type file titled reference photocopies.

Often at final acceptance stages, the most recent manuscript file submission in the downloadable files section is in a file called "manuscript after reference check." This is the same exact file as you sent us but the reference checker has gone through your references and made changes as needed and possibly added some author queries for you to address. Generally we shall accept the mandatory format changes entered by the reference checker prior to returning the file to you and leave only author queries for your response. If you have duplicate references or for any other reason

need to renumber the references and hence the text, we ask that you do this to be sure it is done correctly – only you have the detailed knowledge to do this correctly.

3) Figures - Please note any changes to figures in the point by point responlf applicable, the revision decision letter will provide direction to prepare your figures to meet specific artwork guidelines for the publisher. If you cannot meet these guidelines, contact the editorial office before submitting your revisions. If there are color figures in the submission, please state in your point by point letter that you understand and agree to the following:

The journal provides one free page of color per first author per year.

Any additional images will be charged to the authors starting at \$650.

In order to save money on color costs you have a few options:

- a) Create a composite (multiple figures on a single page usually not more 6 figures). HOWEVER, be sure that you don't reduce the image too much and lose the integrity of the image. Also be sure to identify each picture (e.g. A, B, C) with a corresponding legend.
- b) Convert the images to grayscale (e.g. black and white) assuming the information that you are communicating with this figure would still be evident in black and white.
- c) Convert some figures to "online only supplemental material". If you choose option C you need to insert into the text at the first mention of the supplemental figures "(available at http://aaojournal.org)" and well as a mention on the cover page of which figures are to be online only supplemental materials

The publisher can make composites but is apprehensive about reducing or cropping images. The authors (perhaps with the help of a professional), on the other hand, can creatively reduce and crop images to best communicate the information, e.g. some authors can fit as many as ten images per 8.5 x 11 print. These changes can only be made during the revision and review process. Occasionally, despite our best efforts, formatting requirements may lead to illustration placement on more than one page by the publisher

If a manuscript has been reviewed and accepted with color photos, it must be published with color photos. The author is responsible for page charges for color photos that occupy more than one page, and cannot opt to have them printed in black and white.

If you would like to remove, make a composite, or convert any of your images to black and white, revision is the <u>only</u> time to do so. The criterion generally used is whether color illustration is imperative to conveying the information being illustrated. You can also have non-critical color figures, charts or tables put online as online supplemental materials, at no cost. These would be noted within your text, not printed in the journal and available online. Refer to figures for acceptable figure formats.

4 <u>Authors</u> As with the original submission process, you will be prompted to review your title, type, authors, and abstract. Make changes as needed and save; if no changes are required hit "next". Any changes to authors (including order) must be explained in the point by point letter and be accompanied by a new copyright. If anyone is being deleted, a letter with their acknowledgement of this removal should also be provided in the copyright file.

#### **STATISTICS**

Statistical methods must be identified in table footnotes, illustration legends, or text explanations. Software programs used for complex statistical analyses must be identified to enable reviewers to verify calculations. For manuscripts in which the study conclusions infer equivalency in treatment effect, a sample size calculation and power analysis should be included. Levels for alpha and beta errors should be clearly stated in the Methods section of the Abstract and text. Authors should state

the clinically significant difference that was used to determine the power calculation. The Journal strongly advises statistical consultation about data collection and analysis.

#### STUDY DESIGN SCHEMES

As part of the Structured Abstract, authors are required to describe the design of their study. The specific designation of a "study design" serves several purposes. It forces authors to give careful thought to what they have actually done, it provides an important shortcut for editors and reviewers to use in categorizing the submission, and it provides the busy reader with a useful capsule of the type of study that was performed.

The Worksheet (modified CONSORT agreement) for randomized controlled trials has been required since 1996 and is available online. The chart below provides basic information regarding the direction we are heading with the new study designs

|                                                                                                    | STUDY DESIGN                                | OPTIONAL MODIFIERS                                              |
|----------------------------------------------------------------------------------------------------|---------------------------------------------|-----------------------------------------------------------------|
| Reporting observation on a single patient?                                                                                                    | CASE REPORT                                 |                                                                 |
| Reporting observations on multiple patients, with similar findings, or treated in a similar way, but without a comparison group?                                                                                                | CASE SERIES                                 |                                                                 |
| Comparing observations or results on similar patients who have been treated in more than one way? Comparing a treated and untreated group?                                                                                      | COMPARATIVE CASE SERIES                     |                                                                 |
| Comparing previous exposure(s) between a group of patients with a given disease or outcome and a group without the given disease or outcome?                                                                                    | *CASE-CONTROL STUDY                         |                                                                 |
| Determining the prevalence of a symptom, sign, or disease in a group of individuals or examining associations between factors at one point in time?                                                                             | CROSS-SECTIONAL STUDY                       | Clinic-based, hospital-based, community-based, population-based |
| Reporting on a group of individuals with defined characteristics before developing a condition or undergoing a procedure, and then observing them over time for the appearance of a disease or surgical result or complication. | COHORT STUDY                                |                                                                 |
| Reporting the results of a clinical experiment, that you have registered with clinicaltrials.gov or a similar database, in which defined groups of subjects receive different treatments, placebo, or no treatment?             | CLINICAL TRIAL                              | Randomized, non-randomized, masked, multicenter                 |
| Evaluating a diagnostic test or comparing more than one diagnostic test?                                                                                                    | EVALUATION OF DIAGNOSTIC TEST OR TECHNOLOGY |                                                                 |
| Developing a questionnaire or interviewing instrument?                                                                                                    | QUESTIONNAIRE DEVELOP-<br>MENT              |                                                                 |
| No human subjects studied (only tissue, biopsies, and animals)?                                                                                                    | EXPERIMENTAL STUDY                          |                                                                 |
| Reporting the available data addressing a specific clinical question?                                                                                                    | EVIDENCE-BASED MANUS-<br>CRIPT              | Systematic review, meta-analysis                                |
| Reporting on a phase 4 open-label study, a registry or surveillance system, or an administrative database?                                                                                                    | DATABASE STUDY                              |                                                                 |

<sup>\*</sup>Case-control study design must meet these criteria. If you have simply compared a group of cases and selected a control group, the design is most likely "Comparative case series".

#### **TABLES**

Tables require substantial space; please give careful consideration to the number of tables submitted. The information should not be extensively reiterated in the text. Place the information in the text or in a table but not both.

Each table must be titled and numbered consecutively as mentioned in the text. Each column must have a heading. Terminology used within tables should be able to stand independently, without the requirement of explanation from the text. Use abbreviations and acronyms only if imperative for reasonable table formatting. **All** abbreviations and acronyms must be explained in the table legend. Please do not type more than one table per page. References for tables should be included in the main reference list. If unpublished data or abstract need to referenced in a table, place it as a footnote.

#### TRANSLATIONAL SCIENCE REVIEWS

In 2010, the Journal launched an exciting new section to bring information about translational advances that are on the cusp of widespread clinical application to the readers This is primarily a "by invitation only" submission type, however if you have suggestions for topics, please contact Jayakrishna Ambati (jamba2@email.uky.edu), the Editor for this section. Manuscripts should discuss important current preclinical topics of direct relevance to clinical ophthalmologists. The goal is to provide authoritative and cutting edge reviews of topical state-of-the-art basic research that is expected to have broad clinical impact in the next few years. For example, in the years prior to the FDA approval of anti-VEGF drugs to treat neovascular age related macular degeneration, an article in this section might have summarized the relevant basic research that supported Phase I human studies for anti-VEGF drugs that are now widely used in the clinic. Manuscripts should be broadly accessible as the intended audience includes ophthalmologists with focus mainly, and in some cases solely, on clinical practice. Please avoid jargon and do not assume that laboratory techniques will be understood by all readers.

#### Format is as follows:

Abstract: An unstructured abstract of no more than 250 words should be included.

Text: The text should be in the range of not more than 20 typed, double spaced, line numbered manuscript pages with six tables/figures maximum. Figures and Tables should be in files separate from the manuscript and meet the same size and quality criteria as regular manuscripts. The manuscript file includes the cover page, abstract, text and references.

Structure of text: Structure for the actual text should be in three sections. Beginning with a section called Background/Introduction, where the problem being addressed by the technology is outlined, and then a free form section(s) on the **Data**, followed by a final section called Clinical or **Translational Implications**. References should not be encyclopedic (30 maximum) but should focus on key manuscripts and those of direct clinical relevance.

Every author must sign a copyright form(s) as well as conflict of interest form(s) which should be included with the uploaded files preferably at initial submission but no later than first revision. Every author should also complete an Authorship Criteria Form and submit it to the corresponding author. These forms should not be uploaded unless requested by the Editor.

Like all submissions, whether solicited or not, Translational Science Reviews shall undergo rigorous peer review and acceptance is not guaranteed. Ideally, we would like to have your manuscript within 3 months of invitation.

#### **TYPES OF SUBMISSIONS**

Choose from one of the following types for your submission:

Manuscript - general manuscripts which don't fall into any of the following categories.

<u>AAO Meeting Paper</u> – manuscripts written that have or will be presented at an American Academy of Ophthalmology Annual Meeting as poster or presentation. Ophthalmology always has right of first refusal on these manuscripts.

<u>Evidence Based Study</u> – manuscripts submitted which are the results of evidence based studies (meta analyses or systematic reviews) and have different requirements than those of general manuscripts (see Additional Guidelines for Evidence-Based Manuscripts.)

Editorials – papers written at the request of the Editor on specific topics.

<u>Correspondence</u> – commentaries and critiques by readers of various articles, often with responses from authors.

Manuscript to Report (MS to RPT): By invitation of the Editorial Board, a Manuscript re-submitted as a Report.

<u>Translational Science Reviews</u> – submissions about translational advances that are on the cusp of widespread clinical application to the readers; this is by invitation or prior topic approval. (see Translational Science Reviews)

#### **USERNAME AND PASSWORD**

The Elsevier Electronic System (EES) that is used for the processing of all submission items hinges on correct e-mail addresses for all authors and reviewers within the system. **Your username and password is the same regardless of your role as author or reviewer.** 

Duplicate registrations create serious problems. Please follow, according to your needs, the steps below to update this important information. Be sure to save any changes by clicking "update" or "submit" as appropriate before exiting

#### IF YOU KNOW YOUR USERNAME AND PASSWORD:

- 1. Log into the home page http://www.ees.elsevier.com/ophtha using your user name and password and HIT ENTER. Do not choose a role button.
- 2. Click on "change details" (top of screen) and review your contact information. It is generally easier to use the full page view for this listing.

The preferred method of contact must stay as e-mail for everyone. If you wish you can list two current e-mail addresses, but both emails will get all emails generated in the system

Here you can update ALL your most current contact information as well as your "Personal Classifications" which are your areas of expertise. If you scroll down this page and click on the personal classifications link, you can mark your correct areas of expertise so we can more accurately direct manuscripts to you for review. **BE SURE TO HIT SUBMIT** before closing window so changes made are saved.

Taking the time to provide both of these updates will have significant repercussions because you can help us:

a) stream **line reviewer queries** by sending you only relevant requests to review which likewise **reduces the turnaround time** and **gets timely decisions** back to authors.

- b) to **maintain non-biased, quality reviews** by knowing who is at which institution/organization (we avoid using reviewers from the author's institution/organization.)
- c) with updated emails, we can contact you in a timely fashion regardless of your role as author, reviewer or editor.
- 3. Change data as needed Be sure to click "update" on the bottom of the page.

#### WE GREATLY APPRECIATE YOU TAKING THE TIME TO UPDATE YOUR INFORMATION!

# IF YOU DO NOT KNOW YOUR USERNAME AND PASSWORD BUT BELIEVE YOU ARE IN THE SYSTEM:

- 4. Log into the home page (http://www.ees.elsevier.com/ophtha)
- 5. Click on "register" (at top of screen) and fill in your first name, last name and e-mail address. If you are already in the system it will offer to send your username and password to your e-mail address. When you receive it, follow the directions #2 and #3 above.
- 6. If you have moved within the past year, we suggest you also try putting in your previous e-mail address so that you do not generate duplicate registrations within the system. If your old e-mail is in the system (and it is still accessible to you) click on "register" and follow the steps in #5 above.

#### IF YOU HAVE NEVER REGISTERED BEFORE IN ANY ROLE:

7 If you have never been in the system in any role (author or reviewer) go to the home page at click on register and follow the steps provided at the website.

If for any reason you cannot access your information or are not sure if you are in the system, please send an e-mail to with your first name, last name, city and state or city and country as appropriate and your new -email address. The Editorial Office will update your information and then send you an e-mail with your user name and password so you can log in and access your contact data and personal classifications and update as needed.

#### **VIDEO CLIPS**

If you opt for to submit a video as an online supplement, add a reference to it in parenthesis at an appropriate place within the text of the manuscript. Also, add a statement to the title page that should read similar to: "This article contains a video as additional online-only material. The following should appear online-only: Clip 1, Clip 2 and Clip 3" Obviously, the materials can not appear in the printed version but will be archived with the online version on the publisher's website http://www.ophsource.com/periodicals/ophtha and accessible through Medline and other online databases.

We do not have video editing software, but a website with useful tips on reducing file size can be found at http://www.deskshare.com/Resources/articles/dmc ReduceFileSize.aspx

- 1. Maximum: 8 minutes total. We recommend several smaller clips that total no more than 8 minutes.
- 2. Size: no larger than 10 MB for each file
- 3. File extension types: .MPG (MPEG-1 or 2), .AVI, .MOV
- 4. Audio commentary, describing what is being shown is highly recommended. Do not use copyrighted music.
- 5. Within the submission, there must be a brief legend describing the contents of the video and the indicating the viewing order.
- 6. Video files should be loaded with your submission into the Electronic Submission System. File names should correspond to video legends.
- 7. On the title page add: "This manuscript contains (number) video clips.
- 8. Load them into your submission using the "multimedia" file type

Updated March 26, 2013

Anexo 3 — Imagens da metodologia experimental que não fazem parte do artigo a ser enviado para publicação

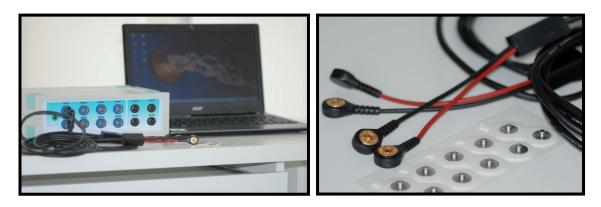

**Figura 9:** Eletromiógrafo Myosystem BR1 conectado ao computador (*Notebook*), com os eletrodos bipolares de superfície.

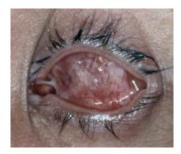

Figura 10. Cavidade anoftálmica do paciente

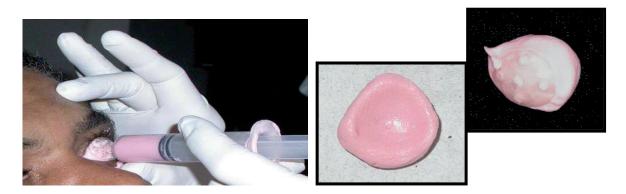

Figura 11. Moldagem da cavidade anoftálmica.

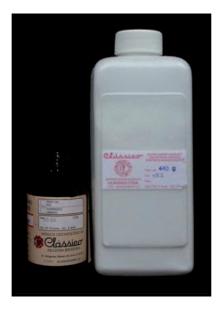

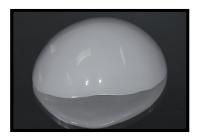

Figura 12. Prensagem da resina acrílica para obtenção da esclera artificial

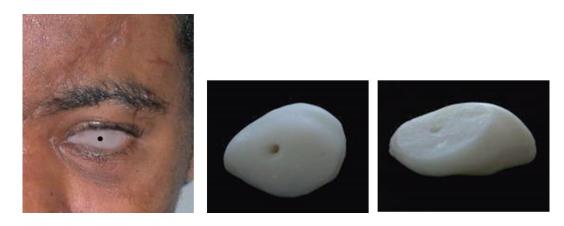

Figura 13. Prova da esclera artificial, demarcação da pupila e confecção do platô.

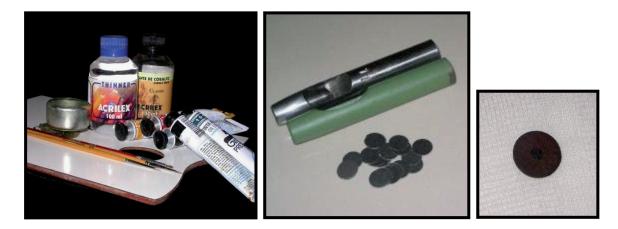

Figura 14. Materiais utilizados na confecção da íris artificial.

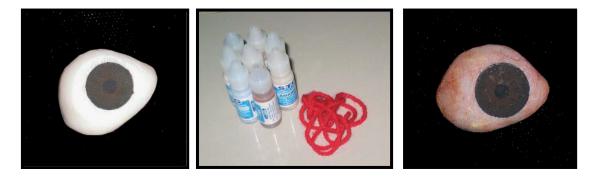

Figura 15. Caracterização da esclera artificial.

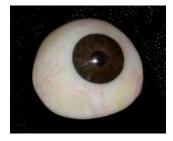

Figura 16. Prótese ocular finalizada.

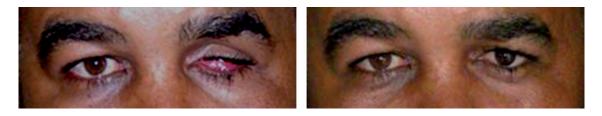

Figura 17. Paciente com e sem a prótese ocular.

# Anexo 4 – General Linear Model

### **General Linear Model**

### Notes

| Output Created         |                                   | 26-Jun-2012 20:32:21                                                                                                    |
|------------------------|-----------------------------------|----------------------------------------------------------------------------------------------------|
| Comments               |                                   |                                                                                                    |
| Input                  | Data                              | C:\Users\Simone\Desktop\DAni<br>junho 2012 dados divididos E<br>NORMALIZADOS.sav                                                                                                    |
|                        | Active Dataset                    | DataSet1                                                                                                    |
|                        | Filter                            | grupo=2 (FILTER)                                                                                                    |
|                        | Weight                            | <none></none>                                                                                                    |
|                        | Split File                        | <none></none>                                                                                                    |
|                        | N of Rows in Working<br>Data File | g 24                                                                                                    |
| Missing Value Handling | Definition of Missing             | User-defined missing values are treated as missing.                                                                                                    |
|                        | Cases Used                        | Statistics are based on all cases with valid data for all variables in the model.                                                                                                    |
| Syntax                 |                                   | GLM rep rep7 rep14 rep30 rep60 BY local /WSFACTOR=rest 5 Polynomial /METHOD=SSTYPE(3) /EMMEANS=TABLES(rest) /EMMEANS=TABLES(local) /EMMEANS=TABLES(local*rest) /PRINT=DESCRIPTIVE /CRITERIA=ALPHA(.05) /WSDESIGN=rest /DESIGN=local. |
| Resources              | Processor Time                    | 0:00:00.015                                                                                                    |
|                        | Elapsed Time                      | 0:00:00.016                                                                                                    |

# Within-Subjects Factors

Measure:MEASURE\_1

| rest | Dependent Variable |
|------|--------------------|
| 1    | rep                |
| 2    | rep7               |
| 3    | rep14              |
| 4    | rep30              |
| 5    | rep60              |

# **Between-Subjects Factors**

|                         | _    |    |
|-------------------------|------|----|
|                         |      | N  |
| 3=superior e 4=inferior | 3.00 | 12 |
|                         | 4.00 | 12 |

# **Descriptive Statistics**

|                     | 3=supe<br>rior e<br>4=infer |         |                |    |
|---------------------|-----------------------------|---------|----------------|----|
|                     | ior                         | Mean    | Std. Deviation | N  |
| Repouso sem prótese | 3.00                        | 8.4183  | 2.12225        | 12 |
|                     | 4.00                        | 5.9333  | 1.61627        | 12 |
|                     | Total                       | 7.1758  | 2.23926        | 24 |
| Repouso 7 dias      | 3.00                        | 10.0332 | 2.13391        | 12 |
|                     | 4.00                        | 7.8152  | 2.30022        | 12 |
|                     | Total                       | 8.9242  | 2.44777        | 24 |
| Repouso 14 dias     | 3.00                        | 10.6210 | 1.81167        | 12 |
|                     | 4.00                        | 8.1601  | 2.03314        | 12 |
|                     | Total                       | 9.3906  | 2.26416        | 24 |
| Repouso 30 dias     | 3.00                        | 10.8169 | 1.88128        | 12 |
|                     | 4.00                        | 8.1938  | 1.84322        | 12 |
|                     | Total                       | 9.5054  | 2.26108        | 24 |
| Repouso 60 dias     | 3.00                        | 10.8906 | 1.85295        | 12 |
|                     | 4.00                        | 8.2182  | 1.95627        | 12 |
|                     | Total                       | 9.5544  | 2.30985        | 24 |

### Multivariate Tests<sup>b</sup>

| Effect       |                    | Value | F                   | Hypothesis df | Error df | Sig. |
|--------------|--------------------|-------|---------------------|---------------|----------|------|
| rest         | Pillai's Trace     | .814  | 20.822 <sup>a</sup> | 4.000         | 19.000   | .000 |
|              | Wilks' Lambda      | .186  | 20.822 <sup>a</sup> | 4.000         | 19.000   | .000 |
|              | Hotelling's Trace  | 4.384 | 20.822 <sup>a</sup> | 4.000         | 19.000   | .000 |
|              | Roy's Largest Root | 4.384 | 20.822 <sup>a</sup> | 4.000         | 19.000   | .000 |
| rest * local | Pillai's Trace     | .099  | .525 <sup>a</sup>   | 4.000         | 19.000   | .719 |
|              | Wilks' Lambda      | .901  | .525 <sup>a</sup>   | 4.000         | 19.000   | .719 |
|              | Hotelling's Trace  | .110  | .525 <sup>a</sup>   | 4.000         | 19.000   | .719 |
|              | Roy's Largest Root | .110  | .525 <sup>a</sup>   | 4.000         | 19.000   | .719 |

a. Exact statistic

b. Design: Intercept + localWithin Subjects Design: rest

# Mauchly's Test of Sphericity<sup>b</sup>

Measure: MEASURE\_1

| Within   |             |              |    |      |             | Epsilon <sup>a</sup> |             |
|----------|-------------|--------------|----|------|-------------|----------------------|-------------|
| Subject  |             | Approx. Chi- |    |      | Greenhouse- |                      |             |
| s Effect | Mauchly's W | Square       | df | Sig. | Geisser     | Huynh-Feldt          | Lower-bound |
| rest     | .008        | 98.399       | 9  | .000 | .404        | .452                 | .250        |

Tests the null hypothesis that the error covariance matrix of the orthonormalized transformed dependent variables is proportional to an identity matrix.

a. May be used to adjust the degrees of freedom for the averaged tests of significance. Corrected tests are displayed in the Tests of Within-Subjects Effects table.

b. Design: Intercept + localWithin Subjects Design: rest

# **Tests of Within-Subjects Effects**

# Measure:MEASURE\_1

| Source       |                    | Type III Sum of Squares | df     | Mean Square | F      | Sig. |
|--------------|--------------------|-------------------------|--------|-------------|--------|------|
| rest         | Sphericity Assumed | 96.200                  | 4      | 24.050      | 53.809 | .000 |
|              | Greenhouse-Geisser | 96.200                  | 1.618  | 59.474      | 53.809 | .000 |
|              | Huynh-Feldt        | 96.200                  | 1.806  | 53.253      | 53.809 | .000 |
|              | Lower-bound        | 96.200                  | 1.000  | 96.200      | 53.809 | .000 |
| rest * local | Sphericity Assumed | .755                    | 4      | .189        | .422   | .792 |
|              | Greenhouse-Geisser | .755                    | 1.618  | .467        | .422   | .616 |
|              | Huynh-Feldt        | .755                    | 1.806  | .418        | .422   | .638 |
|              | Lower-bound        | .755                    | 1.000  | .755        | .422   | .522 |
| Error(rest)  | Sphericity Assumed | 39.331                  | 88     | .447        |        |      |
|              | Greenhouse-Geisser | 39.331                  | 35.585 | 1.105       |        |      |
|              | Huynh-Feldt        | 39.331                  | 39.742 | .990        |        |      |
|              | Lower-bound        | 39.331                  | 22.000 | 1.788       |        |      |

# **Tests of Within-Subjects Contrasts**

# Measure:MEASURE\_1

| Source       | rest      | Type III Sum of Squares | df | Mean Square | F      | Sig. |
|--------------|-----------|-------------------------|----|-------------|--------|------|
| rest         | Linear    | 68.396                  | 1  | 68.396      | 84.293 | .000 |
|              | Quadratic | 24.111                  | 1  | 24.111      | 42.332 | .000 |
|              | Cubic     | 3.550                   | 1  | 3.550       | 10.721 | .003 |
|              | Order 4   | .143                    | 1  | .143        | 1.883  | .184 |
| rest * local | Linear    | .365                    | 1  | .365        | .450   | .509 |
|              | Quadratic | .131                    | 1  | .131        | .229   | .637 |
|              | Cubic     | .233                    | 1  | .233        | .703   | .411 |
|              | Order 4   | .027                    | 1  | .027        | .353   | .559 |
| Error(rest)  | Linear    | 17.851                  | 22 | .811        |        |      |
|              | Quadratic | 12.531                  | 22 | .570        |        |      |
|              | Cubic     | 7.285                   | 22 | .331        |        |      |
|              | Order 4   | 1.665                   | 22 | .076        |        |      |

# **Tests of Between-Subjects Effects**

Measure:MEASURE\_1

Transformed Variable: Average

| Source    | Type III Sum of Squares | df | Mean Square | F       | Sig. |
|-----------|-------------------------|----|-------------|---------|------|
| Intercept | 9526.723                | 1  | 9526.723    | 544.414 | .000 |
| local     | 186.279                 | 1  | 186.279     | 10.645  | .004 |
| Error     | 384.979                 | 22 | 17.499      |         |      |

# **Estimated Marginal Means**

1. rest

Measure:MEASURE\_1

|      |       |            | 95% Confidence Interval |             |  |
|------|-------|------------|-------------------------|-------------|--|
| rest | Mean  | Std. Error | Lower Bound             | Upper Bound |  |
| 1    | 7.176 | .385       | 6.377                   | 7.974       |  |
| 2    | 8.924 | .453       | 7.985                   | 9.863       |  |
| 3    | 9.391 | .393       | 8.575                   | 10.206      |  |
| 4    | 9.505 | .380       | 8.717                   | 10.294      |  |
| 5    | 9.554 | .389       | 8.748                   | 10.361      |  |

# 2. 3=superior e 4=inferior

Measure:MEASURE\_1

| 3=supe<br>rior e |        |            | 95% Confidence Interval |             |  |
|------------------|--------|------------|-------------------------|-------------|--|
| rior e           |        |            |                         |             |  |
| 4=infer          |        |            |                         |             |  |
| ior              | Mean   | Std. Error | Lower Bound             | Upper Bound |  |
| 3.00             | 10.156 | .540       | 9.036                   | 11.276      |  |
|                  |        |            |                         |             |  |

3. 3=superior e 4=inferior \* rest

Measure:MEASURE\_1

| 3=supe            | <del>-</del> |        |            | 95% Confidence Interv |             |  |
|-------------------|--------------|--------|------------|-----------------------|-------------|--|
| rior e<br>4=infei | r            |        |            |                       |             |  |
| ior               | rest         | Mean   | Std. Error | Lower Bound           | Upper Bound |  |
| 3.00              | 1            | 8.418  | .545       | 7.289                 | 9.548       |  |
|                   | 2            | 10.033 | .640       | 8.705                 | 11.361      |  |
|                   | 3            | 10.621 | .556       | 9.468                 | 11.774      |  |
|                   | 4            | 10.817 | .538       | 9.702                 | 11.932      |  |
|                   | 5            | 10.891 | .550       | 9.750                 | 12.031      |  |
| 4.00              | 1            | 5.933  | .545       | 4.804                 | 7.063       |  |
|                   | 2            | 7.815  | .640       | 6.487                 | 9.143       |  |
|                   | 3            | 8.160  | .556       | 7.007                 | 9.313       |  |
|                   | 4            | 8.194  | .538       | 7.079                 | 9.309       |  |
|                   | 5            | 8.218  | .550       | 7.078                 | 9.359       |  |

T-TEST GROUPS=local(3 4) /MISSING=ANALYSIS /VARIABLES=rep rep7 rep14 rep30 rep60 /CRITERIA=CI(.95).

### **T-Test**

# Notes

| Output Created         |                                   | 26-Jun-2012 20:34:43                                                                                                    |  |  |
|------------------------|-----------------------------------|----------------------------------------------------------------------------------------------------|--|--|
| Comments               |                                   |                                                                                                    |  |  |
| Input                  | Data                              | C:\Users\Simone\Desktop\DAni<br>junho 2012 dados divididos E<br>NORMALIZADOS.sav                                                                                                    |  |  |
|                        | Active Dataset                    | DataSet1                                                                                                    |  |  |
|                        | Filter                            | grupo=2 (FILTER)                                                                                                    |  |  |
|                        | Weight                            | <none></none>                                                                                                    |  |  |
|                        | Split File                        | <none></none>                                                                                                    |  |  |
|                        | N of Rows in Working<br>Data File | 24                                                                                                    |  |  |
| Missing Value Handling | Definition of Missing             | User defined missing values are treated as missing.                                                                                                    |  |  |
| Syntax                 | Cases Used                        | Statistics for each analysis are based on the cases with no missing or out- of-range data for any variable in the analysis.  T-TEST GROUPS=local(3 4) /MISSING=ANALYSIS /VARIABLES=rep rep7 rep14 rep30 rep60 /CRITERIA=CI(.95). |  |  |
| Resources              | Processor Time                    | 0:00:00.015                                                                                                    |  |  |
| resources              | Elapsed Time                      | 0:00:00.015                                                                                                    |  |  |

[DataSet1] C:\Users\Simone\Desktop\DAni junho 2012 dados divididos E NORMALIZADOS.sav

# **Group Statistics**

|                     | 3=supe<br>rior e<br>4=infer<br>ior | N  | Mean    | Std. Deviation | Std. Error Mean |
|---------------------|------------------------------------|----|---------|----------------|-----------------|
| Repouso sem prótese | 3.00                               | 12 | 8.4183  | 2.12225        | .61264          |
|                     | 4.00                               | 12 | 5.9333  | 1.61627        | .46658          |
| Repouso 7 dias      | 3.00                               | 12 | 10.0332 | 2.13391        | .61601          |
|                     | 4.00                               | 12 | 7.8152  | 2.30022        | .66401          |
| Repouso 14 dias     | 3.00                               | 12 | 10.6210 | 1.81167        | .52298          |
|                     | 4.00                               | 12 | 8.1601  | 2.03314        | .58692          |
| Repouso 30 dias     | 3.00                               | 12 | 10.8169 | 1.88128        | .54308          |
|                     | 4.00                               | 12 | 8.1938  | 1.84322        | .53209          |
| Repouso 60 dias     | 3.00                               | 12 | 10.8906 | 1.85295        | .53490          |
|                     | 4.00                               | 12 | 8.2182  | 1.95627        | .56473          |

### **Independent Samples Test**

| Levene's Test for Equality of Variances |                             |       | t-test for Equality of Means |       |                           |                 |                    |                          |         |         |
|-----------------------------------------|-----------------------------|-------|------------------------------|-------|---------------------------|-----------------|--------------------|--------------------------|---------|---------|
|                                         |                             |       |                              |       | 95% Confidence<br>Differe |                 |                    |                          |         |         |
|                                         |                             | F     | Sig.                         | t     | df                        | Sig. (2-tailed) | Mean<br>Difference | Std. Error<br>Difference | Lower   | Upper   |
|                                         | Equal variances assumed     | .138  | .714                         | 3.227 | 22                        | .004            | 2.48495            | .77008                   | .88791  | 4.08200 |
| Repouso sem prótese                     | Equal variances not assumed |       |                              | 3.227 | 20.548                    | .004            | 2.48495            | .77008                   | .88134  | 4.08857 |
|                                         | Equal variances assumed     | 1.093 | .307                         | 2.449 | 22                        | .023            | 2.21796            | .90575                   | .33956  | 4.09637 |
| Repouso 7 dias                          | Equal variances not assumed |       |                              | 2.449 | 21.877                    | .023            | 2.21796            | .90575                   | .33895  | 4.09698 |
|                                         | Equal variances assumed     | 1.702 | .206                         | 3.130 | 22                        | .005            | 2.46083            | .78612                   | .83052  | 4.09114 |
| Repouso 14 dias                         | Equal variances not assumed |       |                              | 3.130 | 21.714                    | .005            | 2.46083            | .78612                   | .82928  | 4.09239 |
|                                         | Equal variances assumed     | .257  | .617                         | 3.450 | 22                        | .002            | 2.62311            | .76030                   | 1.04635 | 4.19987 |
| Repouso 30 dias                         | Equal variances not assumed |       |                              | 3.450 | 21.991                    | .002            | 2.62311            | .76030                   | 1.04631 | 4.19991 |
|                                         | Equal variances assumed     | .761  | .393                         | 3.436 | 22                        | .002            | 2.67238            | .77784                   | 1.05924 | 4.28552 |
| Repouso 60 dias                         | Equal variances not assumed |       |                              | 3.436 | 21.936                    | .002            | 2.67238            | .77784                   | 1.05897 | 4.28580 |

### **General Linear Model**

### Notes

| Output Created         |                                   | 26-Jun-2012 20:38:30                                                                                                    |
|------------------------|-----------------------------------|----------------------------------------------------------------------------------------------------|
| Comments               |                                   | 1                                                                                                    |
| Input                  | Data                              | C:\Users\Simone\Desktop\DAni<br>junho 2012 dados divididos E<br>NORMALIZADOS.sav                                                                                                    |
|                        | Active Dataset                    | DataSet1                                                                                                    |
|                        | Filter                            | grupo=2 (FILTER)                                                                                                    |
|                        | Weight                            | <none></none>                                                                                                    |
|                        | Split File                        | <none></none>                                                                                                    |
|                        | N of Rows in Working<br>Data File | 24                                                                                                    |
| Missing Value Handling | Definition of Missing             | User-defined missing values are treated as missing.                                                                                                    |
|                        | Cases Used                        | Statistics are based on all cases with valid data for all variables in the model.                                                                                                    |
| Syntax                 |                                   | GLM abert abert7 abert14 abert30 abert60 BY local /WSFACTOR=abertura 5 Polynomial /METHOD=SSTYPE(3) /EMMEANS=TABLES(local) /EMMEANS=TABLES(abertura)  /EMMEANS=TABLES(local*abertura)  /PRINT=DESCRIPTIVE /CRITERIA=ALPHA(.05) /WSDESIGN=abertura /DESIGN=local. |
| Resources              | Processor Time                    | 0:00:00.016                                                                                                    |
|                        | Elapsed Time                      | 0:00:00.015                                                                                                    |

[DataSet1] C:\Users\Simone\Desktop\DAni junho 2012 dados divididos E NORMALIZADOS.sav

# **Within-Subjects Factors**

Measure:MEASURE\_1

| abertur |                    |
|---------|--------------------|
| a       | Dependent Variable |
| 1       | abert              |
| 2       | abert7             |
| 3       | abert14            |
| 4       | abert30            |
| 5       | abert60            |

# **Between-Subjects Factors**

|                         |      | N  |
|-------------------------|------|----|
| 3=superior e 4=inferior | 3.00 | 12 |
|                         | 4.00 | 12 |

# **Descriptive Statistics**

|                      | 3=supe<br>rior e<br>4=infer |         |                |    |
|----------------------|-----------------------------|---------|----------------|----|
|                      | ior                         | Mean    | Std. Deviation | N  |
| Abertura sem prótese | 3.00                        | 9.2732  | 1.93417        | 12 |
|                      | 4.00                        | 7.8939  | 2.01904        | 12 |
|                      | Total                       | 8.5835  | 2.05794        | 24 |
| Abertura 7 dias      | 3.00                        | 12.1828 | 2.14781        | 12 |
|                      | 4.00                        | 10.3895 | 2.15006        | 12 |
|                      | Total                       | 11.2861 | 2.29263        | 24 |
| Abertura 14 dias     | 3.00                        | 12.6868 | 1.94416        | 12 |
|                      | 4.00                        | 10.7670 | 1.98634        | 12 |
|                      | Total                       | 11.7269 | 2.15782        | 24 |
| Abertura 30 dias     | 3.00                        | 12.8930 | 1.88066        | 12 |
|                      | 4.00                        | 10.8279 | 1.97694        | 12 |
|                      | Total                       | 11.8605 | 2.16176        | 24 |
| Abertura 60 dias     | 3.00                        | 12.8860 | 1.97532        | 12 |
|                      | 4.00                        | 10.9391 | 2.04365        | 12 |
|                      | Total                       | 11.9126 | 2.20283        | 24 |

### Multivariate Tests<sup>b</sup>

| Effect           |                    | Value | F                   | Hypothesis df | Error df | Sig. |
|------------------|--------------------|-------|---------------------|---------------|----------|------|
| abertura         | Pillai's Trace     | .874  | 32.987 <sup>a</sup> | 4.000         | 19.000   | .000 |
|                  | Wilks' Lambda      | .126  | 32.987 <sup>a</sup> | 4.000         | 19.000   | .000 |
|                  | Hotelling's Trace  | 6.945 | 32.987 <sup>a</sup> | 4.000         | 19.000   | .000 |
|                  | Roy's Largest Root | 6.945 | 32.987 <sup>a</sup> | 4.000         | 19.000   | .000 |
| abertura * local | Pillai's Trace     | .108  | .573 <sup>a</sup>   | 4.000         | 19.000   | .686 |
|                  | Wilks' Lambda      | .892  | .573 <sup>a</sup>   | 4.000         | 19.000   | .686 |
|                  | Hotelling's Trace  | .121  | .573 <sup>a</sup>   | 4.000         | 19.000   | .686 |
|                  | Roy's Largest Root | .121  | .573 <sup>a</sup>   | 4.000         | 19.000   | .686 |

a. Exact statistic

b. Design: Intercept + local

Within Subjects Design: abertura

# Mauchly's Test of Sphericity<sup>b</sup>

### Measure:MEASURE\_1

| Within   |             |              |    |      | Epsilon <sup>a</sup> |             |             |
|----------|-------------|--------------|----|------|----------------------|-------------|-------------|
| Subjects |             | Approx. Chi- |    |      | Greenhouse-          |             |             |
| Effect   | Mauchly's W | Square       | df | Sig. | Geisser              | Huynh-Feldt | Lower-bound |
| abertura | .012        | 90.547       | 9  | .000 | .383                 | .425        | .250        |

Tests the null hypothesis that the error covariance matrix of the orthonormalized transformed dependent variables is proportional to an identity matrix.

a. May be used to adjust the degrees of freedom for the averaged tests of significance. Corrected tests are displayed in the Tests of Within-Subjects Effects table.

b. Design: Intercept + local

Within Subjects Design: abertura

# **Tests of Within-Subjects Effects**

# Measure:MEASURE\_1

| Source           |                    | Type III Sum of Squares | df     | Mean Square | F       | Sig. |
|------------------|--------------------|-------------------------|--------|-------------|---------|------|
| abertura         | Sphericity Assumed | 191.889                 | 4      | 47.972      | 103.284 | .000 |
|                  | Greenhouse-Geisser | 191.889                 | 1.532  | 125.264     | 103.284 | .000 |
|                  | Huynh-Feldt        | 191.889                 | 1.699  | 112.975     | 103.284 | .000 |
|                  | Lower-bound        | 191.889                 | 1.000  | 191.889     | 103.284 | .000 |
| abertura * local | Sphericity Assumed | 1.686                   | 4      | .422        | .908    | .463 |
|                  | Greenhouse-Geisser | 1.686                   | 1.532  | 1.101       | .908    | .389 |
|                  | Huynh-Feldt        | 1.686                   | 1.699  | .993        | .908    | .398 |
|                  | Lower-bound        | 1.686                   | 1.000  | 1.686       | .908    | .351 |
| Error(abertura)  | Sphericity Assumed | 40.873                  | 88     | .464        |         |      |
|                  | Greenhouse-Geisser | 40.873                  | 33.701 | 1.213       |         |      |
|                  | Huynh-Feldt        | 40.873                  | 37.367 | 1.094       |         |      |
|                  | Lower-bound        | 40.873                  | 22.000 | 1.858       |         |      |

# **Tests of Within-Subjects Contrasts**

Measure:MEASURE\_1

| Source           | abertura  | Type III Sum of Squares | df | Mean Square | F       | Sig. |
|------------------|-----------|-------------------------|----|-------------|---------|------|
| abertura         | Linear    | 125.538                 | 1  | 125.538     | 117.382 | .000 |
|                  | Quadratic | 53.916                  | 1  | 53.916      | 115.836 | .000 |
|                  | Cubic     | 11.410                  | 1  | 11.410      | 50.805  | .000 |
|                  | Order 4   | 1.025                   | 1  | 1.025       | 10.422  | .004 |
| abertura * local | Linear    | 1.188                   | 1  | 1.188       | 1.111   | .303 |
|                  | Quadratic | .469                    | 1  | .469        | 1.007   | .327 |
|                  | Cubic     | .000                    | 1  | .000        | .002    | .969 |
|                  | Order 4   | .030                    | 1  | .030        | .302    | .588 |
| Error(abertura)  | Linear    | 23.529                  | 22 | 1.069       |         |      |
|                  | Quadratic | 10.240                  | 22 | .465        |         |      |
|                  | Cubic     | 4.941                   | 22 | .225        |         |      |
|                  | Order 4   | 2.164                   | 22 | .098        |         |      |

# **Tests of Between-Subjects Effects**

Measure:MEASURE\_1

Transformed Variable: Average

| Source    | Type III Sum of Squares | df | Mean Square | F       | Sig. |
|-----------|-------------------------|----|-------------|---------|------|
| Intercept | 14715.791               | 1  | 14715.791   | 804.438 | .000 |
| local     | 99.469                  | 1  | 99.469      | 5.437   | .029 |
| Error     | 402.452                 | 22 | 18.293      |         |      |

# **Estimated Marginal Means**

# 1. 3=superior e 4=inferior

Measure:MEASURE\_1

| 3=supe<br>rior e |        |            | 95% Confide | ence Interval |
|------------------|--------|------------|-------------|---------------|
| rior e           |        |            |             |               |
| 4=infer          |        |            |             |               |
| ior              | Mean   | Std. Error | Lower Bound | Upper Bound   |
|                  |        |            |             |               |
| 3.00             | 11.984 | .552       | 10.839      | 13.129        |

### 2. abertura

Measure:MEASURE\_1

| abertur |        |            | 95% Confide | ence Interval |
|---------|--------|------------|-------------|---------------|
| a       | Mean   | Std. Error | Lower Bound | Upper Bound   |
| 1       | 8.584  | .404       | 7.747       | 9.420         |
| 2       | 11.286 | .439       | 10.376      | 12.196        |
| 3       | 11.727 | .401       | 10.895      | 12.559        |
| 4       | 11.860 | .394       | 11.044      | 12.677        |
| 5       | 11.913 | .410       | 11.062      | 12.763        |

3. 3=superior e 4=inferior \* abertura

Measure:MEASURE\_1

| 3=supe                   |         |        |            | 95% Confidence Interval |             |  |  |
|--------------------------|---------|--------|------------|-------------------------|-------------|--|--|
| rior e<br>4=infer<br>ior | abertur | Mean   | Std. Error | Lower Bound             | Upper Bound |  |  |
| 101                      | a       | Mean   | Std. Effor | Lower Dound             | Opper Bound |  |  |
| 3.00                     | 1       | 9.273  | .571       | 8.090                   | 10.457      |  |  |
|                          | 2       | 12.183 | .620       | 10.896                  | 13.469      |  |  |
|                          | 3       | 12.687 | .567       | 11.510                  | 13.863      |  |  |
|                          | 4       | 12.893 | .557       | 11.738                  | 14.048      |  |  |
|                          | 5       | 12.886 | .580       | 11.683                  | 14.089      |  |  |
| 4.00                     | 1       | 7.894  | .571       | 6.710                   | 9.078       |  |  |
|                          | 2       | 10.389 | .620       | 9.103                   | 11.676      |  |  |
|                          | 3       | 10.767 | .567       | 9.590                   | 11.944      |  |  |
|                          | 4       | 10.828 | .557       | 9.673                   | 11.983      |  |  |
|                          | 5       | 10.939 | .580       | 9.736                   | 12.142      |  |  |

T-TEST GROUPS=local(3 4) /MISSING=ANALYSIS /VARIABLES=abert abert7 abert14 abert30 abert60 /CRITERIA=CI(.95).

# T-Test

### Notes

| -                      |                                   |                                                                                                    |
|------------------------|-----------------------------------|----------------------------------------------------------------------------------------------------|
| Output Created         |                                   | 26-Jun-2012 20:41:01                                                                                                    |
| Comments               |                                   |                                                                                                    |
| Input                  | Data                              | C:\Users\Simone\Desktop\DAni<br>junho 2012 dados divididos E<br>NORMALIZADOS.sav                                                     |
|                        | Active Dataset                    | DataSet1                                                                                                    |
|                        | Filter                            | grupo=2 (FILTER)                                                                                                    |
|                        | Weight                            | <none></none>                                                                                                    |
|                        | Split File                        | <none></none>                                                                                                    |
|                        | N of Rows in Working<br>Data File | 24                                                                                                    |
| Missing Value Handling | Definition of Missing             | User defined missing values are treated as missing.                                                                                  |
|                        | Cases Used                        | Statistics for each analysis are based<br>on the cases with no missing or out-<br>of-range data for any variable in the<br>analysis. |
| Syntax                 |                                   | T-TEST GROUPS=local(3 4) /MISSING=ANALYSIS /VARIABLES=abert abert7 abert14 abert30 abert60 /CRITERIA=CI(.95).                        |
| Resources              | Processor Time                    | 0:00:00.015                                                                                                    |
|                        | Elapsed Time                      | 0:00:00.015                                                                                                    |

[DataSet1] C:\Users\Simone\Desktop\DAni junho 2012 dados divididos E NORMALIZADOS.sav

# **Group Statistics**

|                      |                                    | -  |         |                |                 |
|----------------------|------------------------------------|----|---------|----------------|-----------------|
|                      | 3=supe<br>rior e<br>4=infer<br>ior | N  | Mean    | Std. Deviation | Std. Error Mean |
| Abertura sem prótese | 3.00                               | 12 | 9.2732  | 1.93417        | .55835          |
|                      | 4.00                               | 12 | 7.8939  | 2.01904        | .58285          |
| Abertura 7 dias      | 3.00                               | 12 | 12.1828 | 2.14781        | .62002          |
|                      | 4.00                               | 12 | 10.3895 | 2.15006        | .62067          |
| Abertura 14 dias     | 3.00                               | 12 | 12.6868 | 1.94416        | .56123          |
|                      | 4.00                               | 12 | 10.7670 | 1.98634        | .57341          |
| Abertura 30 dias     | 3.00                               | 12 | 12.8930 | 1.88066        | .54290          |
|                      | 4.00                               | 12 | 10.8279 | 1.97694        | .57069          |
| Abertura 60 dias     | 3.00                               | 12 | 12.8860 | 1.97532        | .57023          |
|                      | 4.00                               | 12 | 10.9391 | 2.04365        | .58995          |

#### **Independent Samples Test**

| independent samples rest |                             |      |                             |       |                                      |                 |                 |                       |        |         |
|--------------------------|-----------------------------|------|-----------------------------|-------|--------------------------------------|-----------------|-----------------|-----------------------|--------|---------|
|                          |                             |      | Test for Equality Variances |       | t-test for Equality of Means         |                 |                 |                       |        |         |
|                          |                             |      |                             |       | 95% Confidence Interval of the Diffe |                 |                 |                       |        |         |
|                          |                             | F    | Sig.                        | t     | df                                   | Sig. (2-tailed) | Mean Difference | Std. Error Difference | Lower  | Upper   |
|                          | Equal variances assumed     | .132 | .720                        | 1.709 | 22                                   | .102            | 1.37929         | .80713                | 29460  | 3.05317 |
| Abertura sem prótese     | Equal variances not assumed |      |                             | 1.709 | 21.960                               | .102            | 1.37929         | .80713                | 29478  | 3.05335 |
|                          | Equal variances assumed     | .546 | .468                        | 2.044 | 22                                   | .053            | 1.79336         | .87730                | 02605  | 3.61277 |
| Abertura 7 dias          | Equal variances not assumed |      |                             | 2.044 | 22.000                               | .053            | 1.79336         | .87730                | 02605  | 3.61277 |
|                          | Equal variances assumed     | .362 | .553                        | 2.393 | 22                                   | .026            | 1.91981         | .80236                | .25582 | 3.58379 |
| Abertura 14 dias         | Equal variances not assumed |      |                             | 2.393 | 21.990                               | .026            | 1.91981         | .80236                | .25578 | 3.58384 |
|                          | Equal variances assumed     | .487 | .493                        | 2.622 | 22                                   | .016            | 2.06506         | .78767                | .43152 | 3.69859 |
| Abertura 30 dias         | Equal variances not assumed |      |                             | 2.622 | 21.945                               | .016            | 2.06506         | .78767                | .43129 | 3.69883 |
|                          | Equal variances assumed     | .455 | .507                        | 2.373 | 22                                   | .027            | 1.94694         | .82049                | .24535 | 3.64853 |
| Abertura 60 dias         | Equal variances not assumed |      |                             | 2.373 | 21.975                               | .027            | 1.94694         | .82049                | .24524 | 3.64865 |

GLM piscar piscar pisca

### **General Linear Model**

### Notes

| Output Created         |                                   | 26-Jun-2012 20:42:42                                                                                                    |
|------------------------|-----------------------------------|----------------------------------------------------------------------------------------------------|
| Comments               |                                   | 1                                                                                                    |
| Input                  | Data                              | C:\Users\Simone\Desktop\DAni<br>junho 2012 dados divididos E<br>NORMALIZADOS.sav                                                                                                    |
|                        | Active Dataset                    | DataSet1                                                                                                    |
|                        | Filter                            | grupo=2 (FILTER)                                                                                                    |
|                        | Weight                            | <none></none>                                                                                                    |
|                        | Split File                        | <none></none>                                                                                                    |
|                        | N of Rows in Working<br>Data File | 24                                                                                                    |
| Missing Value Handling | Definition of Missing             | User-defined missing values are treated as missing.                                                                                                    |
|                        | Cases Used                        | Statistics are based on all cases with valid data for all variables in the model.                                                                                                    |
| Syntax                 |                                   | GLM piscar piscar7 piscar14 piscar30 piscar60 BY local /WSFACTOR=pisca 5 Polynomial /METHOD=SSTYPE(3) /EMMEANS=TABLES(local) /EMMEANS=TABLES(pisca)  /EMMEANS=TABLES(local*pisca) /PRINT=DESCRIPTIVE /CRITERIA=ALPHA(.05) /WSDESIGN=pisca /DESIGN=local. |
| Resources              | Processor Time                    | 0:00:00.031                                                                                                    |
| resources              | Elapsed Time                      | 0:00:00.031                                                                                                    |

## **Within-Subjects Factors**

Measure:MEASURE\_1

| pisca | Dependent Variable |
|-------|--------------------|
| 1     | piscar             |
| 2     | piscar7            |
| 3     | piscar14           |
| 4     | piscar30           |
| 5     | piscar60           |

# **Between-Subjects Factors**

|                         |      | N  |
|-------------------------|------|----|
| 3=superior e 4=inferior | 3.00 | 12 |
|                         | 4.00 | 12 |

# **Descriptive Statistics**

|                    | 3=supe<br>rior e<br>4=infer |         |                |    |
|--------------------|-----------------------------|---------|----------------|----|
|                    | ior                         | Mean    | Std. Deviation | N  |
| Piscar sem prótese | 3.00                        | 13.3180 | 2.92000        | 12 |
|                    | 4.00                        | 10.8759 | 2.96289        | 12 |
|                    | Total                       | 12.0970 | 3.13562        | 24 |
| Piscar 7 dias      | 3.00                        | 22.7383 | 3.51291        | 12 |
|                    | 4.00                        | 15.8399 | 3.80767        | 12 |
|                    | Total                       | 19.2891 | 5.02494        | 24 |
| Piscar 14 dias     | 3.00                        | 24.9278 | 2.88747        | 12 |
|                    | 4.00                        | 17.9857 | 4.31691        | 12 |
|                    | Total                       | 21.4567 | 5.04703        | 24 |
| Piscar 30 dias     | 3.00                        | 25.7676 | 3.40783        | 12 |
|                    | 4.00                        | 18.4943 | 4.62894        | 12 |
|                    | Total                       | 22.1310 | 5.44078        | 24 |
| Piscar 60 dias     | 3.00                        | 25.8148 | 3.48715        | 12 |
|                    | 4.00                        | 18.7789 | 4.93810        | 12 |
|                    | Total                       | 22.2968 | 5.51291        | 24 |

#### Multivariate Tests<sup>b</sup>

| Effect        |                    | Value  | F                   | Hypothesis df | Error df | Sig. |
|---------------|--------------------|--------|---------------------|---------------|----------|------|
| pisca         | Pillai's Trace     | .934   | 66.693 <sup>a</sup> | 4.000         | 19.000   | .000 |
|               | Wilks' Lambda      | .066   | 66.693 <sup>a</sup> | 4.000         | 19.000   | .000 |
|               | Hotelling's Trace  | 14.041 | 66.693 <sup>a</sup> | 4.000         | 19.000   | .000 |
|               | Roy's Largest Root | 14.041 | 66.693 <sup>a</sup> | 4.000         | 19.000   | .000 |
| pisca * local | Pillai's Trace     | .547   | 5.742 <sup>a</sup>  | 4.000         | 19.000   | .003 |
|               | Wilks' Lambda      | .453   | 5.742 <sup>a</sup>  | 4.000         | 19.000   | .003 |
|               | Hotelling's Trace  | 1.209  | 5.742 <sup>a</sup>  | 4.000         | 19.000   | .003 |
|               | Roy's Largest Root | 1.209  | 5.742 <sup>a</sup>  | 4.000         | 19.000   | .003 |

a. Exact statistic

b. Design: Intercept + localWithin Subjects Design: pisca

## Mauchly's Test of Sphericity<sup>b</sup>

#### Measure:MEASURE\_1

| Within   |             |              |    |      |             | Epsilon <sup>a</sup> |             |
|----------|-------------|--------------|----|------|-------------|----------------------|-------------|
| Subject  |             | Approx. Chi- |    |      | Greenhouse- |                      |             |
| s Effect | Mauchly's W | Square       | df | Sig. | Geisser     | Huynh-Feldt          | Lower-bound |
| pisca    | .007        | 101.442      | 9  | .000 | .368        | .406                 | .250        |

Tests the null hypothesis that the error covariance matrix of the orthonormalized transformed dependent variables is proportional to an identity matrix.

a. May be used to adjust the degrees of freedom for the averaged tests of significance. Corrected tests are displayed in the Tests of Within-Subjects Effects table.

b. Design: Intercept + localWithin Subjects Design: pisca

# **Tests of Within-Subjects Effects**

# Measure:MEASURE\_1

| Source        |                    | Type III Sum of Squares | df     | Mean Square | F       | Sig. |
|---------------|--------------------|-------------------------|--------|-------------|---------|------|
| pisca         | Sphericity Assumed | 1761.890                | 4      | 440.472     | 112.240 | .000 |
|               | Greenhouse-Geisser | 1761.890                | 1.472  | 1197.163    | 112.240 | .000 |
|               | Huynh-Feldt        | 1761.890                | 1.623  | 1085.448    | 112.240 | .000 |
|               | Lower-bound        | 1761.890                | 1.000  | 1761.890    | 112.240 | .000 |
| pisca * local | Sphericity Assumed | 101.866                 | 4      | 25.467      | 6.489   | .000 |
|               | Greenhouse-Geisser | 101.866                 | 1.472  | 69.216      | 6.489   | .008 |
|               | Huynh-Feldt        | 101.866                 | 1.623  | 62.757      | 6.489   | .006 |
|               | Lower-bound        | 101.866                 | 1.000  | 101.866     | 6.489   | .018 |
| Error(pisca)  | Sphericity Assumed | 345.345                 | 88     | 3.924       |         |      |
|               | Greenhouse-Geisser | 345.345                 | 32.378 | 10.666      |         |      |
|               | Huynh-Feldt        | 345.345                 | 35.710 | 9.671       |         |      |
|               | Lower-bound        | 345.345                 | 22.000 | 15.698      |         |      |

# **Tests of Within-Subjects Contrasts**

#### Measure:MEASURE\_1

| Source        | pisca     | Type III Sum of Squares | df | Mean Square | F       | Sig. |
|---------------|-----------|-------------------------|----|-------------|---------|------|
| pisca         | Linear    | 1296.416                | 1  | 1296.416    | 112.557 | .000 |
|               | Quadratic | 414.302                 | 1  | 414.302     | 269.674 | .000 |
|               | Cubic     | 48.950                  | 1  | 48.950      | 26.740  | .000 |
|               | Order 4   | 2.223                   | 1  | 2.223       | 2.735   | .112 |
| pisca * local | Linear    | 54.866                  | 1  | 54.866      | 4.764   | .040 |
|               | Quadratic | 35.489                  | 1  | 35.489      | 23.100  | .000 |
|               | Cubic     | 8.866                   | 1  | 8.866       | 4.843   | .039 |
|               | Order 4   | 2.645                   | 1  | 2.645       | 3.255   | .085 |
| Error(pisca)  | Linear    | 253.393                 | 22 | 11.518      |         |      |
|               | Quadratic | 33.799                  | 22 | 1.536       |         |      |
|               | Cubic     | 40.273                  | 22 | 1.831       |         |      |
|               | Order 4   | 17.880                  | 22 | .813        |         |      |

## **Tests of Between-Subjects Effects**

Measure:MEASURE\_1

Transformed Variable: Average

| Source    | Type III Sum of Squares | df | Mean Square | F       | Sig. |
|-----------|-------------------------|----|-------------|---------|------|
| Intercept | 45415.556               | 1  | 45415.556   | 830.967 | .000 |
| local     | 1123.028                | 1  | 1123.028    | 20.548  | .000 |
| Error     | 1202.385                | 22 | 54.654      |         |      |

#### **Estimated Marginal Means**

## 1. 3=superior e 4=inferior

Measure:MEASURE\_1

| 3=supe<br>rior e |        |            | 95% Confide | ence Interval |
|------------------|--------|------------|-------------|---------------|
| rior e           |        |            |             |               |
| 4=infer          |        |            |             |               |
| ior              | Mean   | Std. Error | Lower Bound | Upper Bound   |
| 3.00             | 22.513 | .954       | 20.534      | 24.493        |
|                  |        |            |             |               |

## 2. pisca

Measure:MEASURE\_1

|       |        |            | 95% Confide | ence Interval |
|-------|--------|------------|-------------|---------------|
| pisca | Mean   | Std. Error | Lower Bound | Upper Bound   |
| 1     | 12.097 | .600       | 10.852      | 13.342        |
| 2     | 19.289 | .748       | 17.738      | 20.840        |
| 3     | 21.457 | .750       | 19.902      | 23.011        |
| 4     | 22.131 | .830       | 20.410      | 23.852        |
| 5     | 22.297 | .873       | 20.487      | 24.106        |

3. 3=superior e 4=inferior \* pisca

Measure:MEASURE\_1

| 3=supe            | -     |        |            | 95% Confide | ence Interval |
|-------------------|-------|--------|------------|-------------|---------------|
| rior e<br>4=infer |       |        |            |             |               |
| ior               | pisca | Mean   | Std. Error | Lower Bound | Upper Bound   |
| 3.00              | 1     | 13.318 | .849       | 11.557      | 15.079        |
|                   | 2     | 22.738 | 1.057      | 20.545      | 24.931        |
|                   | 3     | 24.928 | 1.060      | 22.729      | 27.126        |
|                   | 4     | 25.768 | 1.173      | 23.334      | 28.201        |
|                   | 5     | 25.815 | 1.234      | 23.256      | 28.374        |
| 4.00              | 1     | 10.876 | .849       | 9.115       | 12.637        |
|                   | 2     | 15.840 | 1.057      | 13.647      | 18.033        |
|                   | 3     | 17.986 | 1.060      | 15.787      | 20.184        |
|                   | 4     | 18.494 | 1.173      | 16.061      | 20.928        |
|                   | 5     | 18.779 | 1.234      | 16.220      | 21.338        |

T-TEST GROUPS=local(3 4) /MISSING=ANALYSIS /VARIABLES=piscar piscar7 piscar14 piscar30 piscar60 /CRITERIA=CI(.95).

#### **T-Test**

#### Notes

| Output Created         |                                   | 26-Jun-2012 20:44:01                                                                                                    |
|------------------------|-----------------------------------|----------------------------------------------------------------------------------------------------|
| Comments               |                                   |                                                                                                    |
| Input                  | Data                              | C:\Users\Simone\Desktop\DAni<br>junho 2012 dados divididos E<br>NORMALIZADOS.sav                                                                                                    |
|                        | Active Dataset                    | DataSet1                                                                                                    |
|                        | Filter                            | grupo=2 (FILTER)                                                                                                    |
|                        | Weight                            | <none></none>                                                                                                    |
|                        | Split File                        | <none></none>                                                                                                    |
|                        | N of Rows in Working<br>Data File | 24                                                                                                    |
| Missing Value Handling | Definition of Missing             | User defined missing values are treated as missing.                                                                                                    |
| Syntax                 | Cases Used                        | Statistics for each analysis are based on the cases with no missing or out- of-range data for any variable in the analysis.  T-TEST GROUPS=local(3 4) /MISSING=ANALYSIS /VARIABLES=piscar piscar7 piscar14 piscar30 piscar60 /CRITERIA=CI(.95). |
| Resources              | Processor Time                    | 0:00:00.000                                                                                                    |
|                        | Elapsed Time                      | 0:00:00.016                                                                                                    |

 $[DataSet1] \ C: \ \ Users \ \ \ Desktop \ \ DAni junho \ 2012 \ dados \ divididos \ E \ \ NORMALIZADOS.sav$ 

# **Group Statistics**

|                    | 3=supe<br>rior e<br>4=infer | N  | Mean    | Std Daviation  | Std. Ennon Moon |
|--------------------|-----------------------------|----|---------|----------------|-----------------|
|                    | ior                         | N  | Mean    | Std. Deviation | Std. Error Mean |
| Piscar sem prótese | 3.00                        | 12 | 13.3180 | 2.92000        | .84293          |
|                    | 4.00                        | 12 | 10.8759 | 2.96289        | .85531          |
| Piscar 7 dias      | 3.00                        | 12 | 22.7383 | 3.51291        | 1.01409         |
|                    | 4.00                        | 12 | 15.8399 | 3.80767        | 1.09918         |
| Piscar 14 dias     | 3.00                        | 12 | 24.9278 | 2.88747        | .83354          |
|                    | 4.00                        | 12 | 17.9857 | 4.31691        | 1.24619         |
| Piscar 30 dias     | 3.00                        | 12 | 25.7676 | 3.40783        | .98376          |
|                    | 4.00                        | 12 | 18.4943 | 4.62894        | 1.33626         |
| Piscar 60 dias     | 3.00                        | 12 | 25.8148 | 3.48715        | 1.00665         |
|                    | 4.00                        | 12 | 18.7789 | 4.93810        | 1.42551         |

#### **Independent Samples Test**

| r              | =                           | l                          |      | Г     | -      | oumpies rest    |                 |                       |         |                    |
|----------------|-----------------------------|----------------------------|------|-------|--------|-----------------|-----------------|-----------------------|---------|--------------------|
|                |                             | Levene's Test fo<br>Varian |      |       |        |                 | t-test fo       | r Equality of Means   |         |                    |
|                |                             |                            |      |       |        |                 |                 |                       |         | ce Interval of the |
|                |                             | F                          | Sig. | t     | df     | Sig. (2-tailed) | Mean Difference | Std. Error Difference | Lower   | Upper              |
| Piscar sem     | Equal variances assumed     | .037                       | .848 | 2.034 | 22     | .054            | 2.44209         | 1.20087               | 04836   | 4.93255            |
| prótese        | Equal variances not assumed |                            |      | 2.034 | 21.995 | .054            | 2.44209         | 1.20087               | 04840   | 4.93258            |
|                | Equal variances assumed     | .030                       | .865 | 4.613 | 22     | .000            | 6.89835         | 1.49552               | 3.79683 | 9.99986            |
| Piscar 7 dias  | Equal variances not assumed |                            |      | 4.613 | 21.859 | .000            | 6.89835         | 1.49552               | 3.79567 | 10.00102           |
|                | Equal variances assumed     | 2.008                      | .170 | 4.630 | 22     | .000            | 6.94216         | 1.49926               | 3.83290 | 10.05143           |
| Piscar 14 dias | Equal variances not assumed |                            |      | 4.630 | 19.201 | .000            | 6.94216         | 1.49926               | 3.80641 | 10.07792           |
|                | Equal variances assumed     | 1.362                      | .256 | 4.383 | 22     | .000            | 7.27327         | 1.65933               | 3.83203 | 10.71450           |
| Piscar 30 dias | Equal variances not assumed |                            |      | 4.383 | 20.216 | .000            | 7.27327         | 1.65933               | 3.81434 | 10.73219           |
|                | Equal variances assumed     | 1.475                      | .237 | 4.032 | 22     | .001            | 7.03591         | 1.74511               | 3.41677 | 10.65506           |
| Piscar 60 dias | Equal variances not assumed |                            |      | 4.032 | 19.786 | .001            | 7.03591         | 1.74511               | 3.39314 | 10.67868           |

GLM apert apert apert 14 apert 30 apert 60 BY local /WSFACTOR=aperte 5 Polynomial /METHOD=SSTYPE(3) /EMMEANS=TABLES(local) /EMMEANS=TABLES(local) /EMMEANS=TABLE

#### **General Linear Model**

#### Notes

| Output Created         |                                   | 26-Jun-2012 20:45:22                                                                                                    |
|------------------------|-----------------------------------|----------------------------------------------------------------------------------------------------|
| Comments               |                                   |                                                                                                    |
| Input                  | Data                              | C:\Users\Simone\Desktop\DAni<br>junho 2012 dados divididos E<br>NORMALIZADOS.sav                                                                                                    |
|                        | Active Dataset                    | DataSet1                                                                                                    |
|                        | Filter                            | grupo=2 (FILTER)                                                                                                    |
|                        | Weight                            | <none></none>                                                                                                    |
|                        | Split File                        | <none></none>                                                                                                    |
|                        | N of Rows in Working<br>Data File | 24                                                                                                    |
| Missing Value Handling | Definition of Missing             | User-defined missing values are treated as missing.                                                                                                    |
|                        | Cases Used                        | Statistics are based on all cases with valid data for all variables in the model.                                                                                                    |
| Syntax                 |                                   | GLM apert apert7 apert14 apert30 apert60 BY local /WSFACTOR=aperte 5 Polynomial /METHOD=SSTYPE(3) /EMMEANS=TABLES(local) /EMMEANS=TABLES(aperte)  /EMMEANS=TABLES(local*aperte)  /PRINT=DESCRIPTIVE /CRITERIA=ALPHA(.05) /WSDESIGN=aperte /DESIGN=local. |
| Resources              | Processor Time                    | 0:00:00.015                                                                                                    |
|                        | Elapsed Time                      | 0:00:00.017                                                                                                    |

 $[DataSet1] \ C: \ \ Users \ \ \ Desktop \ \ DAni junho \ 2012 \ dados \ divididos \ E \ \ NORMALIZADOS.sav$ 

## **Within-Subjects Factors**

Measure:MEASURE\_1

| aperte | Dependent Variable |
|--------|--------------------|
| 1      | apert              |
| 2      | apert7             |
| 3      | apert14            |
| 4      | apert30            |
| 5      | apert60            |

# **Between-Subjects Factors**

|                         | =    | N  |
|-------------------------|------|----|
| 3=superior e 4=inferior | 3.00 | 12 |
|                         | 4.00 | 12 |

# **Descriptive Statistics**

|                         | 3=supe<br>rior e<br>4=infer |          |                |    |
|-------------------------|-----------------------------|----------|----------------|----|
|                         | ior                         | Mean     | Std. Deviation | N  |
| Apertamento sem prótese | 3.00                        | 76.6783  | 17.01569       | 12 |
|                         | 4.00                        | 65.8531  | 19.00743       | 12 |
|                         | Total                       | 71.2657  | 18.48865       | 24 |
| Apertamento 7 dias      | 3.00                        | 118.9703 | 14.93001       | 12 |
|                         | 4.00                        | 108.8029 | 15.38026       | 12 |
|                         | Total                       | 113.8866 | 15.70695       | 24 |
| Apertamento 14 dias     | 3.00                        | 127.7775 | 22.43691       | 12 |
|                         | 4.00                        | 113.9559 | 21.17068       | 12 |
|                         | Total                       | 120.8667 | 22.47120       | 24 |
| Apertamento 30 dias     | 3.00                        | 130.0492 | 23.01438       | 12 |
|                         | 4.00                        | 116.6619 | 20.82156       | 12 |
|                         | Total                       | 123.3556 | 22.52582       | 24 |
| Apertamento 60 dias     | 3.00                        | 131.5035 | 21.04902       | 12 |
|                         | 4.00                        | 117.1233 | 19.41186       | 12 |
|                         | Total                       | 124.3134 | 21.12020       | 24 |

#### Multivariate Tests<sup>b</sup>

| Effect         |                    | Value | F                   | Hypothesis df | Error df | Sig. |
|----------------|--------------------|-------|---------------------|---------------|----------|------|
| aperte         | Pillai's Trace     | .898  | 41.947 <sup>a</sup> | 4.000         | 19.000   | .000 |
|                | Wilks' Lambda      | .102  | 41.947 <sup>a</sup> | 4.000         | 19.000   | .000 |
|                | Hotelling's Trace  | 8.831 | 41.947 <sup>a</sup> | 4.000         | 19.000   | .000 |
|                | Roy's Largest Root | 8.831 | 41.947 <sup>a</sup> | 4.000         | 19.000   | .000 |
| aperte * local | Pillai's Trace     | .162  | .921 <sup>a</sup>   | 4.000         | 19.000   | .472 |
|                | Wilks' Lambda      | .838  | .921 <sup>a</sup>   | 4.000         | 19.000   | .472 |
|                | Hotelling's Trace  | .194  | .921 <sup>a</sup>   | 4.000         | 19.000   | .472 |
|                | Roy's Largest Root | .194  | .921 <sup>a</sup>   | 4.000         | 19.000   | .472 |

a. Exact statistic

b. Design: Intercept + localWithin Subjects Design: aperte

## Mauchly's Test of Sphericity<sup>b</sup>

Measure:MEASURE\_1

| Within   |             |              |    |      |             | Epsilon <sup>a</sup> |             |
|----------|-------------|--------------|----|------|-------------|----------------------|-------------|
| Subjects |             | Approx. Chi- |    |      | Greenhouse- |                      |             |
| Effect   | Mauchly's W | Square       | df | Sig. | Geisser     | Huynh-Feldt          | Lower-bound |
| aperte   | .003        | 121.342      | 9  | .000 | .378        | .418                 | .250        |

Tests the null hypothesis that the error covariance matrix of the orthonormalized transformed dependent variables is proportional to an identity matrix.

a. May be used to adjust the degrees of freedom for the averaged tests of significance. Corrected tests are displayed in the Tests of Within-Subjects Effects table.

b. Design: Intercept + localWithin Subjects Design: aperte

# **Tests of Within-Subjects Effects**

# Measure:MEASURE\_1

| Source         |                    | Type III Sum of Squares | df     | Mean Square | F       | Sig. |
|----------------|--------------------|-------------------------|--------|-------------|---------|------|
| aperte         | Sphericity Assumed | 48337.445               | 4      | 12084.361   | 120.003 | .000 |
|                | Greenhouse-Geisser | 48337.445               | 1.512  | 31970.460   | 120.003 | .000 |
|                | Huynh-Feldt        | 48337.445               | 1.673  | 28884.199   | 120.003 | .000 |
|                | Lower-bound        | 48337.445               | 1.000  | 48337.445   | 120.003 | .000 |
| aperte * local | Sphericity Assumed | 85.881                  | 4      | 21.470      | .213    | .930 |
|                | Greenhouse-Geisser | 85.881                  | 1.512  | 56.802      | .213    | .747 |
|                | Huynh-Feldt        | 85.881                  | 1.673  | 51.318      | .213    | .770 |
|                | Lower-bound        | 85.881                  | 1.000  | 85.881      | .213    | .649 |
| Error(aperte)  | Sphericity Assumed | 8861.651                | 88     | 100.701     |         |      |
|                | Greenhouse-Geisser | 8861.651                | 33.263 | 266.414     |         |      |
|                | Huynh-Feldt        | 8861.651                | 36.817 | 240.696     |         |      |
|                | Lower-bound        | 8861.651                | 22.000 | 402.802     |         |      |

## **Tests of Within-Subjects Contrasts**

Measure:MEASURE\_1

| Source         | aperte    | Type III Sum of Squares | df | Mean Square | F       | Sig. |
|----------------|-----------|-------------------------|----|-------------|---------|------|
| aperte         | Linear    | 32052.252               | 1  | 32052.252   | 132.819 | .000 |
|                | Quadratic | 13220.396               | 1  | 13220.396   | 147.896 | .000 |
|                | Cubic     | 2792.349                | 1  | 2792.349    | 57.942  | .000 |
|                | Order 4   | 272.448                 | 1  | 272.448     | 11.401  | .003 |
| aperte * local | Linear    | 64.023                  | 1  | 64.023      | .265    | .612 |
|                | Quadratic | .265                    | 1  | .265        | .003    | .957 |
|                | Cubic     | 4.992                   | 1  | 4.992       | .104    | .751 |
|                | Order 4   | 16.600                  | 1  | 16.600      | .695    | .414 |
| Error(aperte)  | Linear    | 5309.113                | 22 | 241.323     |         |      |
|                | Quadratic | 1966.569                | 22 | 89.390      |         |      |
|                | Cubic     | 1060.230                | 22 | 48.192      |         |      |
|                | Order 4   | 525.738                 | 22 | 23.897      |         |      |

## **Tests of Between-Subjects Effects**

Measure:MEASURE\_1

Transformed Variable: Average

| Source    | Type III Sum of Squares | df | Mean Square | F       | Sig. |
|-----------|-------------------------|----|-------------|---------|------|
| Intercept | 1471537.827             | 1  | 1471537.827 | 968.320 | .000 |
| local     | 4699.766                | 1  | 4699.766    | 3.093   | .093 |
| Error     | 33432.983               | 22 | 1519.681    |         |      |

#### **Estimated Marginal Means**

## 1. 3=superior e 4=inferior

Measure:MEASURE\_1

| 3=supe<br>rior e |         |            | 95% Confide | ence Interval |
|------------------|---------|------------|-------------|---------------|
| rior e           |         |            |             |               |
| 4=infer          |         |            |             |               |
| ior              | Mean    | Std. Error | Lower Bound | Upper Bound   |
|                  | IVICUII | Dia. Elloi | Lower Bound | Сррсі Вошіц   |
| 3.00             | 116.996 |            |             | 127.433       |

# 2. aperte

Measure:MEASURE\_1

|        |         |            | 95% Confidence Interval |             |  |
|--------|---------|------------|-------------------------|-------------|--|
| aperte | Mean    | Std. Error | Lower Bound             | Upper Bound |  |
| 1      | 71.266  | 3.682      | 63.629                  | 78.902      |  |
| 2      | 113.887 | 3.094      | 107.470                 | 120.303     |  |
| 3      | 120.867 | 4.453      | 111.633                 | 130.101     |  |
| 4      | 123.356 | 4.480      | 114.065                 | 132.646     |  |
| 5      | 124.313 | 4.133      | 115.742                 | 132.884     |  |

**3.** 3=superior e 4=inferior \* aperte

Measure:MEASURE\_1

| 3=supe            | -      |         |            | 95% Confidence Interval |             |  |
|-------------------|--------|---------|------------|-------------------------|-------------|--|
| rior e<br>4=infer |        |         | G. I. F.   |                         |             |  |
| ior               | aperte | Mean    | Std. Error | Lower Bound             | Upper Bound |  |
| 3.00              | 1      | 76.678  | 5.207      | 65.879                  | 87.478      |  |
|                   | 2      | 118.970 | 4.375      | 109.896                 | 128.044     |  |
|                   | 3      | 127.778 | 6.297      | 114.719                 | 140.836     |  |
|                   | 4      | 130.049 | 6.335      | 116.911                 | 143.187     |  |
|                   | 5      | 131.504 | 5.845      | 119.382                 | 143.625     |  |
| 4.00              | 1      | 65.853  | 5.207      | 55.054                  | 76.653      |  |
|                   | 2      | 108.803 | 4.375      | 99.729                  | 117.877     |  |
|                   | 3      | 113.956 | 6.297      | 100.897                 | 127.015     |  |
|                   | 4      | 116.662 | 6.335      | 103.524                 | 129.800     |  |
|                   | 5      | 117.123 | 5.845      | 105.002                 | 129.245     |  |

T-TEST GROUPS=local(3 4) /MISSING=ANALYSIS /VARIABLES=apert apert7 apert14 apert30 apert60 /CRITERIA=CI(.95).

#### **T-Test**

#### Notes

| Output Created         |                                   | 26-Jun-2012 20:46:13                                                                                                    |
|------------------------|-----------------------------------|----------------------------------------------------------------------------------------------------|
| Comments               |                                   |                                                                                                    |
| Input                  | Data                              | C:\Users\Simone\Desktop\DAni<br>junho 2012 dados divididos E<br>NORMALIZADOS.sav                                                                                                    |
|                        | Active Dataset                    | DataSet1                                                                                                    |
|                        | Filter                            | grupo=2 (FILTER)                                                                                                    |
|                        | Weight                            | <none></none>                                                                                                    |
|                        | Split File                        | <none></none>                                                                                                    |
|                        | N of Rows in Working<br>Data File | 24                                                                                                    |
| Missing Value Handling | Definition of Missing             | User defined missing values are treated as missing.                                                                                                    |
| Syntax                 | Cases Used                        | Statistics for each analysis are based on the cases with no missing or out-of-range data for any variable in the analysis.  T-TEST GROUPS=local(3 4)  /MISSING=ANALYSIS  /VARIABLES=apert apert7 apert14 apert30 apert60 |
| Resources              | Processor Time Elapsed Time       | /CRITERIA=CI(.95).  0:00:00.032 0:00:00.030                                                                                                    |

[DataSet1] C:\Users\Simone\Desktop\DAni junho 2012 dados divididos E NORMALIZADOS.sav

**Group Statistics** 

|                         | 3=supe<br>rior e<br>4=infer |    |          |                |                 |
|-------------------------|-----------------------------|----|----------|----------------|-----------------|
|                         | ior                         | N  | Mean     | Std. Deviation | Std. Error Mean |
| Apertamento sem prótese | 3.00                        | 12 | 76.6783  | 17.01569       | 4.91201         |
|                         | 4.00                        | 12 | 65.8531  | 19.00743       | 5.48697         |
| Apertamento 7 dias      | 3.00                        | 12 | 118.9703 | 14.93001       | 4.30992         |
|                         | 4.00                        | 12 | 108.8029 | 15.38026       | 4.43990         |
| Apertamento 14 dias     | 3.00                        | 12 | 127.7775 | 22.43691       | 6.47698         |
|                         | 4.00                        | 12 | 113.9559 | 21.17068       | 6.11145         |
| Apertamento 30 dias     | 3.00                        | 12 | 130.0492 | 23.01438       | 6.64368         |
|                         | 4.00                        | 12 | 116.6619 | 20.82156       | 6.01067         |
| Apertamento 60 dias     | 3.00                        | 12 | 131.5035 | 21.04902       | 6.07633         |
|                         | 4.00                        | 12 | 117.1233 | 19.41186       | 5.60372         |

**Independent Samples Test** 

| Independent Samples Test                |                             |      |      |                              |        |                 |                 |                       |                                           |          |
|-----------------------------------------|-----------------------------|------|------|------------------------------|--------|-----------------|-----------------|-----------------------|-------------------------------------------|----------|
| Levene's Test for Equality of Variances |                             |      |      | t-test for Equality of Means |        |                 |                 |                       |                                           |          |
|                                         |                             |      |      |                              |        |                 |                 |                       | 95% Confidence Interval of the Difference |          |
|                                         |                             | F    | Sig. | t                            | df     | Sig. (2-tailed) | Mean Difference | Std. Error Difference | Lower                                     | Upper    |
|                                         | Equal variances assumed     | .299 | .590 | 1.470                        | 22     | .156            | 10.82523        | 7.36442               | -4.44764                                  | 26.09811 |
| Apertamento sem prótese                 | Equal variances not assumed |      |      | 1.470                        | 21.736 | .156            | 10.82523        | 7.36442               | -4.45841                                  | 26.10888 |
|                                         | Equal variances assumed     | .265 | .612 | 1.643                        | 22     | .115            | 10.16743        | 6.18774               | -2.66515                                  | 23.00002 |
| Apertamento 7 dias                      | Equal variances not assumed |      |      | 1.643                        | 21.981 | .115            | 10.16743        | 6.18774               | -2.66581                                  | 23.00068 |
|                                         | Equal variances assumed     | .002 | .961 | 1.552                        | 22     | .135            | 13.82160        | 8.90511               | -4.64647                                  | 32.28968 |
| Apertamento 14 dias                     | Equal variances not assumed |      |      | 1.552                        | 21.926 | .135            | 13.82160        | 8.90511               | -4.65008                                  | 32.29329 |
|                                         | Equal variances assumed     | .047 | .831 | 1.494                        | 22     | .149            | 13.38722        | 8.95916               | -5.19294                                  | 31.96738 |
| Apertamento 30 dias                     | Equal variances not assumed |      |      | 1.494                        | 21.783 | .149            | 13.38722        | 8.95916               | -5.20368                                  | 31.97812 |
|                                         | Equal variances assumed     | .006 | .938 | 1.740                        | 22     | .096            | 14.38023        | 8.26580               | -2.76199                                  | 31.52245 |
| Apertamento 60 dias                     | Equal variances not assumed |      |      | 1.740                        | 21.857 | .096            | 14.38023        | 8.26580               | -2.76848                                  | 31.52894 |

GET FILE='C:\Users\Simone\Desktop\DAni junho 2012 dados divididos E NORMALIZADOS.sav'. GLM NREP NREP7 NREP14 NREP30 NREP60 BY local /WSFACTOR=Nrepouso 5 Polynomial /METHOD=SSTYPE(3) /EMMEANS=TABLES(local) /EMMEANS=TABLES(Nrepouso) /EMMEANS=TABLES(local\*Nrepouso) /PRINT=DESCRIPTIVE /CRITERIA=ALPHA(.05) /WSDESIGN=Nrepouso /DESIGN=local.

#### **General Linear Model**

## Notes

| Output Created         |                                   | 28-Jun-2012 21:11:26                                                                                                    |
|------------------------|-----------------------------------|----------------------------------------------------------------------------------------------------|
| Comments               |                                   |                                                                                                    |
| Input                  | Data                              | C:\Users\Simone\Desktop\DAni<br>junho 2012 dados divididos E<br>NORMALIZADOS.sav                                                                |
|                        | Active Dataset                    | DataSet1                                                                                                    |
|                        | Filter                            | <none></none>                                                                                                    |
|                        | Weight                            | <none></none>                                                                                                    |
|                        | Split File                        | <none></none>                                                                                                    |
|                        | N of Rows in Working<br>Data File | 24                                                                                                    |
| Missing Value Handling | Definition of Missing             | User-defined missing values are treated as missing.                                                                                             |
|                        | Cases Used                        | Statistics are based on all cases with valid data for all variables in the model.                                                               |
| Syntax                 |                                   | GLM NREP NREP7 NREP14 NREP30 NREP60 BY local /WSFACTOR=Nrepouso 5 Polynomial /METHOD=SSTYPE(3) /EMMEANS=TABLES(local) /EMMEANS=TABLES(Nrepouso) |
|                        |                                   | /EMMEANS=TABLES(local*Nrepo<br>uso)<br>/PRINT=DESCRIPTIVE<br>/CRITERIA=ALPHA(.05)<br>/WSDESIGN=Nrepouso<br>/DESIGN=local.                       |
| Resources              | Processor Time                    | 0:00:00.047                                                                                                    |
|                        | Elapsed Time                      | 0:00:00.140                                                                                                    |

#### **NORMALIZADOS**

## **Within-Subjects Factors**

Measure:MEASURE\_1

| Nrepou<br>so | Dependent<br>Variable |
|--------------|-----------------------|
| 1            | NREP                  |
| 2            | NREP7                 |
| 3            | NREP14                |
| 4            | NREP30                |
| 5            | NREP60                |

# **Between-Subjects Factors**

|                         | <del>-</del> | N  |
|-------------------------|--------------|----|
| 3=superior e 4=inferior | 3.00         | 12 |
|                         | 4.00         | 12 |

**Descriptive Statistics** 

|                       | Descriptiv                 |       |                |    |
|-----------------------|----------------------------|-------|----------------|----|
|                       | 3=superior e<br>4=inferior | Mean  | Std. Deviation | N  |
| N Repouso sem prótese | 3.00                       | .1143 | .03733         | 12 |
|                       | 4.00                       | .0949 | .03272         | 12 |
|                       | Total                      | .1046 | .03573         | 24 |
| N Repouso 7 dias      | 3.00                       | .0852 | .01962         | 12 |
|                       | 4.00                       | .0719 | .01966         | 12 |
|                       | Total                      | .0785 | .02037         | 24 |
| N Repouso 14 dias     | 3.00                       | .0851 | .01843         | 12 |
|                       | 4.00                       | .0730 | .01890         | 12 |
|                       | Total                      | .0790 | .01927         | 24 |
| N Repouso 30 dias     | 3.00                       | .0851 | .01843         | 12 |
|                       | 4.00                       | .0715 | .01727         | 12 |
|                       | Total                      | .0783 | .01879         | 24 |
| N Repouso 60 dias     | 3.00                       | .0844 | .01761         | 12 |
|                       | 4.00                       | .0712 | .01784         | 12 |
|                       | Total                      | .0778 | .01860         | 24 |

#### Multivariate Tests<sup>b</sup>

| Effect           |                    | Value | F                  | Hypothesis df | Error df | Sig. |
|------------------|--------------------|-------|--------------------|---------------|----------|------|
| Nrepouso         | Pillai's Trace     | .496  | 4.671 <sup>a</sup> | 4.000         | 19.000   | .009 |
|                  | Wilks' Lambda      | .504  | 4.671 <sup>a</sup> | 4.000         | 19.000   | .009 |
|                  | Hotelling's Trace  | .983  | 4.671 <sup>a</sup> | 4.000         | 19.000   | .009 |
|                  | Roy's Largest Root | .983  | 4.671 <sup>a</sup> | 4.000         | 19.000   | .009 |
| Nrepouso * local | Pillai's Trace     | .108  | .577 <sup>a</sup>  | 4.000         | 19.000   | .683 |
|                  | Wilks' Lambda      | .892  | .577 <sup>a</sup>  | 4.000         | 19.000   | .683 |
|                  | Hotelling's Trace  | .121  | .577 <sup>a</sup>  | 4.000         | 19.000   | .683 |
|                  | Roy's Largest Root | .121  | .577 <sup>a</sup>  | 4.000         | 19.000   | .683 |

a. Exact statistic

b. Design: Intercept + local

Within Subjects Design: Nrepouso

## Mauchly's Test of Sphericity<sup>b</sup>

Measure:MEASURE\_1

| Within   |             |              |    |      | Epsilon <sup>a</sup> |             |             |  |
|----------|-------------|--------------|----|------|----------------------|-------------|-------------|--|
| Subjects |             | Approx. Chi- |    |      | Greenhouse-          |             |             |  |
| Effect   | Mauchly's W | Square       | df | Sig. | Geisser              | Huynh-Feldt | Lower-bound |  |
| Nrepouso | .000        | 162.576      | 9  | .000 | .283                 | .301        | .250        |  |

Tests the null hypothesis that the error covariance matrix of the orthonormalized transformed dependent variables is proportional to an identity matrix.

a. May be used to adjust the degrees of freedom for the averaged tests of significance. Corrected tests are displayed in the Tests of Within-Subjects Effects table.

b. Design: Intercept + local

Within Subjects Design: Nrepouso

# **Tests of Within-Subjects Effects**

#### Measure:MEASURE\_1

|                  |                    | Type III Sum of |        |             |        |      |
|------------------|--------------------|-----------------|--------|-------------|--------|------|
| Source           |                    | Squares         | df     | Mean Square | F      | Sig. |
| Nrepouso         | Sphericity Assumed | .013            | 4      | .003        | 19.300 | .000 |
|                  | Greenhouse-Geisser | .013            | 1.132  | .012        | 19.300 | .000 |
|                  | Huynh-Feldt        | .013            | 1.206  | .011        | 19.300 | .000 |
|                  | Lower-bound        | .013            | 1.000  | .013        | 19.300 | .000 |
| Nrepouso * local | Sphericity Assumed | .000            | 4      | 5.038E-5    | .295   | .881 |
|                  | Greenhouse-Geisser | .000            | 1.132  | .000        | .295   | .620 |
|                  | Huynh-Feldt        | .000            | 1.206  | .000        | .295   | .634 |
|                  | Lower-bound        | .000            | 1.000  | .000        | .295   | .593 |
| Error(Nrepouso)  | Sphericity Assumed | .015            | 88     | .000        |        |      |
|                  | Greenhouse-Geisser | .015            | 24.894 | .001        |        |      |
|                  | Huynh-Feldt        | .015            | 26.521 | .001        |        |      |
|                  | Lower-bound        | .015            | 22.000 | .001        |        |      |

# **Tests of Within-Subjects Contrasts**

Measure:MEASURE\_1

| Source           | Nrepouso  | Type III Sum of Squares | df | Mean Square | F      | Sig. |
|------------------|-----------|-------------------------|----|-------------|--------|------|
| Nrepouso         | Linear    | .007                    | 1  | .007        | 18.755 | .000 |
|                  | Quadratic | .004                    | 1  | .004        | 20.199 | .000 |
|                  | Cubic     | .002                    | 1  | .002        | 20.453 | .000 |
|                  | Order 4   | .000                    | 1  | .000        | 15.086 | .001 |
| Nrepouso * local | Linear    | 8.838E-5                | 1  | 8.838E-5    | .238   | .630 |
|                  | Quadratic | 8.513E-5                | 1  | 8.513E-5    | .403   | .532 |
|                  | Cubic     | 2.747E-5                | 1  | 2.747E-5    | .336   | .568 |
|                  | Order 4   | 5.493E-7                | 1  | 5.493E-7    | .028   | .868 |
| Error(Nrepouso)  | Linear    | .008                    | 22 | .000        |        |      |
|                  | Quadratic | .005                    | 22 | .000        |        |      |
|                  | Cubic     | .002                    | 22 | 8.174E-5    |        |      |
|                  | Order 4   | .000                    | 22 | 1.952E-5    |        |      |

#### **Tests of Between-Subjects Effects**

Measure:MEASURE\_1

Transformed Variable: Average

| Source    | Type III Sum of Squares | df | Mean Square | F       | Sig. |
|-----------|-------------------------|----|-------------|---------|------|
| Intercept | .840                    | 1  | .840        | 438.241 | .000 |
| local     | .006                    | 1  | .006        | 3.197   | .088 |
| Error     | .042                    | 22 | .002        |         |      |

## **Estimated Marginal Means**

## 1. 3=superior e 4=inferior

Measure:MEASURE\_1

| 3=supe<br>rior e |      |            | 95% Confidence Interval |             |  |  |
|------------------|------|------------|-------------------------|-------------|--|--|
|                  |      |            |                         |             |  |  |
| 4=infer          |      |            |                         |             |  |  |
| ior              | N /  | C/ 1 F     | T D 1                   | TT D 1      |  |  |
| ior              | Mean | Sta. Error | Lower Bound             | Upper Bound |  |  |
| 3.00             | .091 | .006       |                         | 11          |  |  |

## 2. Nrepouso

Measure:MEASURE\_1

| Nrepou |      |            | 95% Confidence Interval |             |  |  |
|--------|------|------------|-------------------------|-------------|--|--|
| so     | Mean | Std. Error | Lower Bound             | Upper Bound |  |  |
| 1      | .105 | .007       | .090                    | .119        |  |  |
| 2      | .079 | .004       | .070                    | .087        |  |  |
| 3      | .079 | .004       | .071                    | .087        |  |  |
| 4      | .078 | .004       | .071                    | .086        |  |  |
| 5      | .078 | .004       | .070                    | .085        |  |  |

## 3. 3=superior e 4=inferior \* Nrepouso

Measure:MEASURE\_1

| 3=supe            | -      |      |            | 95% Confidence Interval |             |  |
|-------------------|--------|------|------------|-------------------------|-------------|--|
| rior e<br>4=infer | Nrepou |      |            |                         |             |  |
| ior               | so     | Mean | Std. Error | Lower Bound             | Upper Bound |  |
| 3.00              | 1      | .114 | .010       | .093                    | .135        |  |
|                   | 2      | .085 | .006       | .073                    | .097        |  |
|                   | 3      | .085 | .005       | .074                    | .096        |  |
|                   | 4      | .085 | .005       | .074                    | .096        |  |
|                   | 5      | .084 | .005       | .074                    | .095        |  |
| 4.00              | 1      | .095 | .010       | .074                    | .116        |  |
|                   | 2      | .072 | .006       | .060                    | .084        |  |
|                   | 3      | .073 | .005       | .062                    | .084        |  |
|                   | 4      | .072 | .005       | .061                    | .082        |  |
|                   | 5      | .071 | .005       | .061                    | .082        |  |

T-TEST GROUPS=local(3 4) /MISSING=ANALYSIS /VARIABLES=NREP NREP7 NREP14 NREP30 NREP60 /CRITERIA=CI(.95).

#### **T-Test**

#### Notes

| Output Created         |                                   | 28-Jun-2012 21:17:02                                                                                                    |  |
|------------------------|-----------------------------------|----------------------------------------------------------------------------------------------------|--|
| Comments               |                                   |                                                                                                    |  |
| Input                  | Data                              | C:\Users\Simone\Desktop\DAni<br>junho 2012 dados divididos E<br>NORMALIZADOS.sav                                                                                                    |  |
|                        | Active Dataset                    | DataSet1                                                                                                    |  |
|                        | Filter                            | <none></none>                                                                                                    |  |
|                        | Weight                            | <none></none>                                                                                                    |  |
|                        | Split File                        | <none></none>                                                                                                    |  |
|                        | N of Rows in Working<br>Data File | 24                                                                                                    |  |
| Missing Value Handling | Definition of Missing             | User defined missing values are treated as missing.                                                                                                    |  |
| Syntax                 | Cases Used                        | Statistics for each analysis are based on the cases with no missing or out- of-range data for any variable in the analysis.  T-TEST GROUPS=local(3 4) /MISSING=ANALYSIS /VARIABLES=NREP NREP7 NREP14 NREP30 NREP60 /CRITERIA=CI(.95). |  |
| Resources              | Processor Time                    | 0:00:00.016                                                                                                    |  |
|                        | Elapsed Time                      | 0:00:00.022                                                                                                    |  |

 $[DataSet1] \ C: \ \ Users \ \ \ Desktop \ \ DAni junho \ 2012 \ dados \ divididos \ E \ \ NORMALIZADOS.sav$ 

**Group Statistics** 

|                       | 3=supe<br>rior e<br>4=infer<br>ior | N  | Mean  | Std. Deviation | Std. Error Mean |
|-----------------------|------------------------------------|----|-------|----------------|-----------------|
| N Repouso sem prótese | 3.00                               | 12 | .1143 | .03733         | .01078          |
|                       | 4.00                               | 12 | .0949 | .03272         | .00945          |
| N Repouso 7 dias      | 3.00                               | 12 | .0852 | .01962         | .00566          |
|                       | 4.00                               | 12 | .0719 | .01966         | .00567          |
| N Repouso 14 dias     | 3.00                               | 12 | .0851 | .01843         | .00532          |
|                       | 4.00                               | 12 | .0730 | .01890         | .00546          |
| N Repouso 30 dias     | 3.00                               | 12 | .0851 | .01843         | .00532          |
|                       | 4.00                               | 12 | .0715 | .01727         | .00498          |
| N Repouso 60 dias     | 3.00                               | 12 | .0844 | .01761         | .00508          |
|                       | 4.00                               | 12 | .0712 | .01784         | .00515          |

#### **Independent Samples Test**

|                   | independent Samples Test    |      |                 |       |        |                 |                    |                          |                |        |
|-------------------|-----------------------------|------|-----------------|-------|--------|-----------------|--------------------|--------------------------|----------------|--------|
|                   |                             |      | for Equality of |       |        |                 | t-test             | for Equality of Mean     | s              |        |
|                   |                             |      |                 |       |        |                 |                    | 1                        | 95% Confidence |        |
|                   |                             | F    | Sig.            | t     | df     | Sig. (2-tailed) | Mean<br>Difference | Std. Error<br>Difference | Lower          | Upper  |
| N Repouso sem     | Equal variances assumed     | .176 | .679            | 1.352 | 22     | .190            | .01937             | .01433                   | 01035          | .04909 |
| prótese           | Equal variances not assumed |      |                 | 1.352 | 21.628 | .190            | .01937             | .01433                   | 01038          | .04912 |
| N Repouso 7 dias  | Equal variances assumed     | .003 | .959            | 1.657 | 22     | .112            | .01329             | .00802                   | 00334          | .02991 |
|                   | Equal variances not assumed |      |                 | 1.657 | 22.000 | .112            | .01329             | .00802                   | 00334          | .02991 |
| N Repouso 14 dias | Equal variances assumed     | .065 | .802            | 1.582 | 22     | .128            | .01206             | .00762                   | 00375          | .02786 |
|                   | Equal variances not assumed |      |                 | 1.582 | 21.986 | .128            | .01206             | .00762                   | 00375          | .02786 |
| N Repouso 30 dias | Equal variances assumed     | .682 | .418            | 1.861 | 22     | .076            | .01357             | .00729                   | 00155          | .02869 |
|                   | Equal variances not assumed |      |                 | 1.861 | 21.907 | .076            | .01357             | .00729                   | 00156          | .02869 |
| N Repouso 60 dias | Equal variances assumed     | .114 | .738            | 1.819 | 22     | .083            | .01316             | .00724                   | 00185          | .02817 |
|                   | Equal variances not assumed |      |                 | 1.819 | 21.996 | .083            | .01316             | .00724                   | 00185          | .02817 |

GLM NABERT NABERT14 NABERT30 NABERT60 BY local /WSFACTOR=NAbertura 5 Polynomial /METHOD=SSTYPE(3) /EMMEANS=TABLES(local) /PRINT=DESCRIPTIVE /CRITERIA=ALPHA(.05) /WSDESIGN=NAbertura /DESIGN=local.

## **General Linear Model**

#### **Notes**

|                        | Hotes                             |                                                                                                    |
|------------------------|-----------------------------------|----------------------------------------------------------------------------------------------------|
| Output Created         |                                   | 28-Jun-2012 21:19:35                                                                                                    |
| Comments               |                                   |                                                                                                    |
| Input                  | Data                              | C:\Users\Simone\Desktop\DAni<br>junho 2012 dados divididos E<br>NORMALIZADOS.sav                                                                                                    |
|                        | Active Dataset                    | DataSet1                                                                                                    |
|                        | Filter                            | <none></none>                                                                                                    |
|                        | Weight                            | <none></none>                                                                                                    |
|                        | Split File                        | <none></none>                                                                                                    |
|                        | N of Rows in Working<br>Data File | 24                                                                                                    |
| Missing Value Handling | Definition of Missing             | User-defined missing values are treated as missing.                                                                                                    |
|                        | Cases Used                        | Statistics are based on all cases with valid data for all variables in the model.                                                                                                    |
| Syntax                 |                                   | GLM NABERT NABERT7 NABERT14 NABERT30 NABERT60 BY local /WSFACTOR=NAbertura 5 Polynomial /METHOD=SSTYPE(3) /EMMEANS=TABLES(local) /PRINT=DESCRIPTIVE /CRITERIA=ALPHA(.05) /WSDESIGN=NAbertura /DESIGN=local. |
| Resources              | Processor Time                    | 0:00:00.016                                                                                                    |
|                        | Elapsed Time                      | 0:00:00.020                                                                                                    |

[DataSet1] C:\Users\Simone\Desktop\DAni junho 2012 dados divididos E NORMALIZADOS.sav

## **Within-Subjects Factors**

Measure:MEASURE\_1

| NAbert |                    |
|--------|--------------------|
| ura    | Dependent Variable |
| 1      | NABERT             |
| 2      | NABERT7            |
| 3      | NABERT14           |
| 4      | NABERT30           |
| 5      | NABERT60           |

# **Between-Subjects Factors**

|                         |      | N  |
|-------------------------|------|----|
| 3=superior e 4=inferior | 3.00 | 12 |
|                         | 4.00 | 12 |

# Descriptive Statistics

|                          | 3=supe<br>rior e<br>4=infer<br>ior | Mean  | Std. Deviation | N  |
|--------------------------|------------------------------------|-------|----------------|----|
| N. Albantuna sam muétasa | 3.00                               | .1251 | .03264         | 12 |
| N Abertura sem prótese   |                                    |       |                |    |
|                          | 4.00                               | .1277 | .04376         | 12 |
|                          | Total                              | .1264 | .03778         | 24 |
| N Abertura 7 dias        | 3.00                               | .1031 | .01814         | 12 |
|                          | 4.00                               | .0959 | .01731         | 12 |
|                          | Total                              | .0995 | .01772         | 24 |
| N Abertura 14 dias       | 3.00                               | .1014 | .01949         | 12 |
|                          | 4.00                               | .0958 | .01741         | 12 |
|                          | Total                              | .0986 | .01830         | 24 |
| N Abertura 30 dias       | 3.00                               | .1014 | .01951         | 12 |
|                          | 4.00                               | .0938 | .01551         | 12 |
|                          | Total                              | .0976 | .01767         | 24 |
| N Abertura 60 dias       | 3.00                               | .0999 | .01959         | 12 |
|                          | 4.00                               | .0943 | .01672         | 12 |
|                          | Total                              | .0971 | .01804         | 24 |

#### Multivariate Tests<sup>b</sup>

| Effect            |                    | Value | F                  | Hypothesis df | Error df | Sig. |
|-------------------|--------------------|-------|--------------------|---------------|----------|------|
| NAbertura         | Pillai's Trace     | .580  | 6.562 <sup>a</sup> | 4.000         | 19.000   | .002 |
|                   | Wilks' Lambda      | .420  | 6.562 <sup>a</sup> | 4.000         | 19.000   | .002 |
|                   | Hotelling's Trace  | 1.382 | 6.562 <sup>a</sup> | 4.000         | 19.000   | .002 |
|                   | Roy's Largest Root | 1.382 | 6.562 <sup>a</sup> | 4.000         | 19.000   | .002 |
| NAbertura * local | Pillai's Trace     | .128  | .697 <sup>a</sup>  | 4.000         | 19.000   | .603 |
|                   | Wilks' Lambda      | .872  | .697 <sup>a</sup>  | 4.000         | 19.000   | .603 |
|                   | Hotelling's Trace  | .147  | .697 <sup>a</sup>  | 4.000         | 19.000   | .603 |
|                   | Roy's Largest Root | .147  | .697 <sup>a</sup>  | 4.000         | 19.000   | .603 |

a. Exact statistic

b. Design: Intercept + local

Within Subjects Design: NAbertura

#### Mauchly's Test of Sphericity<sup>b</sup>

Measure:MEASURE\_1

| Within    |             |              |    |      |             | Epsilon <sup>a</sup> |             |
|-----------|-------------|--------------|----|------|-------------|----------------------|-------------|
| Subjects  |             | Approx. Chi- |    |      | Greenhouse- |                      |             |
| Effect    | Mauchly's W | Square       | df | Sig. | Geisser     | Huynh-Feldt          | Lower-bound |
| NAbertura | .001        | 146.440      | 9  | .000 | .286        | .305                 | .250        |

Tests the null hypothesis that the error covariance matrix of the orthonormalized transformed dependent variables is proportional to an identity matrix.

a. May be used to adjust the degrees of freedom for the averaged tests of significance. Corrected tests are displayed in the Tests of Within-Subjects Effects table.

b. Design: Intercept + local

Within Subjects Design: NAbertura

# **Tests of Within-Subjects Effects**

# Measure:MEASURE\_1

| Source            |                    | Type III Sum of Squares | df     | Mean Square | F      | Sig. |
|-------------------|--------------------|-------------------------|--------|-------------|--------|------|
| NAbertura         | Sphericity Assumed | .015                    | 4      | .004        | 21.044 | .000 |
|                   | Greenhouse-Geisser | .015                    | 1.145  | .013        | 21.044 | .000 |
|                   | Huynh-Feldt        | .015                    | 1.222  | .013        | 21.044 | .000 |
|                   | Lower-bound        | .015                    | 1.000  | .015        | 21.044 | .000 |
| NAbertura * local | Sphericity Assumed | .000                    | 4      | .000        | .574   | .682 |
|                   | Greenhouse-Geisser | .000                    | 1.145  | .000        | .574   | .478 |
|                   | Huynh-Feldt        | .000                    | 1.222  | .000        | .574   | .488 |
|                   | Lower-bound        | .000                    | 1.000  | .000        | .574   | .457 |
| Error(NAbertura)  | Sphericity Assumed | .016                    | 88     | .000        |        |      |
|                   | Greenhouse-Geisser | .016                    | 25.188 | .001        |        |      |
|                   | Huynh-Feldt        | .016                    | 26.877 | .001        |        |      |
|                   | Lower-bound        | .016                    | 22.000 | .001        |        |      |

# **Tests of Within-Subjects Contrasts**

Measure:MEASURE\_1

| Source            | NAbertura | Type III Sum of Squares | df | Mean Square | F      | Sig. |
|-------------------|-----------|-------------------------|----|-------------|--------|------|
| NAbertura         | Linear    | .009                    | 1  | .009        | 24.549 | .000 |
|                   | Quadratic | .005                    | 1  | .005        | 19.374 | .000 |
|                   | Cubic     | .002                    | 1  | .002        | 16.374 | .001 |
|                   | Order 4   | .000                    | 1  | .000        | 8.097  | .009 |
| NAbertura * local | Linear    | .000                    | 1  | .000        | .474   | .498 |
|                   | Quadratic | .000                    | 1  | .000        | .702   | .411 |
|                   | Cubic     | 3.326E-5                | 1  | 3.326E-5    | .348   | .561 |
|                   | Order 4   | 4.402E-5                | 1  | 4.402E-5    | 1.413  | .247 |
| Error(NAbertura)  | Linear    | .008                    | 22 | .000        |        |      |
|                   | Quadratic | .005                    | 22 | .000        |        |      |
|                   | Cubic     | .002                    | 22 | 9.545E-5    |        |      |
|                   | Order 4   | .001                    | 22 | 3.115E-5    |        |      |

## **Tests of Between-Subjects Effects**

Measure:MEASURE\_1

Transformed Variable: Average

| Source    | Type III Sum of Squares | df | Mean Square | F       | Sig. |
|-----------|-------------------------|----|-------------|---------|------|
| Intercept | 1.294                   | 1  | 1.294       | 629.010 | .000 |
| local     | .001                    | 1  | .001        | .317    | .579 |
| Error     | .045                    | 22 | .002        |         |      |

## **Estimated Marginal Means**

#### 3=superior e 4=inferior

Measure:MEASURE\_1

| 3=supe<br>rior e |          |            | 95% Confide | ence Interval |
|------------------|----------|------------|-------------|---------------|
|                  |          |            |             |               |
| 4=infer          |          |            |             |               |
| ior              | Mean     | Std. Error | Lower Bound | Upper Bound   |
|                  | 11100011 | 2001 21101 | Bower Bound | epper Bound   |
| 3.00             | .106     |            |             | .118          |

T-TEST GROUPS=local(3 4) /MISSING=ANALYSIS /VARIABLES=NABERT NABERT7 NABERT14 NABERT30 NABERT60 /CRITERIA=CI(.95).

T-Test

#### Notes

|                        | Notes                             |                                                                                                    |
|------------------------|-----------------------------------|----------------------------------------------------------------------------------------------------|
| Output Created         |                                   | 28-Jun-2012 21:20:41                                                                                                    |
| Comments               |                                   |                                                                                                    |
| Input                  | Data                              | C:\Users\Simone\Desktop\DAni<br>junho 2012 dados divididos E<br>NORMALIZADOS.sav                                                     |
|                        | Active Dataset                    | DataSet1                                                                                                    |
|                        | Filter                            | <none></none>                                                                                                    |
|                        | Weight                            | <none></none>                                                                                                    |
|                        | Split File                        | <none></none>                                                                                                    |
|                        | N of Rows in Working<br>Data File | 24                                                                                                    |
| Missing Value Handling | Definition of Missing             | User defined missing values are treated as missing.                                                                                  |
|                        | Cases Used                        | Statistics for each analysis are based<br>on the cases with no missing or out-<br>of-range data for any variable in the<br>analysis. |
| Syntax                 |                                   | T-TEST GROUPS=local(3 4) /MISSING=ANALYSIS /VARIABLES=NABERT NABERT7 NABERT14 NABERT30 NABERT60 /CRITERIA=CI(.95).                   |
| Resources              | Processor Time                    | 0:00:00.015                                                                                                    |
|                        | Elapsed Time                      | 0:00:00.016                                                                                                    |

 $[DataSet1] \ C: \ \ Users \ \ \ Desktop \ \ DAni junho \ 2012 \ dados \ divididos \ E \ \ NORMALIZADOS.sav$ 

# **Group Statistics**

|                        | 3=supe<br>rior e<br>4=infer<br>ior | N  | Mean  | Std. Deviation | Std. Error Mean |
|------------------------|------------------------------------|----|-------|----------------|-----------------|
| N Abertura sem prótese | 3.00                               | 12 | .1251 | .03264         | .00942          |
|                        | 4.00                               | 12 | .1277 | .04376         | .01263          |
| N Abertura 7 dias      | 3.00                               | 12 | .1031 | .01814         | .00524          |
|                        | 4.00                               | 12 | .0959 | .01731         | .00500          |
| N Abertura 14 dias     | 3.00                               | 12 | .1014 | .01949         | .00563          |
|                        | 4.00                               | 12 | .0958 | .01741         | .00503          |
| N Abertura 30 dias     | 3.00                               | 12 | .1014 | .01951         | .00563          |
|                        | 4.00                               | 12 | .0938 | .01551         | .00448          |
| N Abertura 60 dias     | 3.00                               | 12 | .0999 | .01959         | .00565          |
|                        | 4.00                               | 12 | .0943 | .01672         | .00483          |

#### **Independent Samples Test**

|                        |                             | Levene's Test<br>Varia | t-test for Equality of Means |       |        |                 |                 |                          |       |                   |
|------------------------|-----------------------------|------------------------|------------------------------|-------|--------|-----------------|-----------------|--------------------------|-------|-------------------|
|                        |                             |                        |                              |       |        |                 |                 |                          |       | e Interval of the |
|                        |                             | F                      | Sig.                         | t     | df     | Sig. (2-tailed) | Mean Difference | Std. Error<br>Difference | Lower | Upper             |
|                        | Equal variances assumed     | 1.289                  | .269                         | 168   | 22     | .868            | 00264           | .01576                   | 03532 | .03004            |
| N Abertura sem prótese | Equal variances not assumed |                        |                              | 168   | 20.348 | .868            | 00264           | .01576                   | 03548 | .03019            |
|                        | Equal variances assumed     | .296                   | .592                         | .994  | 22     | .331            | .00719          | .00724                   | 00782 | .02220            |
| N Abertura 7 dias      | Equal variances not assumed |                        |                              | .994  | 21.952 | .331            | .00719          | .00724                   | 00782 | .02220            |
|                        | Equal variances assumed     | .025                   | .876                         | .740  | 22     | .467            | .00558          | .00754                   | 01007 | .02123            |
| N Abertura 14 dias     | Equal variances not assumed |                        |                              | .740  | 21.724 | .467            | .00558          | .00754                   | 01008 | .02124            |
| N.41                   | Equal variances assumed     | .288                   | .597                         | 1.054 | 22     | .303            | .00758          | .00720                   | 00734 | .02250            |
| N Abertura 30 dias     | Equal variances not assumed |                        |                              | 1.054 | 20.933 | .304            | .00758          | .00720                   | 00739 | .02255            |
|                        | Equal variances assumed     | .107                   | .746                         | .751  | 22     | .460            | .00559          | .00743                   | 00983 | .02100            |
| N Abertura 60 dias     | Equal variances not assumed |                        |                              | .751  | 21.472 | .461            | .00559          | .00743                   | 00985 | .02102            |

GLM NPISCAR NPISCAR NP

#### **General Linear Model**

#### Notes

| -                      |                                   |                                                                                                    |
|------------------------|-----------------------------------|----------------------------------------------------------------------------------------------------|
| Output Created         |                                   | 28-Jun-2012 21:21:42                                                                                                    |
| Comments               |                                   |                                                                                                    |
| Input                  | Data                              | C:\Users\Simone\Desktop\DAni<br>junho 2012 dados divididos E<br>NORMALIZADOS.sav                                                                                                    |
|                        | Active Dataset                    | DataSet1                                                                                                    |
|                        | Filter                            | <none></none>                                                                                                    |
|                        | Weight                            | <none></none>                                                                                                    |
|                        | Split File                        | <none></none>                                                                                                    |
|                        | N of Rows in Working<br>Data File | 24                                                                                                    |
| Missing Value Handling | Definition of Missing             | User-defined missing values are treated as missing.                                                                                                    |
|                        | Cases Used                        | Statistics are based on all cases with valid data for all variables in the model.                                                                                                    |
| Syntax                 |                                   | GLM NPISCAR NPISCAR7 NPISCAR14 NPISCAR30 NPISCAR60 BY local /WSFACTOR=NPisca 5 Polynomial /METHOD=SSTYPE(3) /EMMEANS=TABLES(local) /PRINT=DESCRIPTIVE /CRITERIA=ALPHA(.05) /WSDESIGN=NPisca /DESIGN=local. |
| Resources              | Processor Time                    | 0:00:00.015                                                                                                    |
|                        | Elapsed Time                      | 0:00:00.019                                                                                                    |

[DataSet1] C:\Users\Simone\Desktop\DAni junho 2012 dados divididos E NORMALIZADOS.sav

# Within-Subjects Factors

Measure:MEASURE\_1

| NPisca | Dependent Variable |
|--------|--------------------|
| 1      | NPISCAR            |
| 2      | NPISCAR7           |
| 3      | NPISCAR14          |
| 4      | NPISCAR30          |
| 5      | NPISCAR60          |

# **Between-Subjects Factors**

|                         |      | N  |
|-------------------------|------|----|
| 3=superior e 4=inferior | 3.00 | 12 |
|                         | 4.00 | 12 |

# **Descriptive Statistics**

|                      | 3=supe<br>rior e<br>4=infer |       |                |    |
|----------------------|-----------------------------|-------|----------------|----|
|                      | ior                         | Mean  | Std. Deviation | N  |
| N Piscar sem prótese | 3.00                        | .1774 | .03977         | 12 |
|                      | 4.00                        | .1715 | .04937         | 12 |
|                      | Total                       | .1745 | .04394         | 24 |
| N Piscar 7 dias      | 3.00                        | .1922 | .02895         | 12 |
|                      | 4.00                        | .1455 | .02546         | 12 |
|                      | Total                       | .1689 | .03578         | 24 |
| N Piscar 14 dias     | 3.00                        | .1989 | .03303         | 12 |
|                      | 4.00                        | .1603 | .04186         | 12 |
|                      | Total                       | .1796 | .04183         | 24 |
| N Piscar 30 dias     | 3.00                        | .2023 | .03737         | 12 |
|                      | 4.00                        | .1601 | .04077         | 12 |
|                      | Total                       | .1812 | .04389         | 24 |
| N Piscar 60 dias     | 3.00                        | .1997 | .03619         | 12 |
|                      | 4.00                        | .1623 | .04754         | 12 |
|                      | Total                       | .1810 | .04552         | 24 |

#### Multivariate Tests<sup>b</sup>

| Effect         |                    | Value | F                  | Hypothesis df | Error df | Sig. |
|----------------|--------------------|-------|--------------------|---------------|----------|------|
| NPisca         | Pillai's Trace     | .209  | 1.258 <sup>a</sup> | 4.000         | 19.000   | .321 |
|                | Wilks' Lambda      | .791  | 1.258 <sup>a</sup> | 4.000         | 19.000   | .321 |
|                | Hotelling's Trace  | .265  | 1.258 <sup>a</sup> | 4.000         | 19.000   | .321 |
|                | Roy's Largest Root | .265  | 1.258 <sup>a</sup> | 4.000         | 19.000   | .321 |
| NPisca * local | Pillai's Trace     | .273  | 1.784 <sup>a</sup> | 4.000         | 19.000   | .174 |
|                | Wilks' Lambda      | .727  | 1.784 <sup>a</sup> | 4.000         | 19.000   | .174 |
|                | Hotelling's Trace  | .376  | 1.784 <sup>a</sup> | 4.000         | 19.000   | .174 |
|                | Roy's Largest Root | .376  | 1.784 <sup>a</sup> | 4.000         | 19.000   | .174 |

a. Exact statistic

b. Design: Intercept + localWithin Subjects Design: NPisca

## Mauchly's Test of Sphericity<sup>b</sup>

Measure:MEASURE\_1

| Within   |             |              |    |      | Epsilon <sup>a</sup> |             |             |  |
|----------|-------------|--------------|----|------|----------------------|-------------|-------------|--|
| Subjects |             | Approx. Chi- |    |      | Greenhouse-          |             |             |  |
| Effect   | Mauchly's W | Square       | df | Sig. | Geisser              | Huynh-Feldt | Lower-bound |  |
| NPisca   | .005        | 106.804      | 9  | .000 | .358                 | .394        | .250        |  |

Tests the null hypothesis that the error covariance matrix of the orthonormalized transformed dependent variables is proportional to an identity matrix.

a. May be used to adjust the degrees of freedom for the averaged tests of significance. Corrected tests are displayed in the Tests of Within-Subjects Effects table.

b. Design: Intercept + localWithin Subjects Design: NPisca

# **Tests of Within-Subjects Effects**

# Measure:MEASURE\_1

| Source         |                    | Type III Sum of Squares | df     | Mean Square | F     | Sig. |
|----------------|--------------------|-------------------------|--------|-------------|-------|------|
| NPisca         | Sphericity Assumed | .003                    | 4      | .001        | 1.087 | .368 |
|                | Greenhouse-Geisser | .003                    | 1.433  | .002        | 1.087 | .330 |
|                | Huynh-Feldt        | .003                    | 1.575  | .002        | 1.087 | .335 |
|                | Lower-bound        | .003                    | 1.000  | .003        | 1.087 | .308 |
| NPisca * local | Sphericity Assumed | .006                    | 4      | .002        | 2.523 | .047 |
|                | Greenhouse-Geisser | .006                    | 1.433  | .004        | 2.523 | .111 |
|                | Huynh-Feldt        | .006                    | 1.575  | .004        | 2.523 | .106 |
|                | Lower-bound        | .006                    | 1.000  | .006        | 2.523 | .126 |
| Error(NPisca)  | Sphericity Assumed | .055                    | 88     | .001        |       |      |
|                | Greenhouse-Geisser | .055                    | 31.527 | .002        |       |      |
|                | Huynh-Feldt        | .055                    | 34.650 | .002        |       |      |
|                | Lower-bound        | .055                    | 22.000 | .002        |       |      |

## **Tests of Within-Subjects Contrasts**

Measure:MEASURE\_1

| Source         | NPisca    | Type III Sum of Squares | df | Mean Square | F     | Sig. |
|----------------|-----------|-------------------------|----|-------------|-------|------|
| NPisca         | Linear    | .002                    | 1  | .002        | .981  | .333 |
|                | Quadratic | 4.633E-6                | 1  | 4.633E-6    | .008  | .930 |
|                | Cubic     | .001                    | 1  | .001        | 3.360 | .080 |
|                | Order 4   | .000                    | 1  | .000        | 3.650 | .069 |
| NPisca * local | Linear    | .002                    | 1  | .002        | 1.293 | .268 |
|                | Quadratic | .003                    | 1  | .003        | 4.676 | .042 |
|                | Cubic     | .001                    | 1  | .001        | 4.211 | .052 |
|                | Order 4   | .001                    | 1  | .001        | 5.430 | .029 |
| Error(NPisca)  | Linear    | .035                    | 22 | .002        |       |      |
|                | Quadratic | .013                    | 22 | .001        |       |      |
|                | Cubic     | .005                    | 22 | .000        |       |      |
|                | Order 4   | .002                    | 22 | .000        |       |      |

#### **Tests of Between-Subjects Effects**

Measure:MEASURE\_1

Transformed Variable: Average

| Source    | Type III Sum of Squares | df | Mean Square | F       | Sig. |
|-----------|-------------------------|----|-------------|---------|------|
| Intercept | 3.760                   | 1  | 3.760       | 753.129 | .000 |
| local     | .035                    | 1  | .035        | 7.017   | .015 |
| Error     | .110                    | 22 | .005        |         |      |

## **Estimated Marginal Means**

#### 3=superior e 4=inferior

Measure:MEASURE\_1

| 3=supe<br>rior e |      |            | 95% Confidence Interval |             |  |  |
|------------------|------|------------|-------------------------|-------------|--|--|
|                  |      |            |                         |             |  |  |
| 4=infer          |      |            |                         |             |  |  |
| ior              | Mean | Std. Error | Lower Bound             | Upper Bound |  |  |
| 3.00             | .194 | .009       | .175                    | .213        |  |  |
| 4.00             | .160 | .009       | .141                    | .179        |  |  |

T-TEST GROUPS=local(3 4) /MISSING=ANALYSIS /VARIABLES=NPISCAR NPISCAR7 NPISCAR14 NPISCAR30 NPISCAR60 /CRITERIA=CI(.95).

T-Test

## Notes

| Output Created         |                                   | 28-Jun-2012 21:22:37                                                                                                    |
|------------------------|-----------------------------------|----------------------------------------------------------------------------------------------------|
| Comments               |                                   |                                                                                                    |
| Input                  | Data                              | C:\Users\Simone\Desktop\DAni<br>junho 2012 dados divididos E<br>NORMALIZADOS.sav                                                     |
|                        | Active Dataset                    | DataSet1                                                                                                    |
|                        | Filter                            | <none></none>                                                                                                    |
|                        | Weight                            | <none></none>                                                                                                    |
|                        | Split File                        | <none></none>                                                                                                    |
|                        | N of Rows in Working<br>Data File | 24                                                                                                    |
| Missing Value Handling | Definition of Missing             | User defined missing values are treated as missing.                                                                                  |
|                        | Cases Used                        | Statistics for each analysis are based<br>on the cases with no missing or out-<br>of-range data for any variable in the<br>analysis. |
| Syntax                 |                                   | T-TEST GROUPS=local(3 4) /MISSING=ANALYSIS /VARIABLES=NPISCAR NPISCAR7 NPISCAR14 NPISCAR30 NPISCAR60 /CRITERIA=CI(.95).              |
| Resources              | Processor Time                    | 0:00:00.015                                                                                                    |
|                        | Elapsed Time                      | 0:00:00.024                                                                                                    |

[DataSet1] C:\Users\Simone\Desktop\DAni junho 2012 dados divididos E NORMALIZADOS.sav

# **Group Statistics**

|                      | 3=supe<br>rior e<br>4=infer<br>ior | N  | Mean  | Std. Deviation | Std. Error Mean |
|----------------------|------------------------------------|----|-------|----------------|-----------------|
| N Piscar sem prótese | 3.00                               | 12 | .1774 | .03977         | .01148          |
|                      | 4.00                               | 12 | .1715 | .04937         | .01425          |
| N Piscar 7 dias      | 3.00                               | 12 | .1922 | .02895         | .00836          |
|                      | 4.00                               | 12 | .1455 | .02546         | .00735          |
| N Piscar 14 dias     | 3.00                               | 12 | .1989 | .03303         | .00953          |
|                      | 4.00                               | 12 | .1603 | .04186         | .01208          |
| N Piscar 30 dias     | 3.00                               | 12 | .2023 | .03737         | .01079          |
|                      | 4.00                               | 12 | .1601 | .04077         | .01177          |
| N Piscar 60 dias     | 3.00                               | 12 | .1997 | .03619         | .01045          |
|                      | 4.00                               | 12 | .1623 | .04754         | .01372          |

#### **Independent Samples Test**

| Levene's Test for Equality of Variances |                             |       | t-test for Equality of Means |                  |        |                 |                 |                          |        |        |
|-----------------------------------------|-----------------------------|-------|------------------------------|------------------|--------|-----------------|-----------------|--------------------------|--------|--------|
|                                         |                             |       |                              | 95% Confidence I |        |                 |                 |                          |        |        |
|                                         |                             | F     | Sig.                         | t                | df     | Sig. (2-tailed) | Mean Difference | Std. Error<br>Difference | Lower  | Upper  |
|                                         | Equal variances assumed     | 1.814 | .192                         | .324             | 22     | .749            | .00593          | .01830                   | 03202  | .04388 |
| N Piscar sem prótese                    | Equal variances not assumed |       |                              | .324             | 21.047 | .749            | .00593          | .01830                   | 03212  | .04398 |
|                                         | Equal variances assumed     | .289  | .596                         | 4.199            | 22     | .000            | .04673          | .01113                   | .02365 | .06981 |
| N Piscar 7 dias                         | Equal variances not assumed |       |                              | 4.199            | 21.647 | .000            | .04673          | .01113                   | .02363 | .06983 |
| N.D. 44 F.                              | Equal variances assumed     | .348  | .562                         | 2.512            | 22     | .020            | .03867          | .01539                   | .00675 | .07059 |
| N Piscar 14 dias                        | Equal variances not assumed |       |                              | 2.512            | 20.871 | .020            | .03867          | .01539                   | .00665 | .07069 |
|                                         | Equal variances assumed     | .064  | .803                         | 2.640            | 22     | .015            | .04215          | .01597                   | .00904 | .07527 |
| N Piscar 30 dias                        | Equal variances not assumed |       |                              | 2.640            | 21.835 | .015            | .04215          | .01597                   | .00903 | .07528 |
| N Piscar 60 dias                        | Equal variances assumed     | .199  | .660                         | 2.167            | 22     | .041            | .03738          | .01725                   | .00161 | .07315 |
| in Fiscal 60 dias                       | Equal variances not assumed |       |                              | 2.167            | 20.546 | .042            | .03738          | .01725                   | .00146 | .07330 |